<span id="page-0-0"></span>**[attributes](#page-3-0) [backends](#page-5-0) [bit32](#page-7-0) [blobs](#page-8-0) [boolean](#page-9-0) [buffers](#page-10-0) [builders](#page-11-0) [caches](#page-12-0) [callback](#page-13-0) [callbacks](#page-14-0) [catcodes](#page-15-0) [characters](#page-16-0) [chemistry](#page-17-0) [commands](#page-18-0) [containers](#page-27-0) context [converters](#page-28-0) [coroutine](#page-29-0) [ctxrunner](#page-30-0) [debug](#page-31-0) [dir](#page-32-0) [directives](#page-33-0) [document](#page-34-0) documentdata [environment](#page-35-0) [epdf](#page-36-0) [experiments](#page-37-0) [figures](#page-38-0) [file](#page-39-0) [floats](#page-40-0) [font](#page-41-0) [fontloader](#page-42-0) [fonts](#page-43-0) [functions](#page-49-0) global [graphics](#page-50-0) [gzip](#page-51-0) [img](#page-52-0) [interactions](#page-53-0) [interfaces](#page-54-0) [io](#page-55-0) [job](#page-56-0) [lang](#page-58-0) [languages](#page-59-0) [layouts](#page-60-0) [lfs](#page-61-0) [libraries](#page-62-0) [lmx](#page-63-0) [logs](#page-64-0) [lpdf](#page-65-0) [lpeg](#page-66-0) [ltn12](#page-67-0) [lua](#page-68-0) [luatex](#page-69-0) [lxml](#page-70-0) [math](#page-72-0) [mathematics](#page-73-0) [mbox](#page-74-0) [md5](#page-75-0) [metapost](#page-76-0) [mime](#page-78-0) moduledata modules [mplib](#page-79-0) [noads](#page-80-0) [node](#page-81-0) [nodes](#page-83-0) [number](#page-89-0) [os](#page-90-0) [package](#page-91-0)**  $pagebuilders$  parametersets **[pdfscanner](#page-94-0) [physics](#page-95-0) [profiler](#page-96-0) [publications](#page-97-0) [regimes](#page-98-0) [resolvers](#page-99-0) [scripts](#page-102-0) [set](#page-103-0) [socket](#page-104-0) [sorters](#page-106-0) [statistics](#page-107-0) [status](#page-108-0) [storage](#page-109-0) [streams](#page-110-0) [string](#page-111-0) [structures](#page-114-0) [table](#page-119-0) [texconfig](#page-122-0) [texio](#page-123-0) thirddata [token](#page-124-0) [tokens](#page-125-0) [tracers](#page-126-0) [trackers](#page-127-0) [typesetters](#page-128-0) [unicode](#page-130-0) [url](#page-132-0) userdata [utilities](#page-133-0) [vf](#page-135-0) [visualizers](#page-136-0) [xml](#page-137-0)**

# **[zip](#page-140-0) [zlib](#page-141-0) CONTEXT MKI**

#### <span id="page-1-0"></span>global (alias: \_G)

**\_LUAVERSION** number **\_MAJORVERSION** number **\_MINORVERSION** number **arg** table **assert** function **[attributes](#page-3-0)** table **[backends](#page-5-0)** table **beginpage** function **[bit32](#page-7-0)** table **[blobs](#page-8-0)** table **[boolean](#page-9-0)** table **[buffers](#page-10-0)** table **[builders](#page-11-0)** table **[caches](#page-12-0)** table **[callback](#page-13-0)** table **[callbacks](#page-14-0)** table **[catcodes](#page-15-0)** table **[characters](#page-16-0)** table **[chemistry](#page-17-0)** table **collectgarbage** function **[commands](#page-18-0)** table **[containers](#page-27-0)** table **context** function **[converters](#page-28-0)** table **[coroutine](#page-29-0)** table **[ctxrunner](#page-30-0)** table **[debug](#page-31-0)** table **delta** number **dimen** function **[dir](#page-32-0)** table **[directives](#page-33-0)** table **[document](#page-34-0)** table **documentdata** table **dofile** function **endpage function [environment](#page-35-0)** table **[epdf](#page-36-0)** table **error** function **[experiments](#page-37-0)** table **[figures](#page-38-0)** table

[file](#page-39-0) table

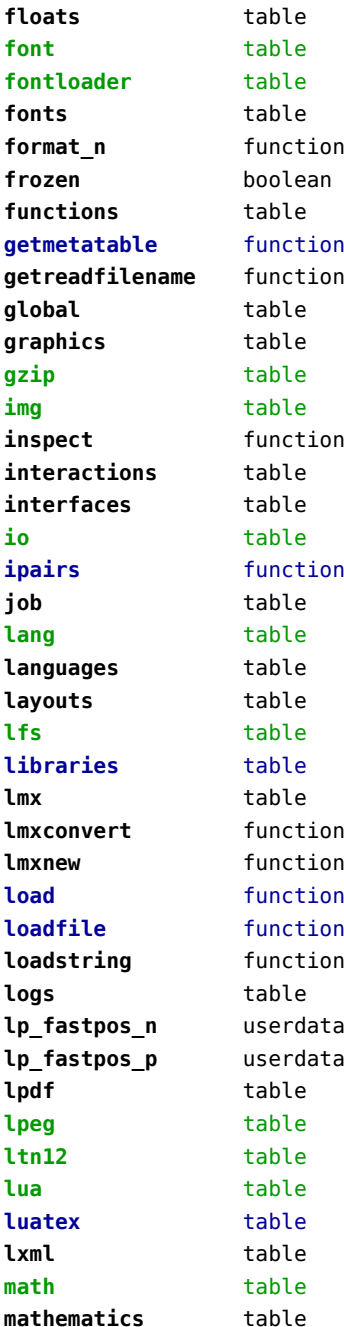

<span id="page-2-0"></span>**[mbox](#page-74-0)** table **[md5](#page-75-0)** table **[metapost](#page-76-0)** table **[mime](#page-78-0)** table **module** function **moduledata** table **modules** table **[mplib](#page-79-0)** table **newline** function **next** function **[noads](#page-80-0)** table **[node](#page-81-0)** table **[nodes](#page-83-0)** table **[number](#page-89-0)** table **optionalrequire** function **[os](#page-90-0)** table **outputpagestree** function **[package](#page-91-0)** table **[pagebuilders](#page-92-0)** table **pairs** function **parametersets** table **pattern** userdata **pcall** function **[pdf](#page-93-0)** table **[pdfscanner](#page-94-0)** table **[physics](#page-95-0)** table **print** function **[profiler](#page-96-0)** table **protect** function **[publications](#page-97-0)** table **rawequal** function rawget function **rawlen** function **rawset** function **[regimes](#page-98-0)** table **report\_characters** function **require** function **resolve\_fences** function **[resolvers](#page-99-0)** table **[scripts](#page-102-0)** table **select** function **[set](#page-103-0)** table **setcharacteralign** function **setinspector** function

**setmetatable** function **[socket](#page-104-0)** table **[sorters](#page-106-0)** table **[statistics](#page-107-0)** table **[status](#page-108-0)** table [storage](#page-109-0) table **[streams](#page-110-0)** table **[string](#page-111-0)** table **stripmath** function **[structures](#page-114-0)** table **swiglib** function **[table](#page-119-0)** table **[tex](#page-120-0)** table **[texconfig](#page-122-0)** table **[texio](#page-123-0)** table **thirddata** table **toboolean** function **[token](#page-124-0)** table **[tokens](#page-125-0)** table **tonumber** function **tostring** function **trace\_characters** boolean **traceback** function **[tracers](#page-126-0)** table **[trackers](#page-127-0)** table **type** function **[typesetters](#page-128-0)** table **[unicode](#page-130-0)** table **unpack** function **[url](#page-132-0)** table **userdata** table utf table **[utilities](#page-133-0)** table **[vf](#page-135-0)** table **[visualizers](#page-136-0)** table **[xml](#page-137-0)** table **xmlconvert** function **xpcall** function **[zip](#page-140-0)** table [zlib](#page-141-0) table

### <span id="page-3-0"></span>attributes (context)

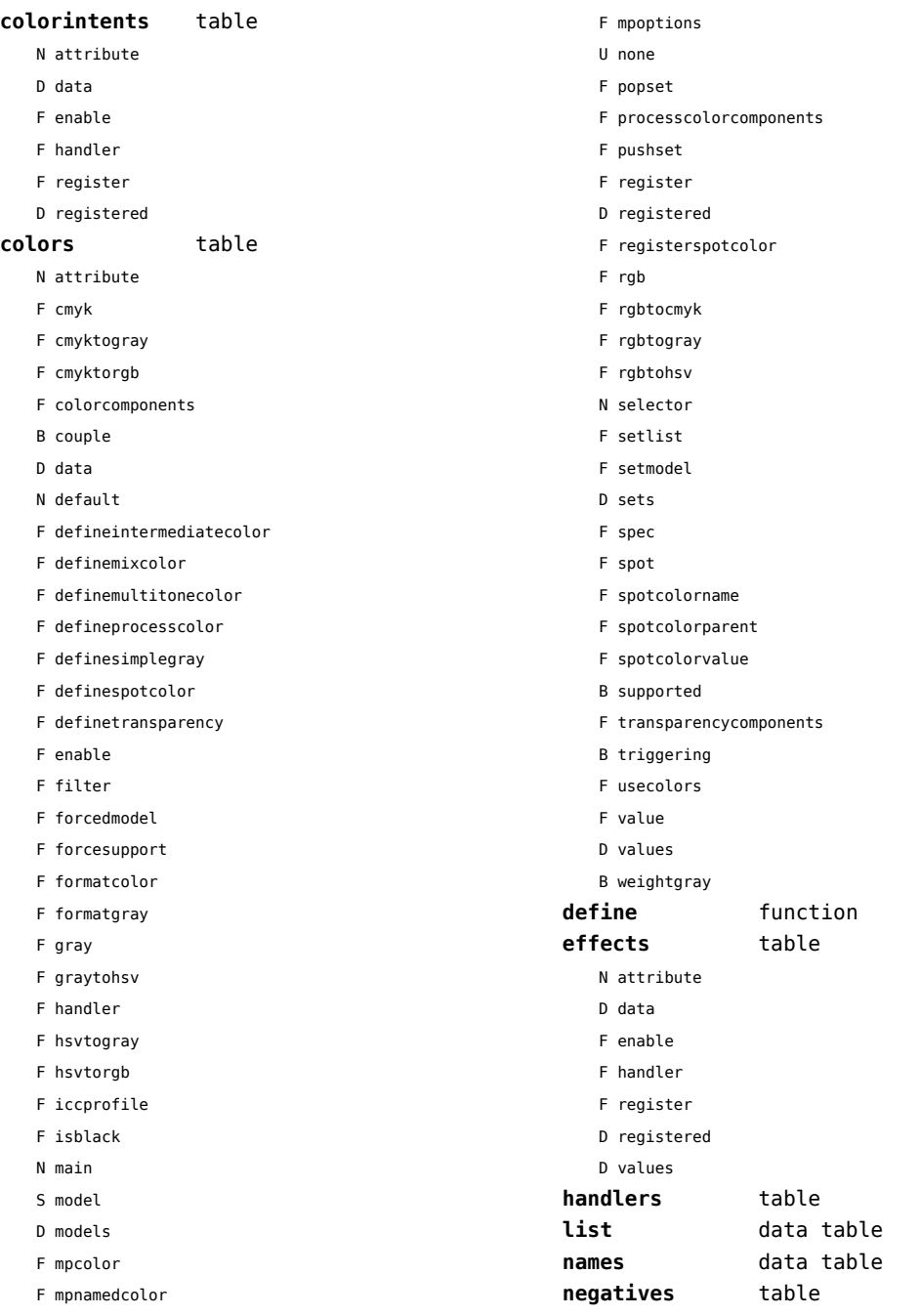

- <span id="page-4-0"></span>N attribute
- D data
- F enable
- F handler
- F register
- D registered

#### **numbers** data table

#### **ofnode** function

**private** function **showcurrent** function

- **states** table
- - F disabletriggering
	- F enabletriggering
	- F finalize
	- F initialize
	- F process
	- F selective
	- F stacked
	- F stacker

#### **transparencies** table

- N attribute
- D data
- F enable
- F forcesupport
- F handler
- U none
- F register
- D registered
- B supported
- B triggering
- F value
- D values

#### **unsetvalue** number

**viewerlayers** table

- N attribute
- D data
- F define
- F enable
- F forcesupport
- F handler
- B hasorder
- D listwise
- F register
- D registered
- F resolve\_begin
- F resolve\_end
- F resolve\_step
- D scopes
- F setfeatures
- F start
- F stop
- B supported
- D values

#### <span id="page-5-0"></span>backends (context)

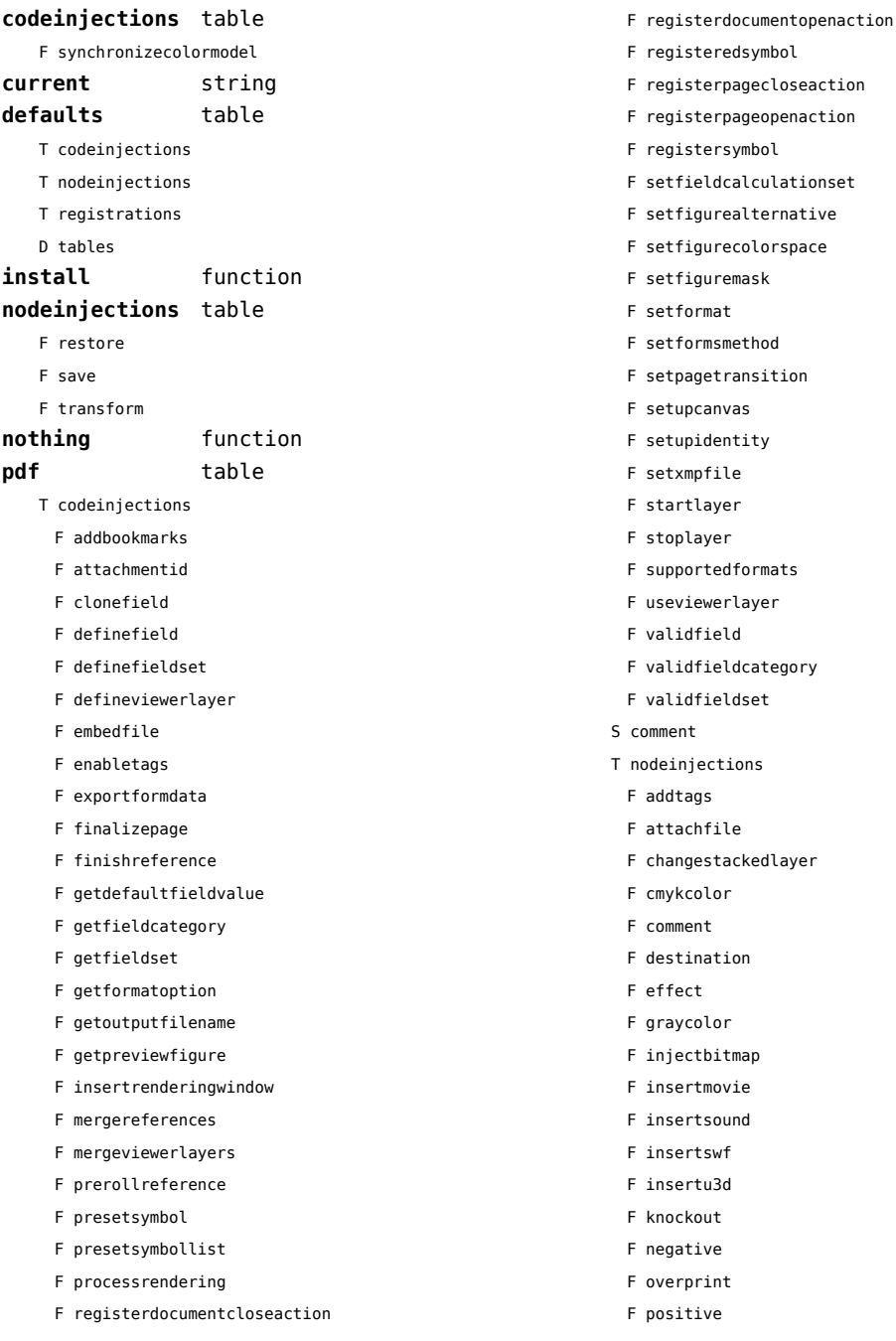

egisteredsymbol<sup>.</sup> egisterpagecloseaction<sup>.</sup> egisterpageopenaction<sup>.</sup> eqistersymbol<sup>.</sup> etfieldcalculationset etfigurealternative setfigurecolorspace setfiguremask ietformat etformsmethod etpagetransition etupcanvas ietupidentity ietxmpfile itartlayer itoplayer supportedformats iseviewerlayer validfield alidfieldcategory alidfieldset S comment deinjections ddtags ittachfile changestackedlayer mykcolor: F comment lestination effect F graycolor .njectbitmap nsertmovie. insertsound insertswf F insertu3d F knockout egative

overprint

```
ositive
```
- <span id="page-6-0"></span>F reference
- F rgbcolor
- F spotcolor
- F startlayer
- F startstackedlayer
- F stoplayer
- F stopstackedlayer
- F transparency
- F typesetfield
- T registrations
	- F cmykindexcolor
	- F cmykspotcolor
	- F getspotcolorreference
	- F grayindexcolor
	- F grayspotcolor
	- F rgbindexcolor
	- F rgbspotcolor
	- F spotcolorname
	- F transparency
- T tables

D vfspecials

**registrations** table **tables** table

### <span id="page-7-0"></span>bit32 (basic lua)

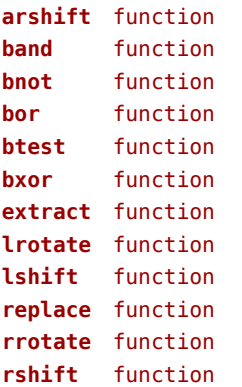

# <span id="page-8-0"></span>blobs (context)

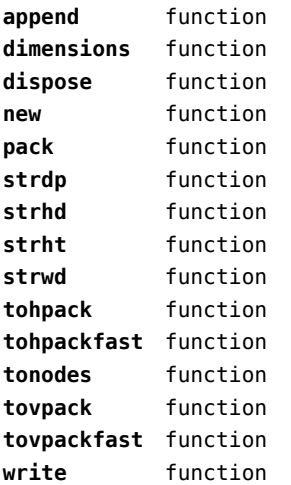

### <span id="page-9-0"></span>boolean (context)

**tocontext** function **tonumber** function

### <span id="page-10-0"></span>buffers (context)

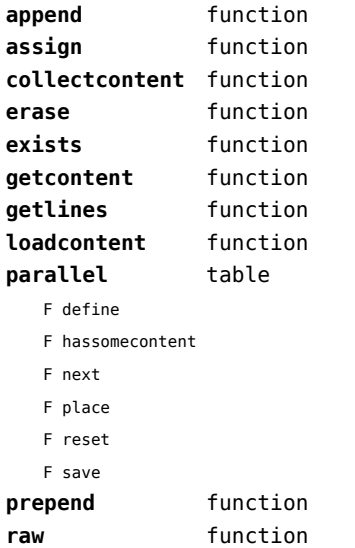

#### <span id="page-11-0"></span>builders (context)

#### **kernel** table

- F hyphenation
- F kerning
- F ligaturing
- F mlist\_to\_hlist

#### **paragraphs** table

- T constructors
	- N attribute
	- F define
	- F disable
	- F enable
	- F handler
	- T methods
		- F basic
		- F default
		- F oneline
	- D names
	- D numbers
	- F set
	- F start
	- F stop
- T expansion
	- F trace
- F keeptogether
- F registertogether
- T solutions
	- T splitters
		- F define
		- F optimize
		- T registered
		- F reset
		- F set
		- F split
		- F start
		- F stop
- F tag

#### **vspacing** table

- F analyze
- D categories
- F collapsevbox
- T data
- D map
- D skip
- D snapmethods
- F definesnapmethod
- B fixed
- F pagehandler
- F resetprevdepth
- F setmap
- F setskip
- F snapbox
- F tocategories
- F tocategory
- F vboxhandler

### <span id="page-12-0"></span>caches (context)

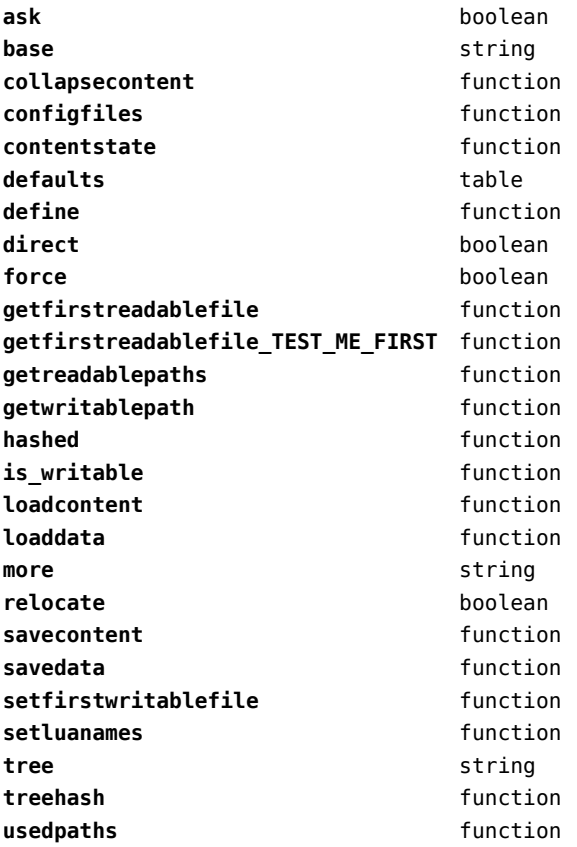

### <span id="page-13-0"></span>callback (basic tex)

**find** function **list** function **register** overloaded function

### <span id="page-14-0"></span>callbacks (context)

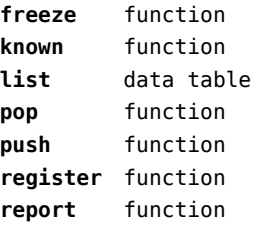

#### <span id="page-15-0"></span>catcodes (context)

**names** data table **numbers** data table **register** function

### <span id="page-16-0"></span>characters (context)

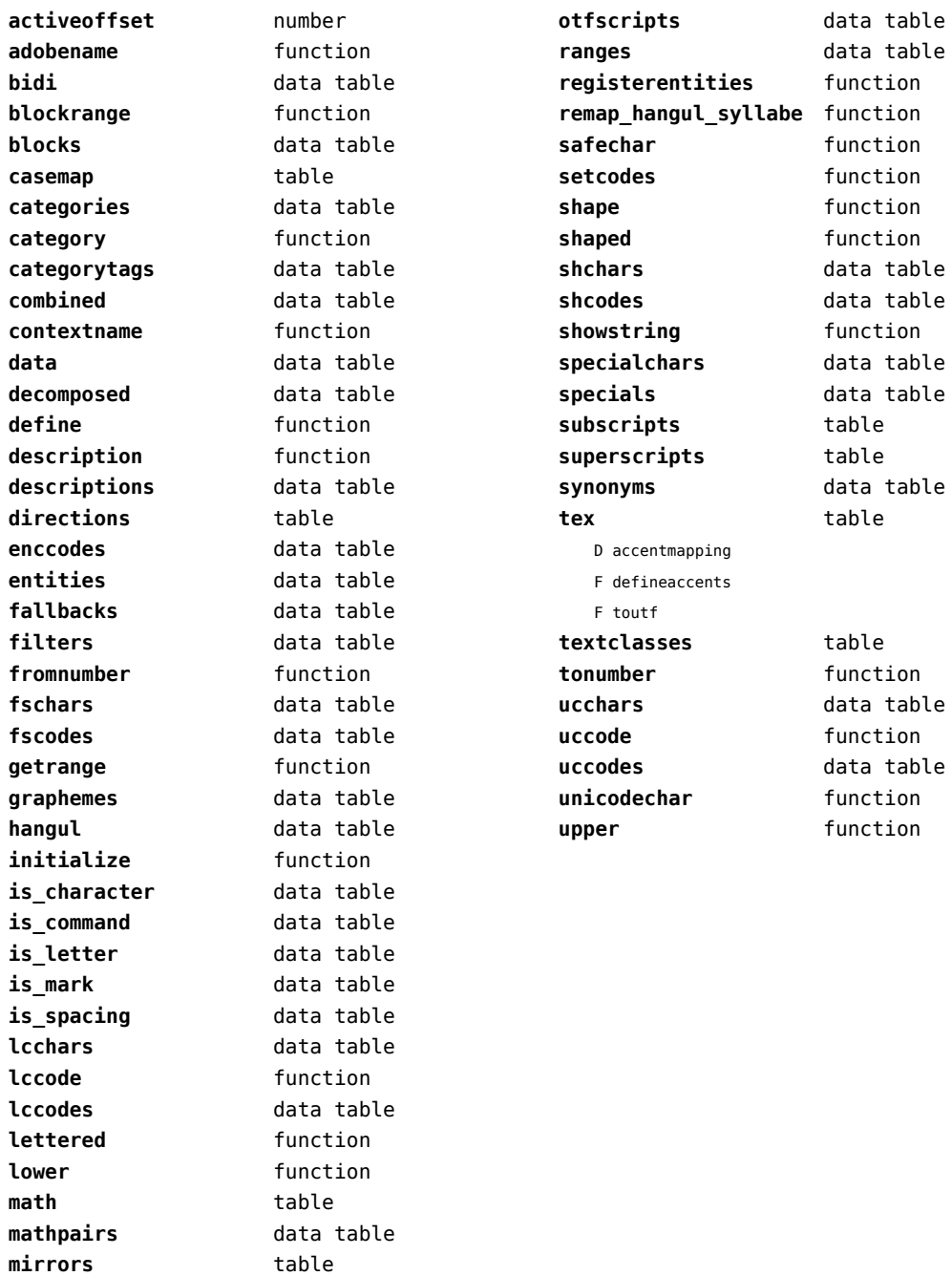

# <span id="page-17-0"></span>chemistry (context)

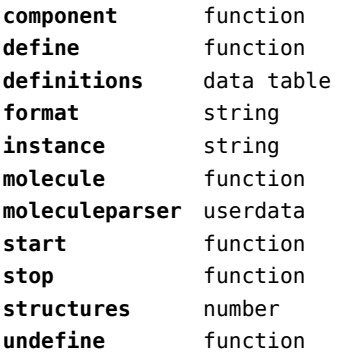

### <span id="page-18-0"></span>commands (context)

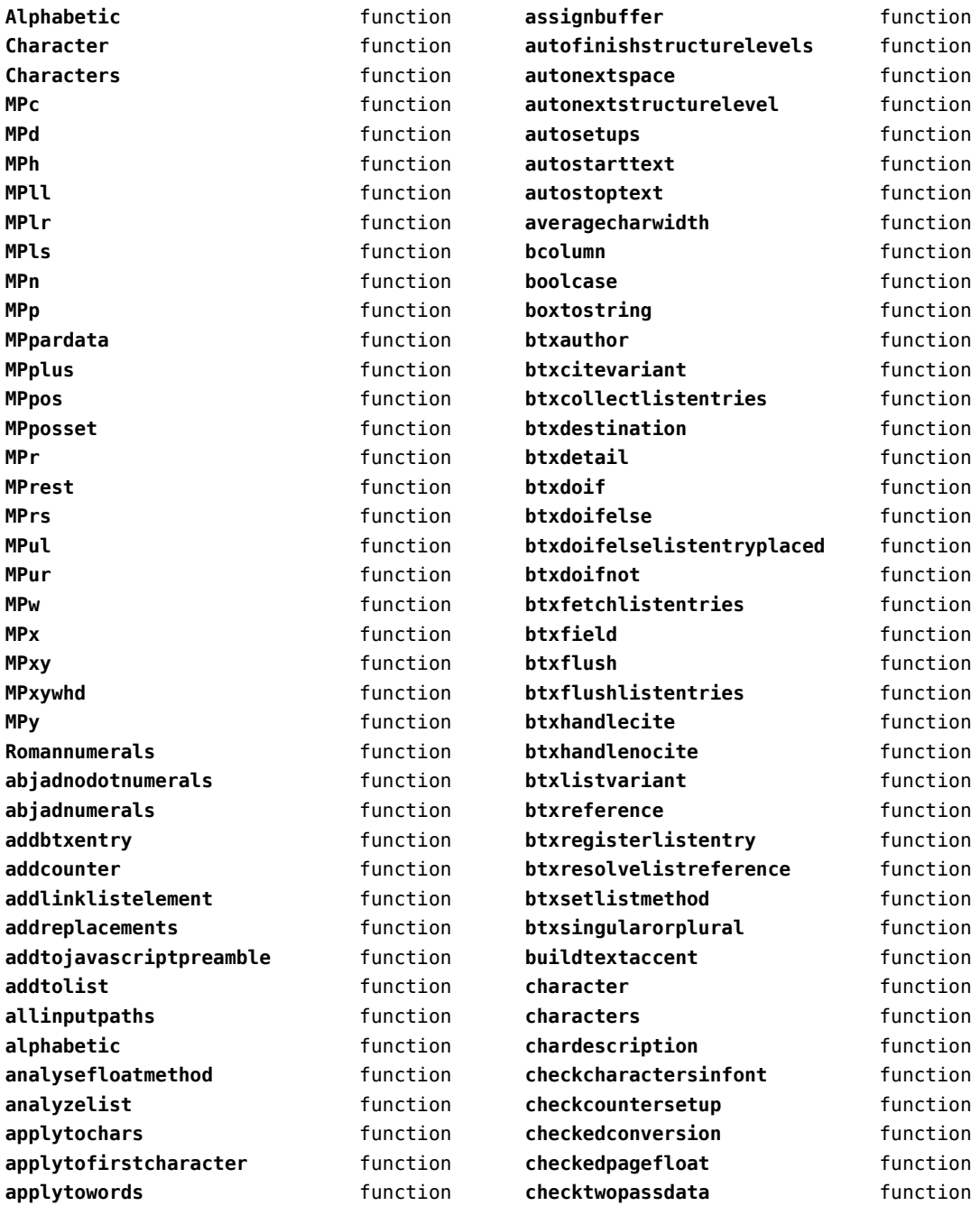

<span id="page-19-0"></span>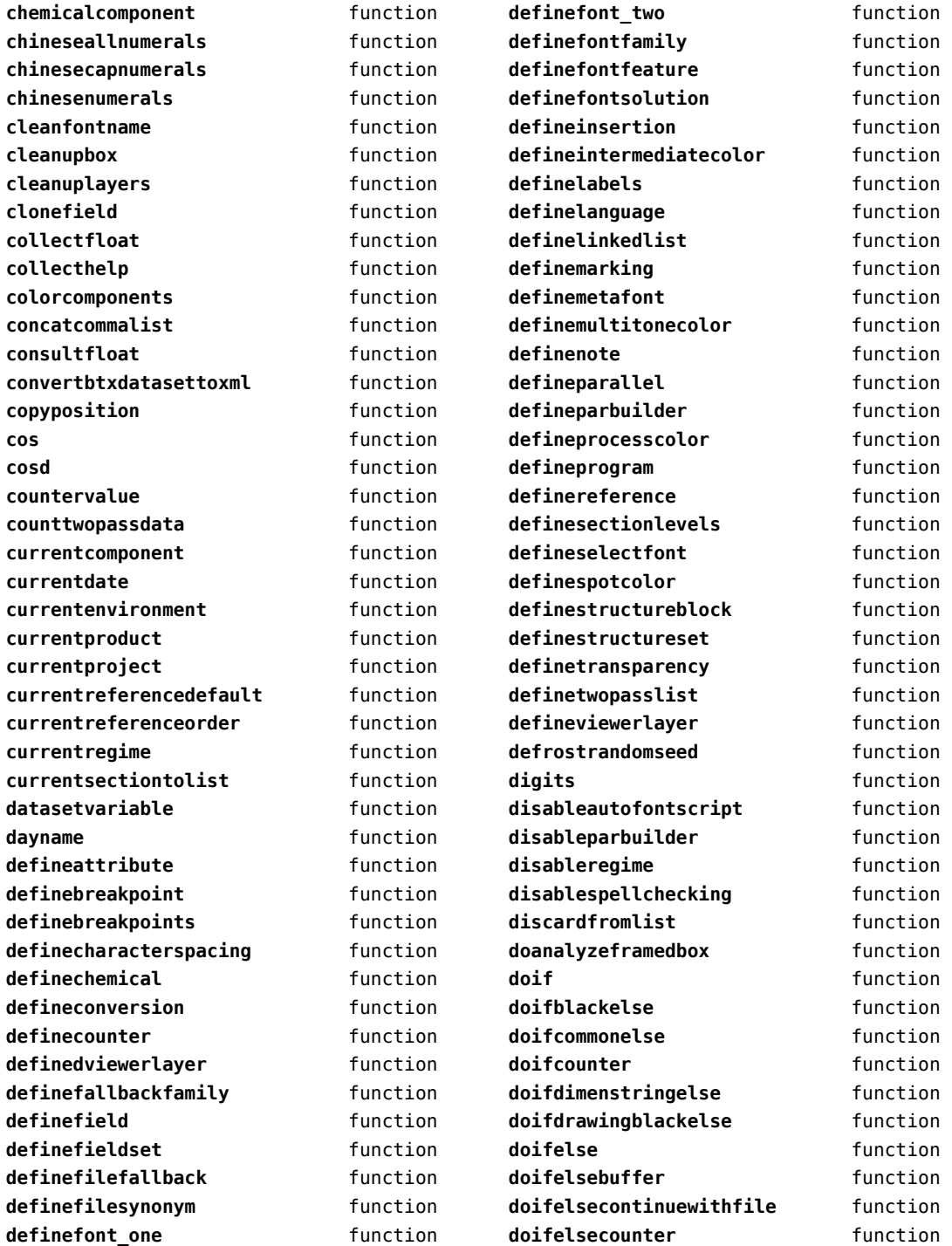

<span id="page-20-0"></span>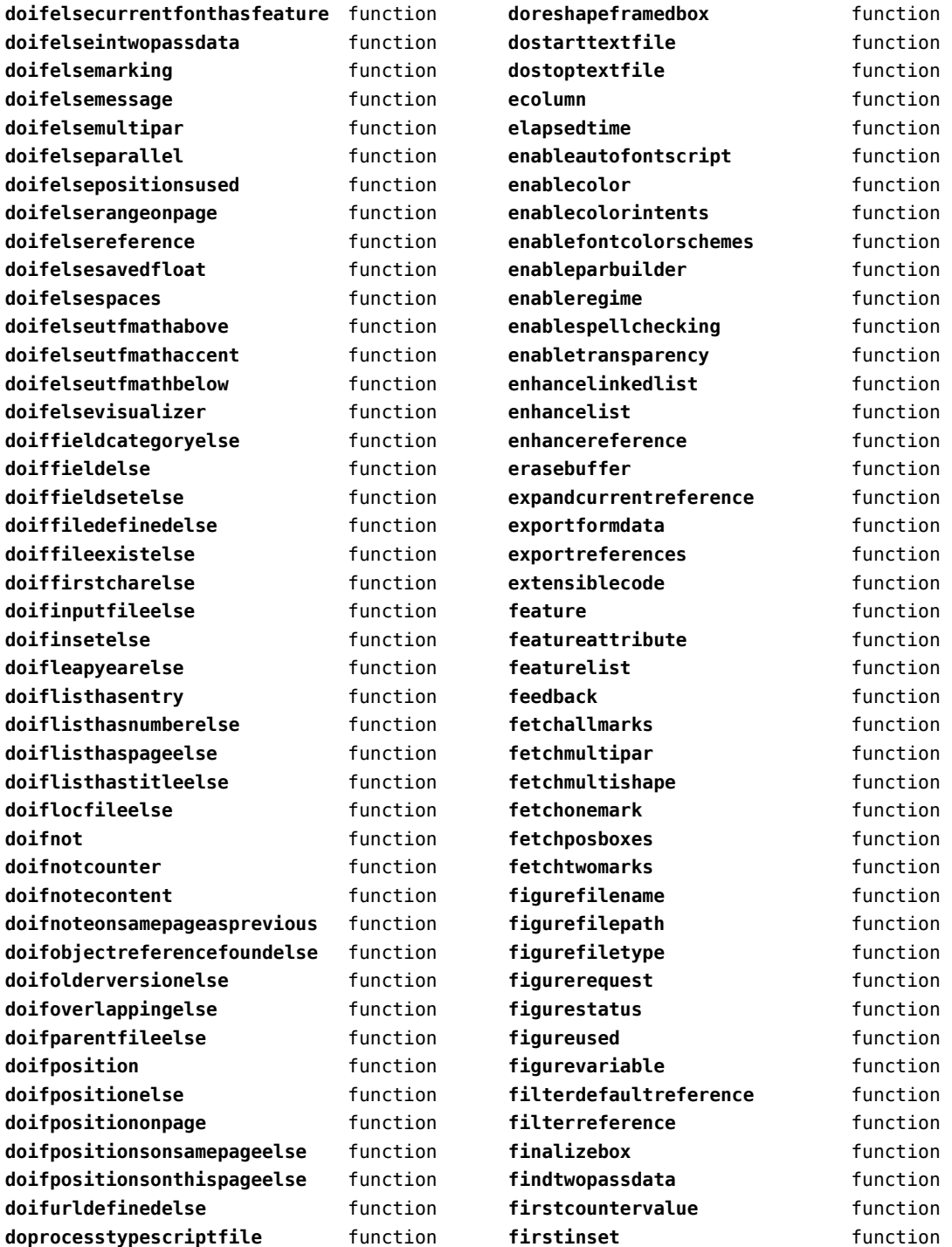

<span id="page-21-0"></span>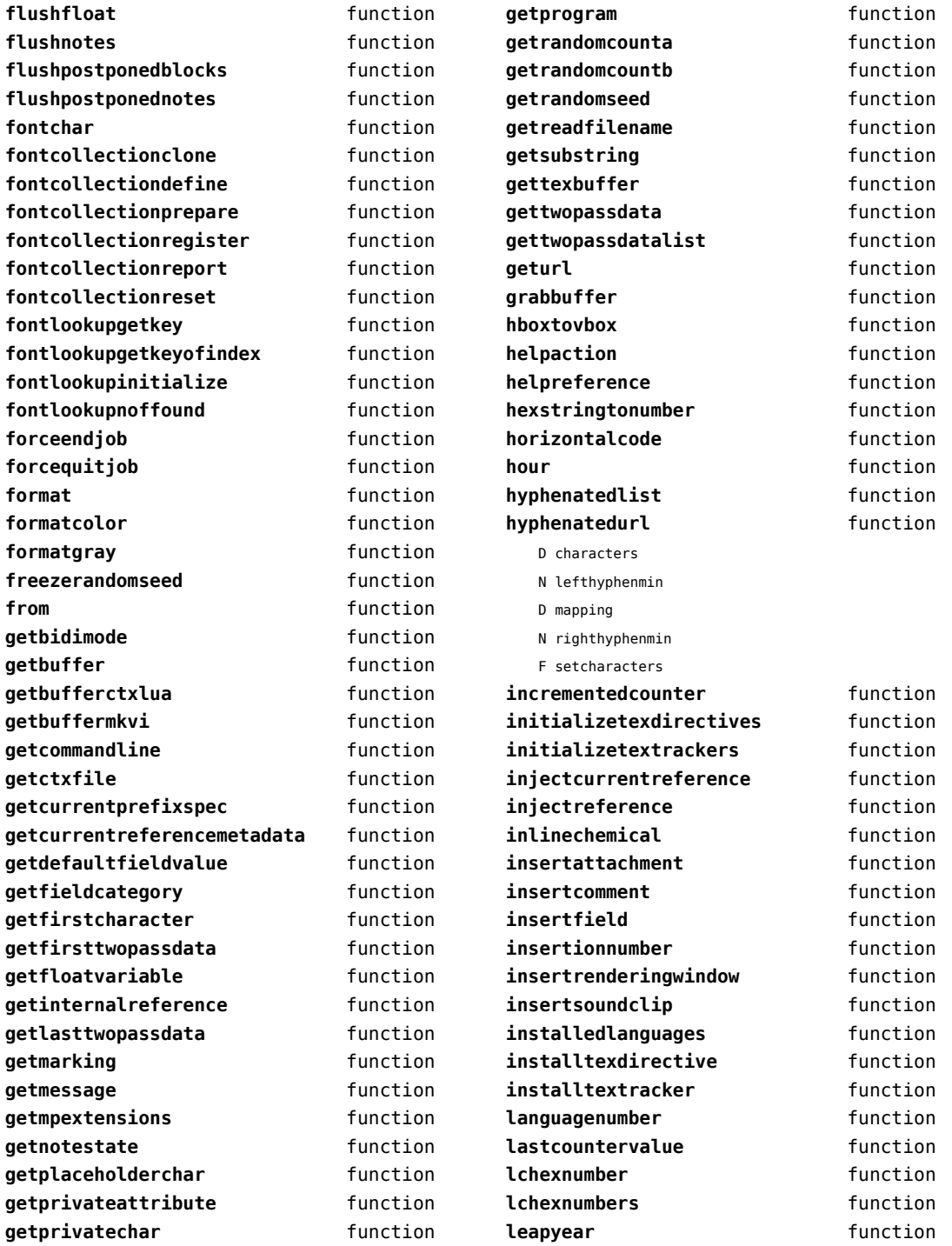

<span id="page-22-0"></span>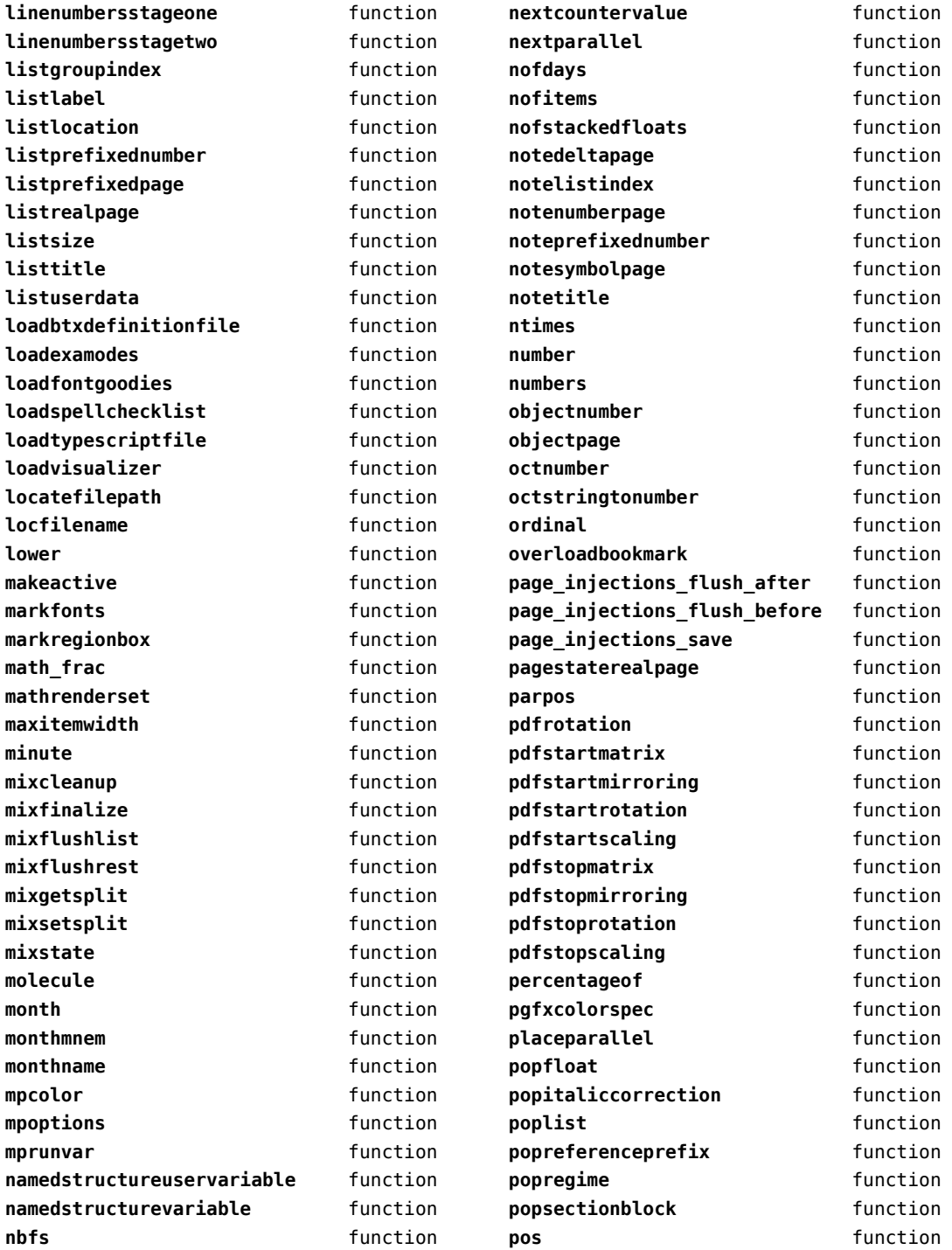

<span id="page-23-0"></span>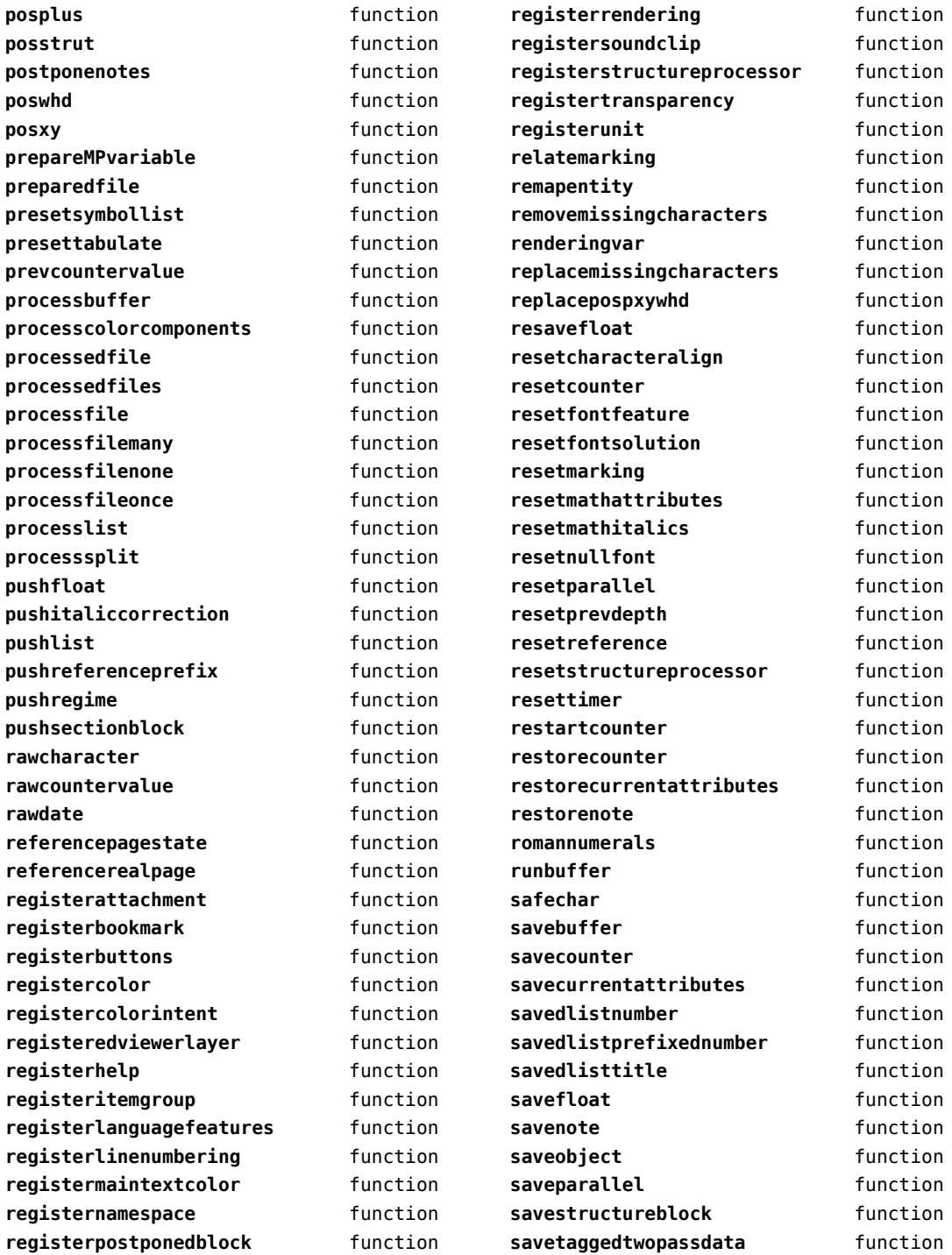

<span id="page-24-0"></span>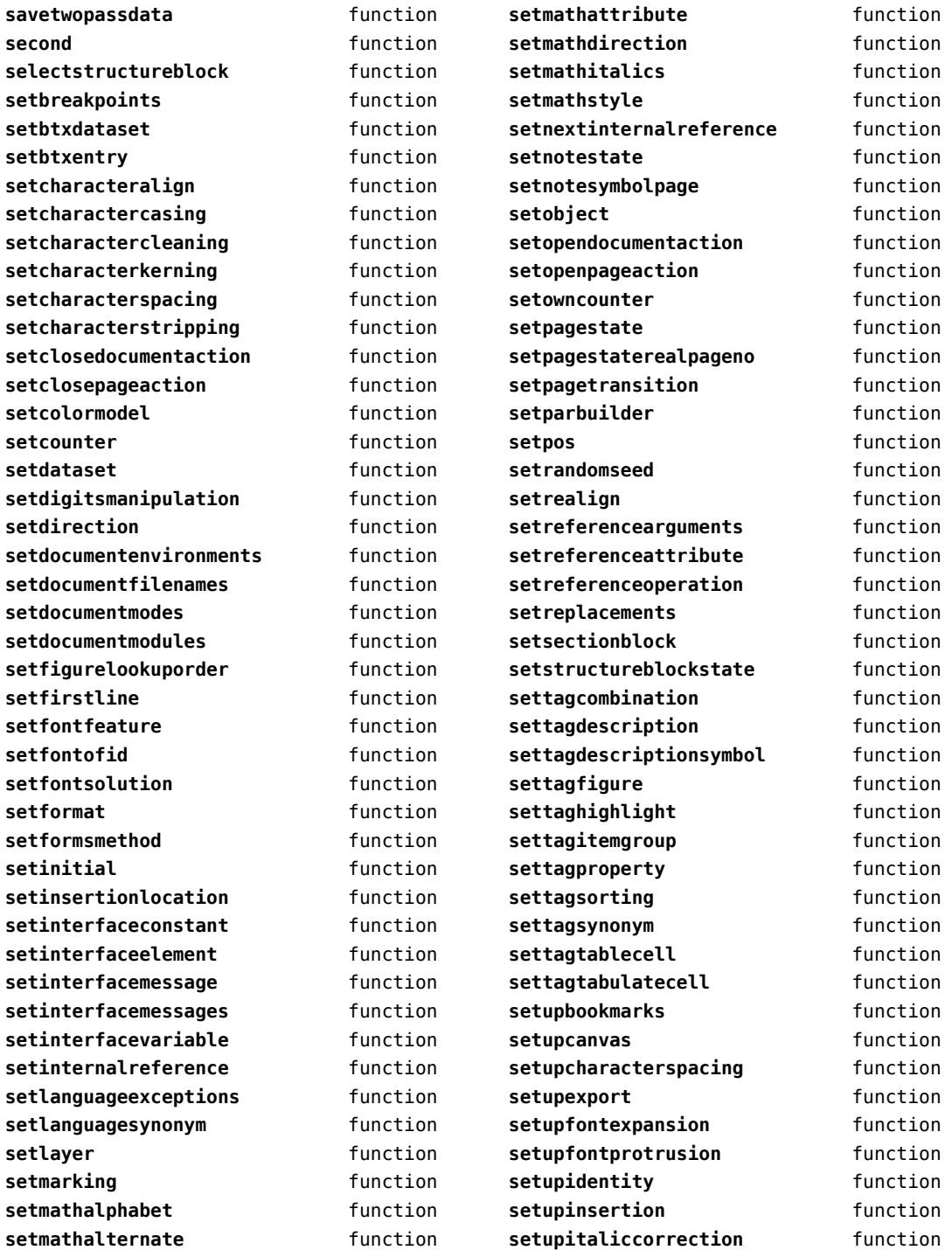

<span id="page-25-0"></span>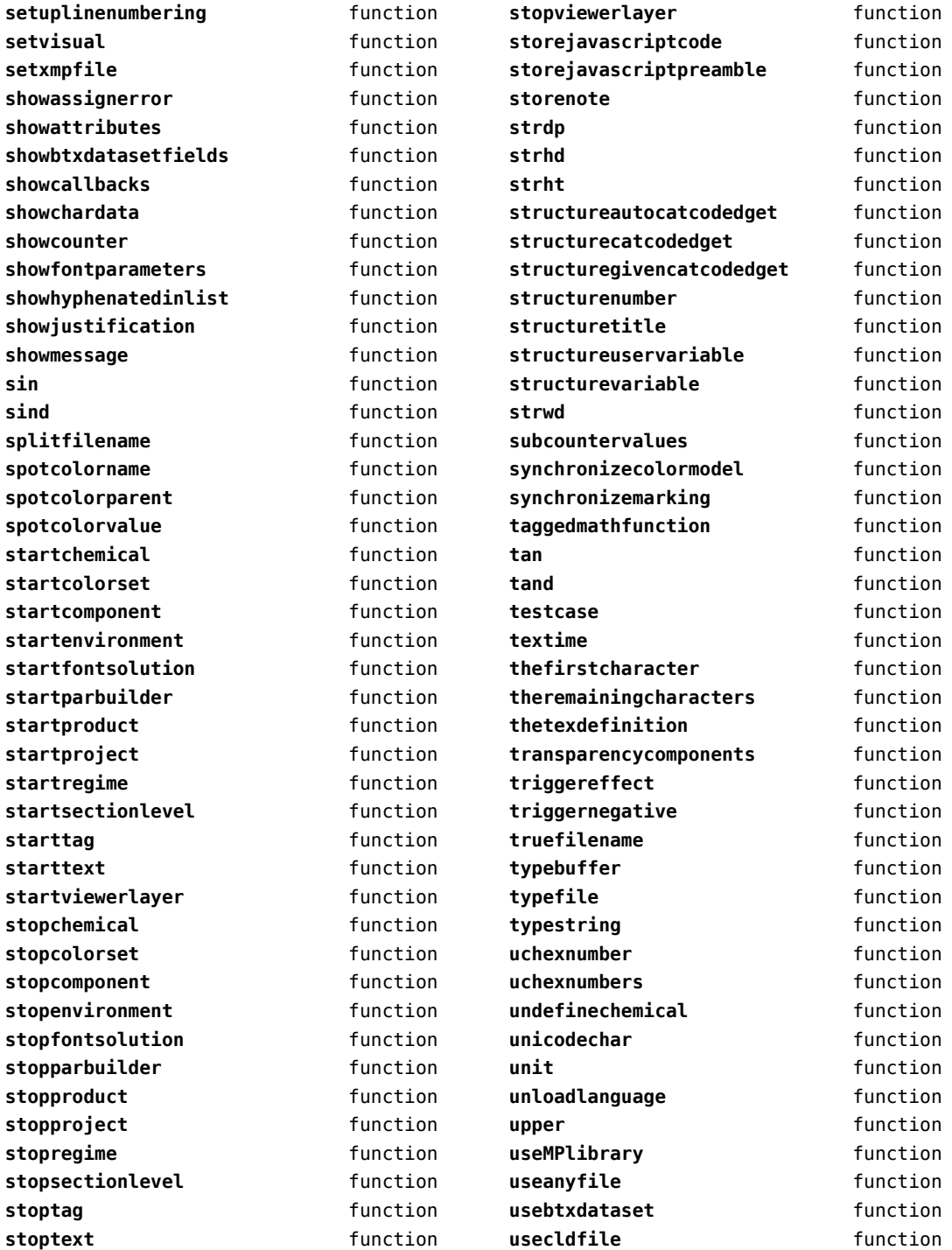

<span id="page-26-0"></span>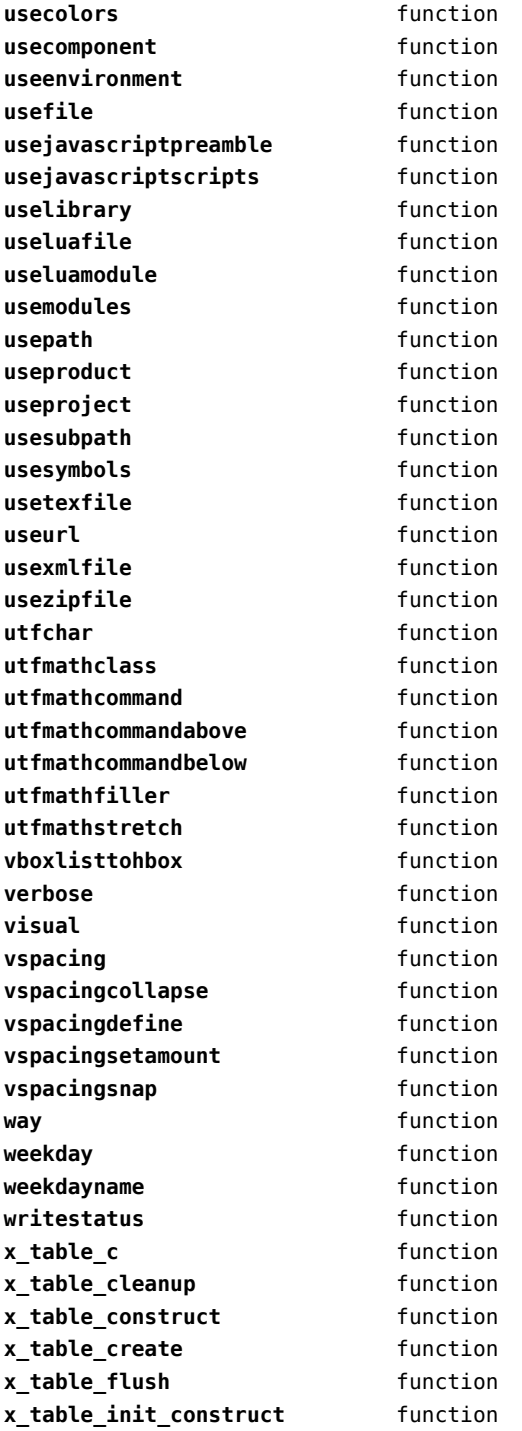

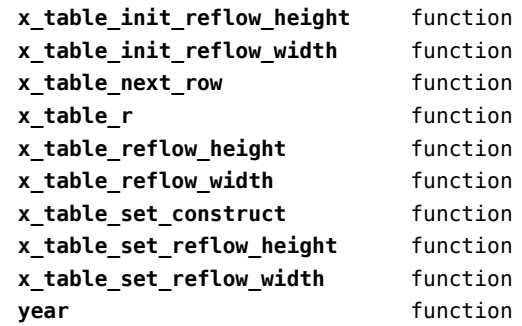

### <span id="page-27-0"></span>containers (context)

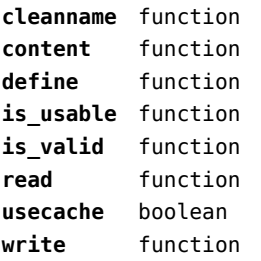

### <span id="page-28-0"></span>converters (context)

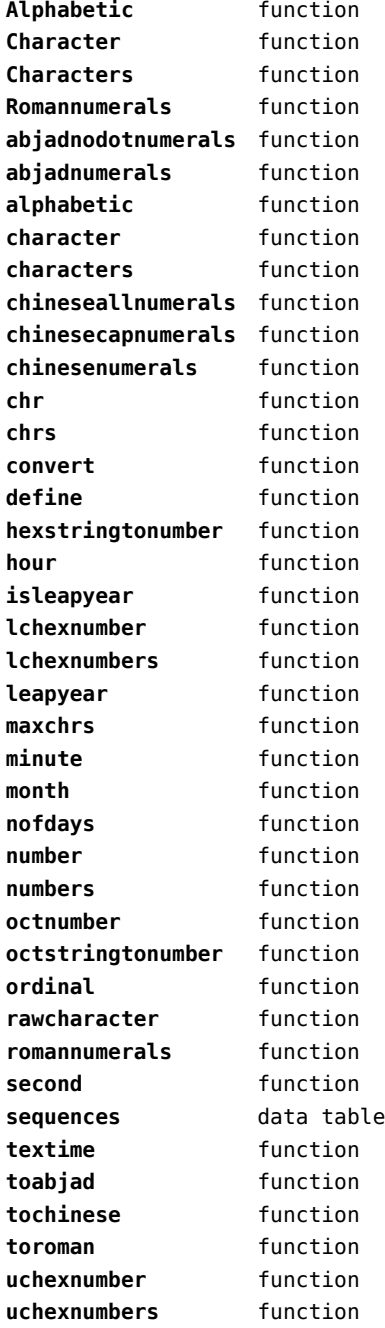

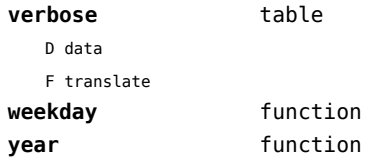

### <span id="page-29-0"></span>coroutine (basic lua)

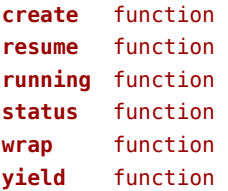

#### <span id="page-30-0"></span>ctxrunner (context)

**load** function **prepfiles** data table **resolve** function

# <span id="page-31-0"></span>debug (basic lua)

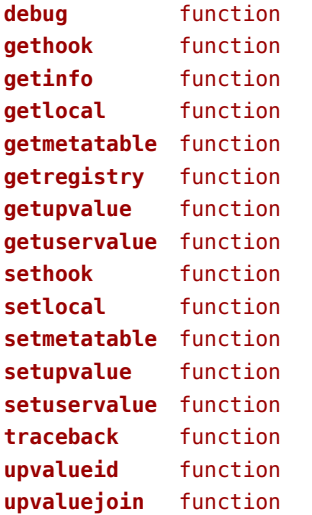

### <span id="page-32-0"></span>dir (context)

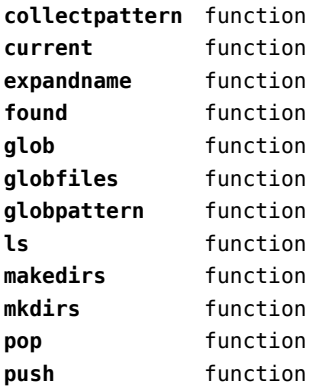

### <span id="page-33-0"></span>directives (context)

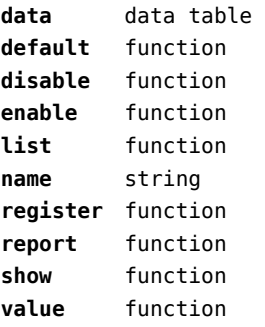

# <span id="page-34-0"></span>document (context)

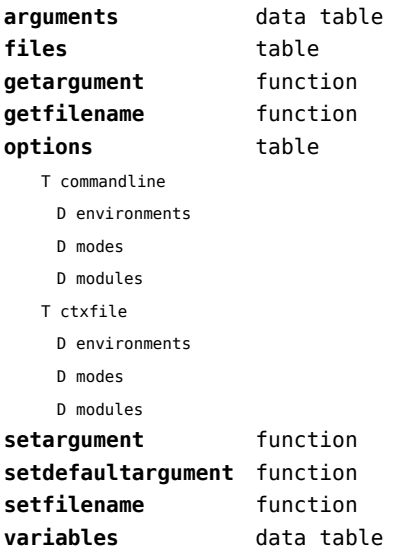

### <span id="page-35-0"></span>environment (context)

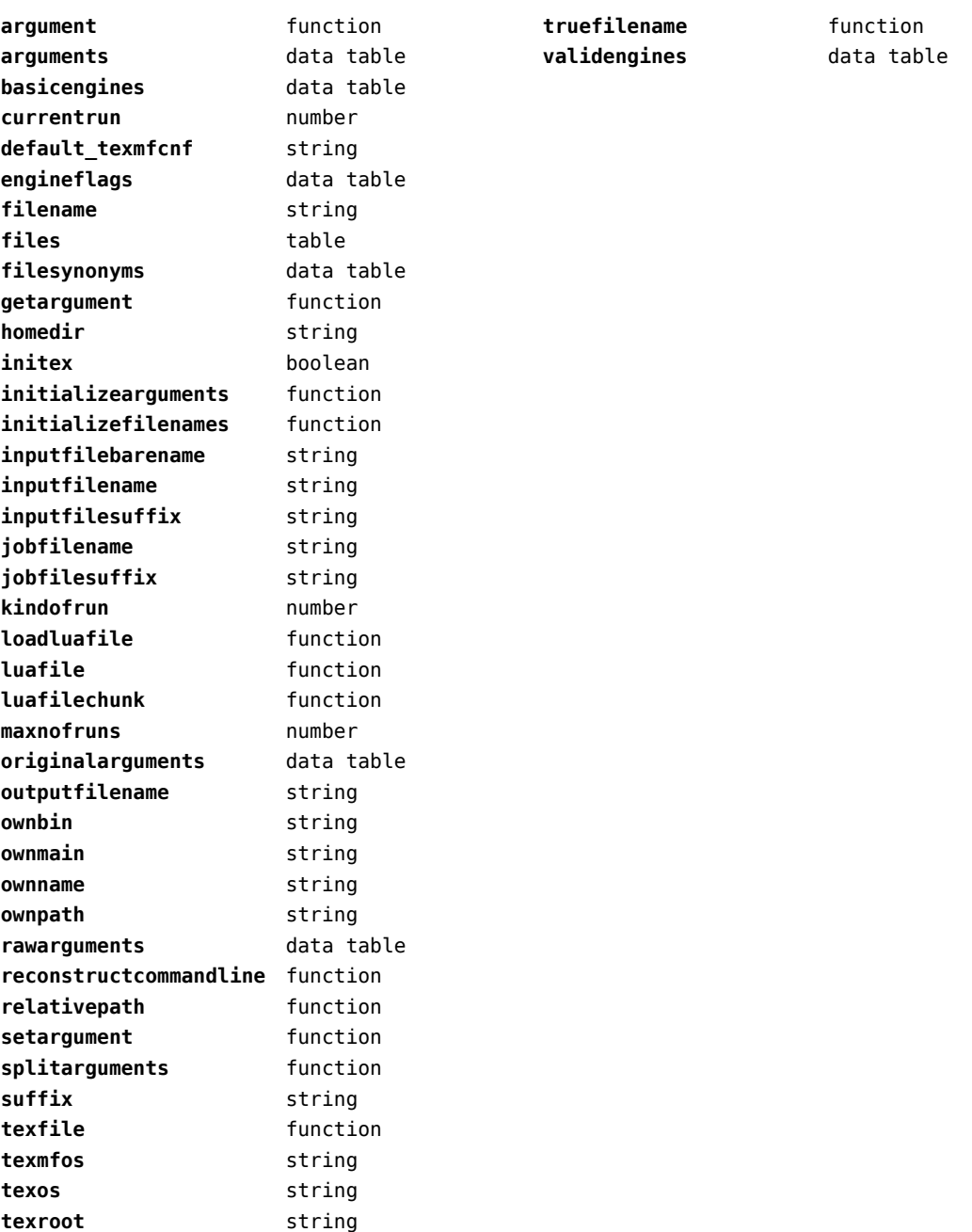
# <span id="page-36-0"></span>epdf (extra tex)

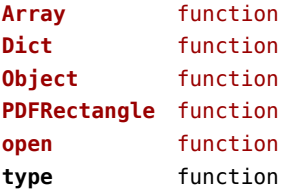

# <span id="page-37-0"></span>experiments (context)

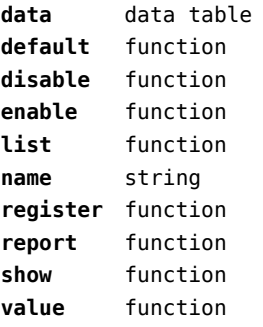

#### <span id="page-38-0"></span>figures (context)

**applyratio** function **bases** data table **bitmapimage** function **boxnumber** number **cachepaths** data table **check** function **checkers** data table **converters** data table **current** function **defaultdepth** number **defaultheight** number **defaultsearch** boolean **defaultwidth** number **done** function **dummy** function **existers** data table **exists** function **formats** data table **found** data table **get** function **guess** function **hash** function **identifiers** data table **identify** function **include function includers** data table **initialize** function **loaded** data table **localpaths** data table **magics** data table **mergegoodies** function **nofprocessed** number **order** data table **paths** data table **patterns** data table **pop** function **preferquality** boolean **programs** data table **push** function **registerpattern** function **registerresource** function

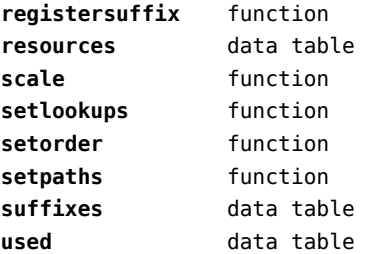

### <span id="page-39-0"></span>file (basic lua)

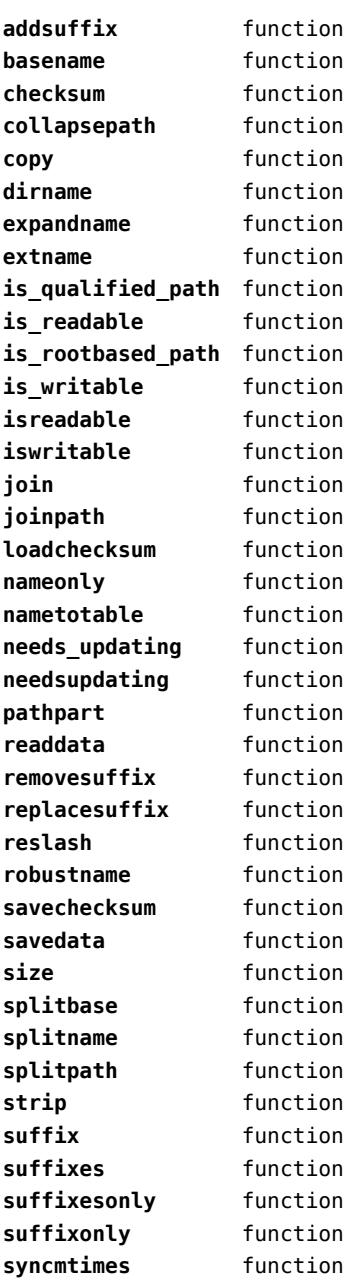

### <span id="page-40-0"></span>floats (context)

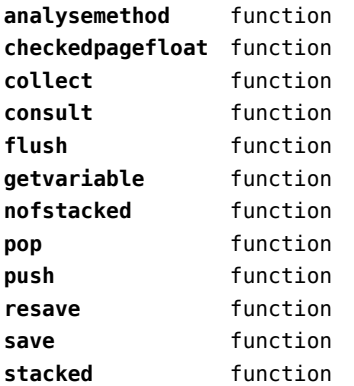

### <span id="page-41-0"></span>font (basic tex)

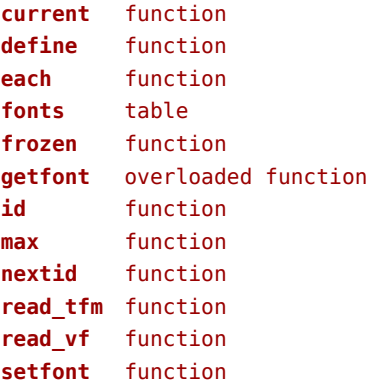

### <span id="page-42-0"></span>fontloader (extra tex)

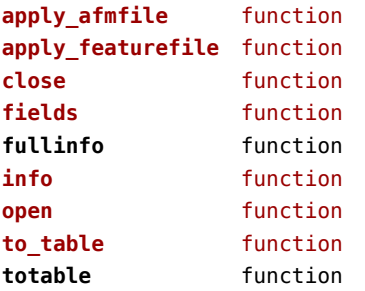

# <span id="page-43-0"></span>fonts (context)

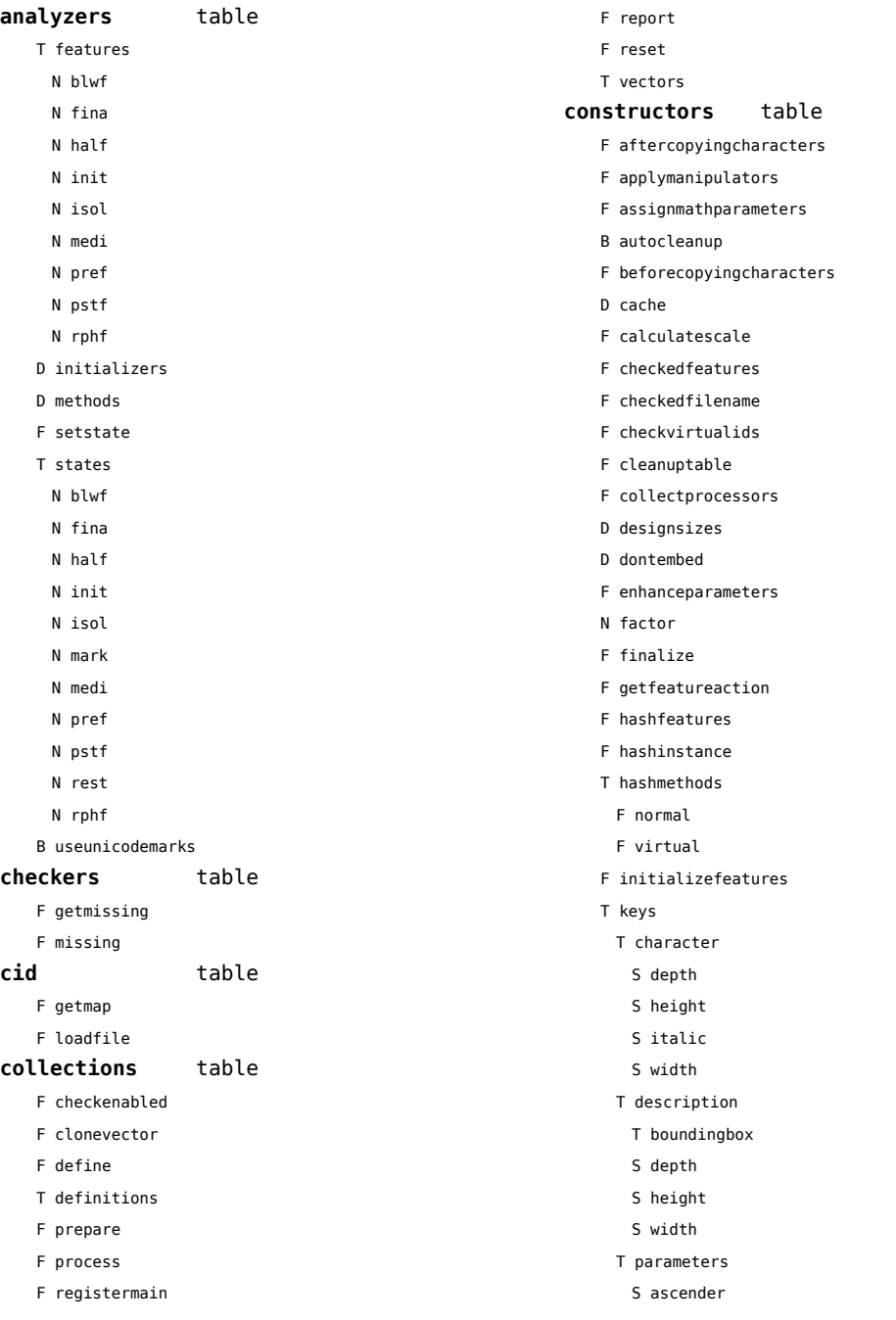

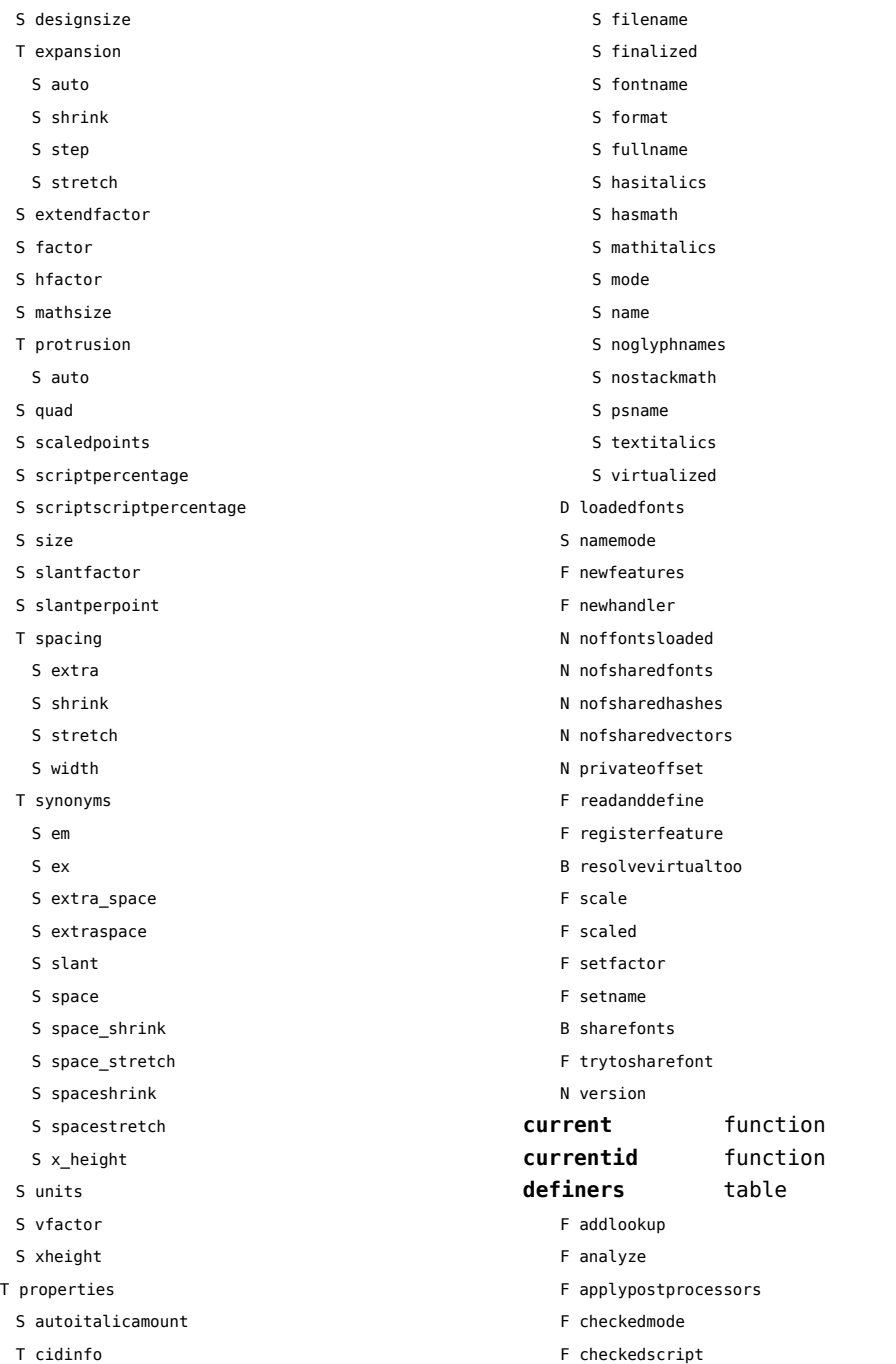

S encodingbytes

<span id="page-44-0"></span>S descender

S embedding

F current

<span id="page-45-0"></span>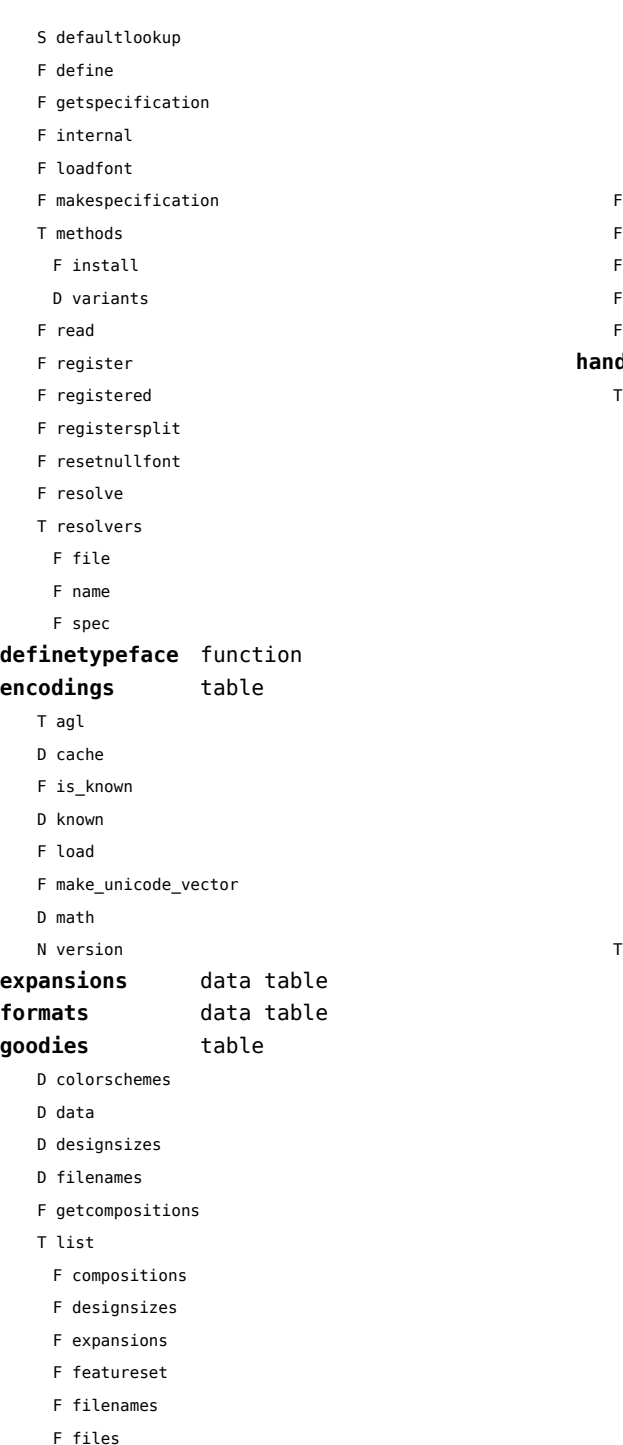

register registerpostprocessor report **handlers** table afm B addkerns B addligatures B addtexligatures B autoprefixed D cache D features T helpdata D bothkerned D leftkerned D ligatures D rightkerned D texligatures F load F setfeatures B syncspace N version

S defaultbasealternate S defaultnodealternate

D enhancers D features F fileformat F getalternate T glists T handlers

otf F addfeature D cache T chainhandlers F normal F verbose F collectlookups F dataset

F mathematics F protrusions F solutions F treatments F typefaces load

prepare\_features

<span id="page-46-0"></span>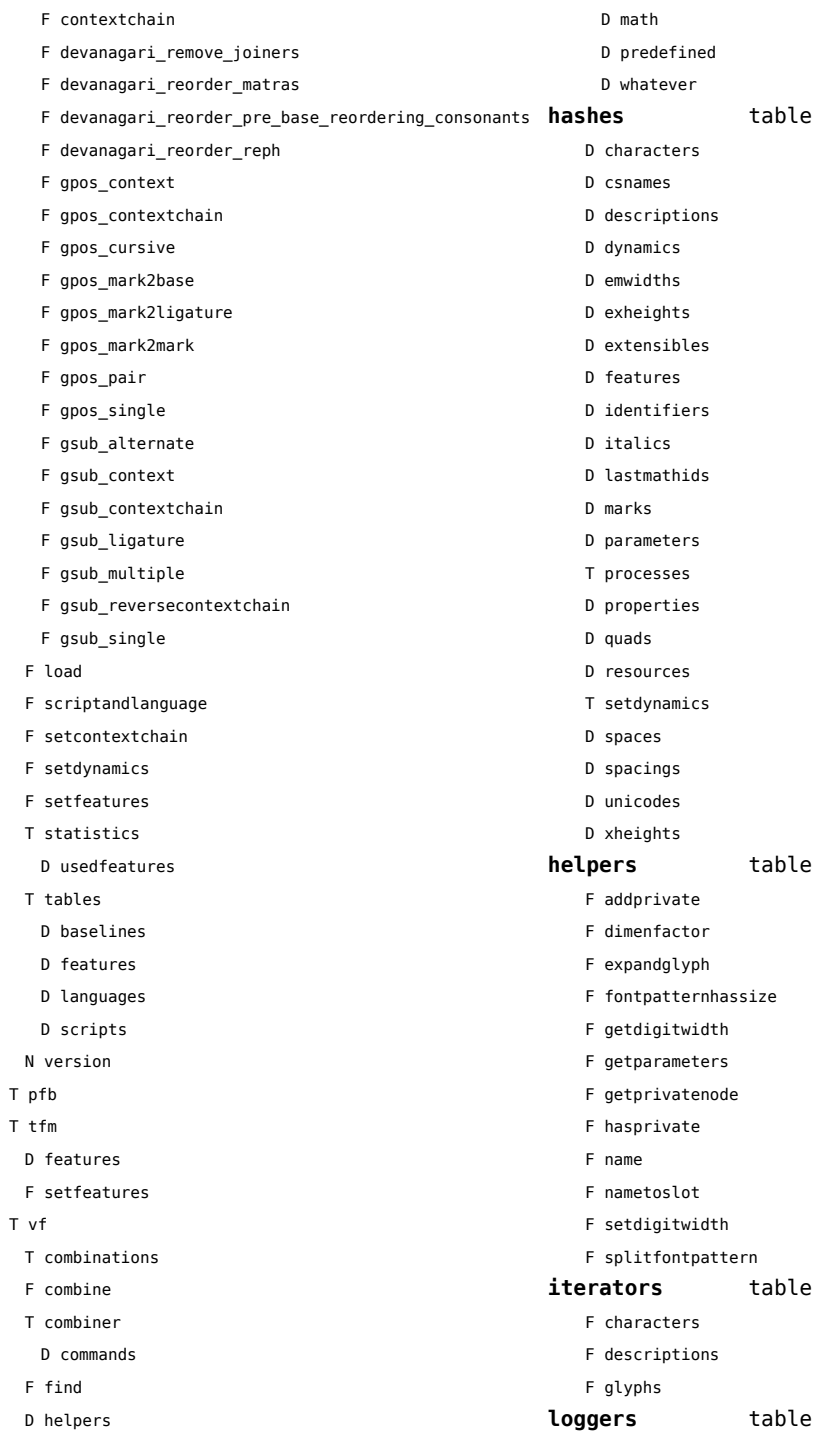

<span id="page-47-0"></span>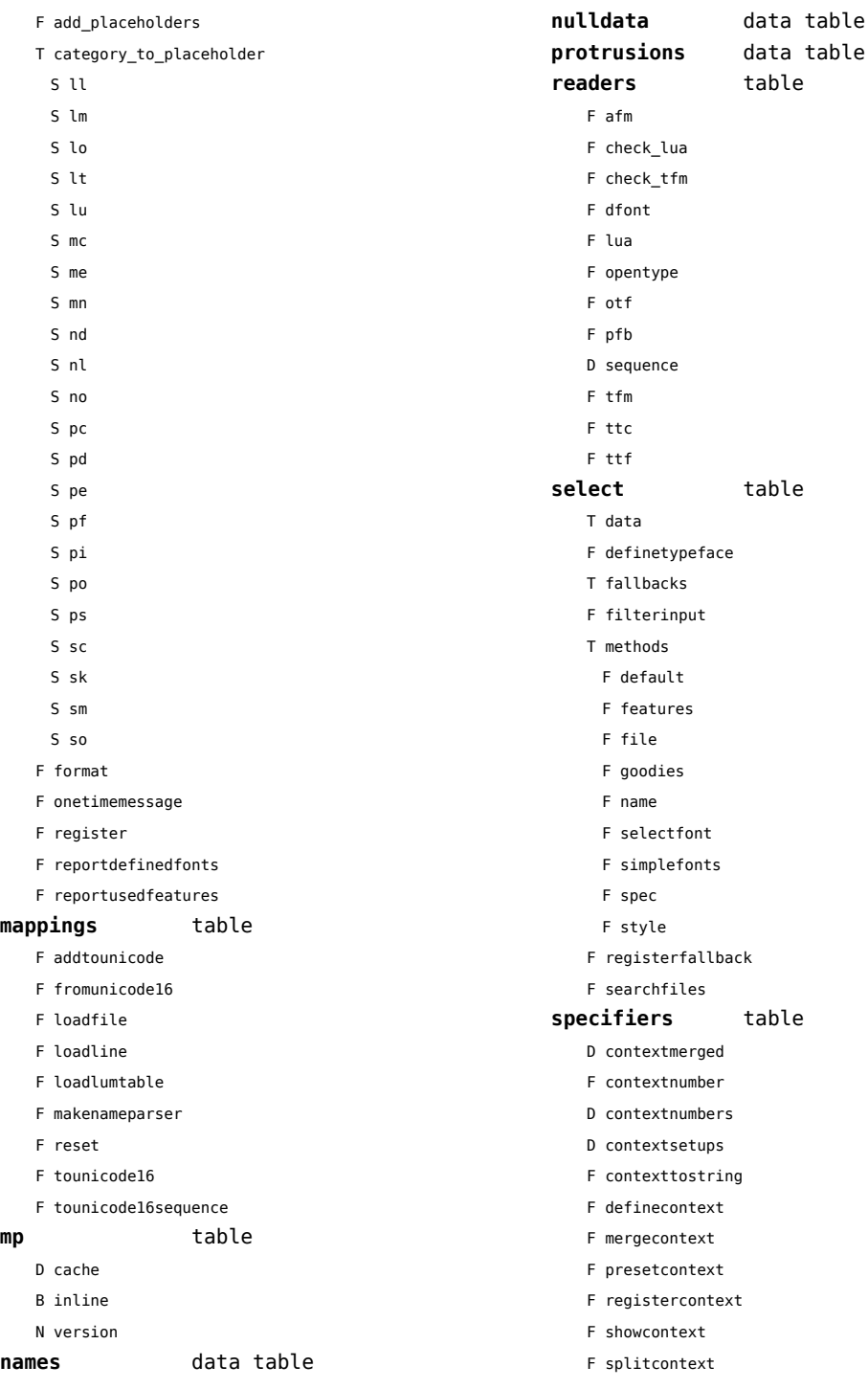

<span id="page-48-0"></span>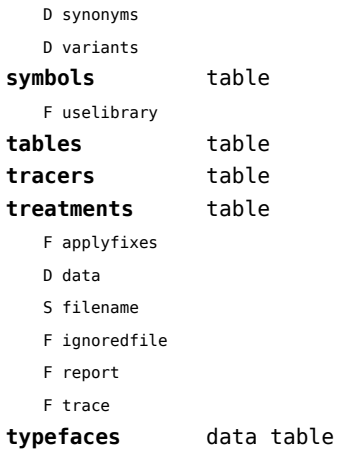

### <span id="page-49-0"></span>functions (context)

**dummy** function

### <span id="page-50-0"></span>graphics (context)

#### **backgrounds** table

- F calculatemultipar
- F fetchmultipar
- F pair
- F path
- F point

# <span id="page-51-0"></span>gzip (extra lua)

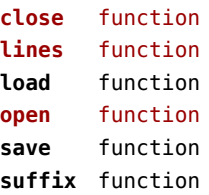

# <span id="page-52-0"></span>img (basic tex)

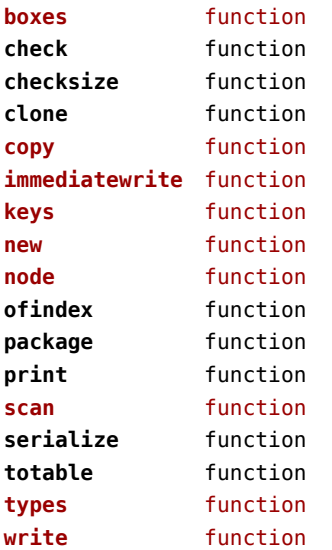

#### <span id="page-53-0"></span>interactions (context)

#### **attachments** data table

- **fields** table
	- F clone
	- F define
	- F defineset
	- F insert

#### **general** table

- F getidentity
- F setupidentity

#### **help** table

- F collect
- F reference
- F register

#### **javascripts** table

- F addtopreamble
- F code
- D codes
- F flushpreambles
- D functions
- D preambles
- F setpreamble
- F storecode
- F storepreamble
- F usepreamblenow
- F usescripts

#### **linkedlists** data table

#### **pages** table

- F setpagetransition
- F setupcanvas

#### **references** table

- F setclosedocument
- F setclosepage
- F setopendocument
- F setopenpage
- **renderings** data table **soundclips** data table

# <span id="page-54-0"></span>interfaces (context)

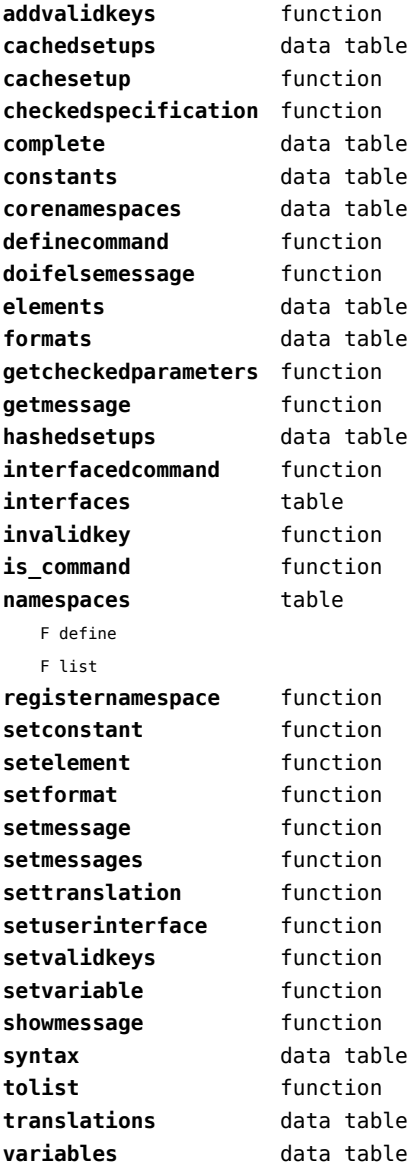

# <span id="page-55-0"></span>io (basic lua)

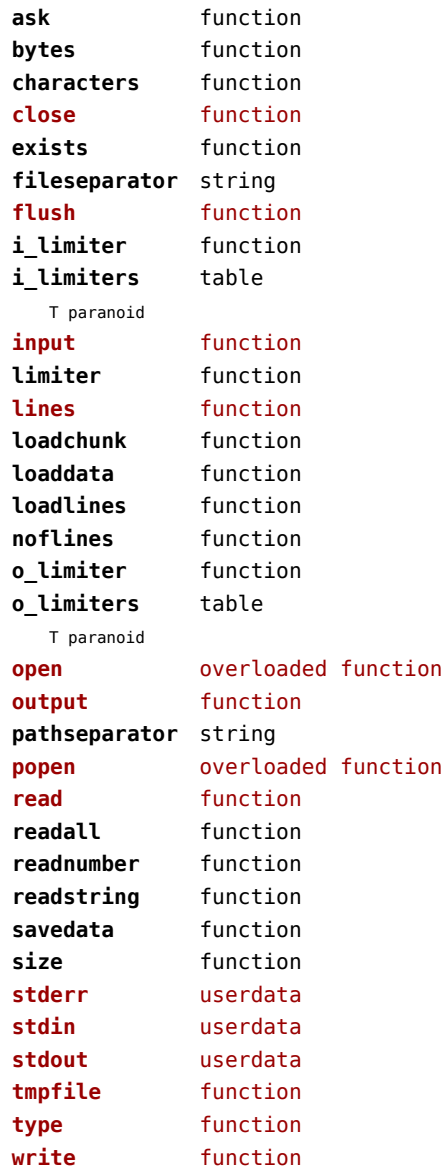

# <span id="page-56-0"></span>job (context)

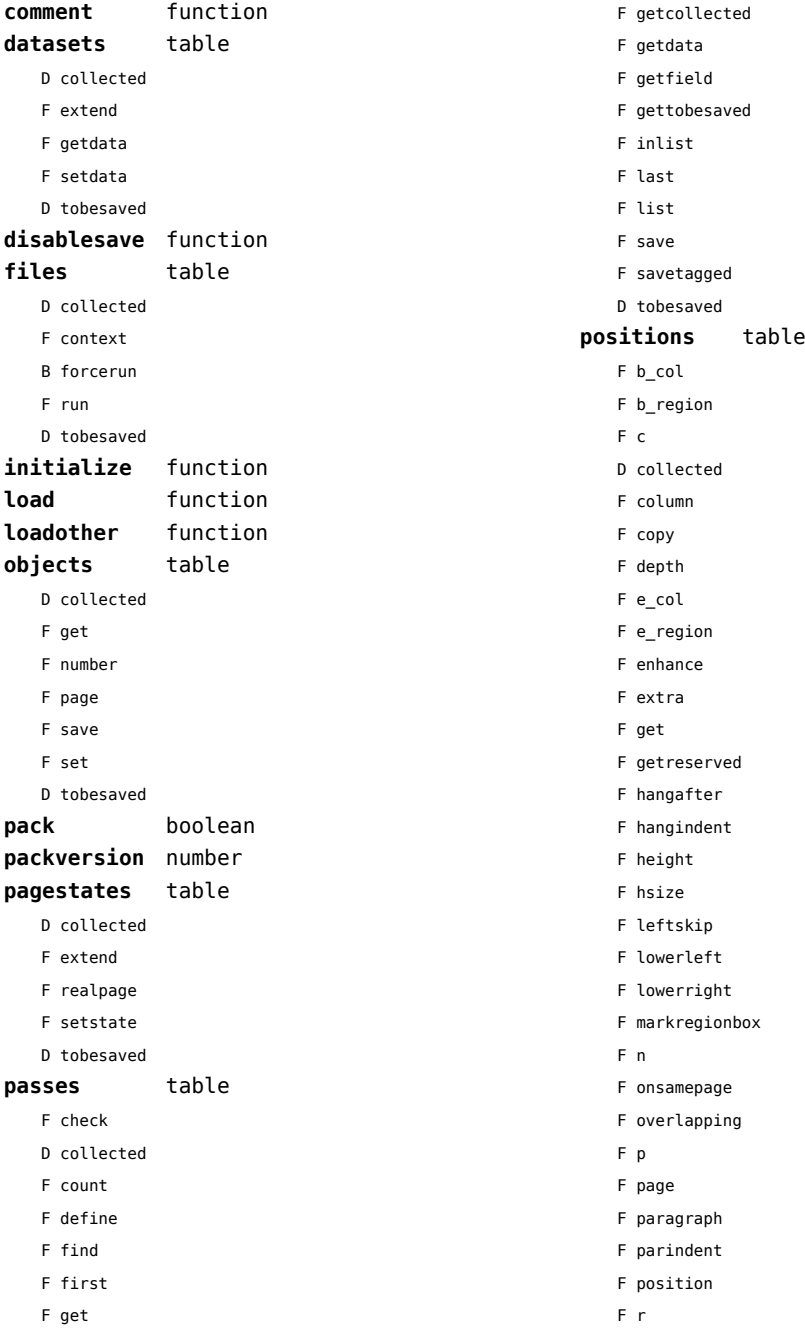

- <span id="page-57-0"></span>F region
- F replace
- F rightskip
- F set
- F setall
- F setdim
- D tobesaved
- F upperleft
- F upperright
- F width
- F x
- F xy
- F y
- **register** function
- **save** function
- **structure** table
	- D collected
	- T components
	- T tobesaved
		- T branches
		- S name
		- S type

#### **variables** table

- D checksums
- D collected
- F getchecksum
- F makechecksum
- F save
- F setchecksum
- D tobesaved
- **version** number

# <span id="page-58-0"></span>lang (basic tex)

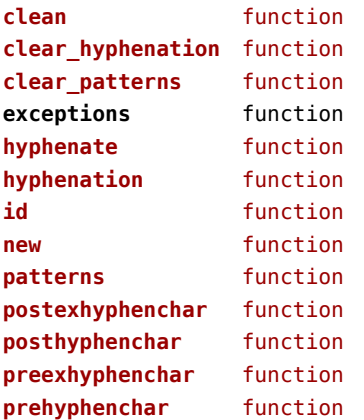

# <span id="page-59-0"></span>languages (context)

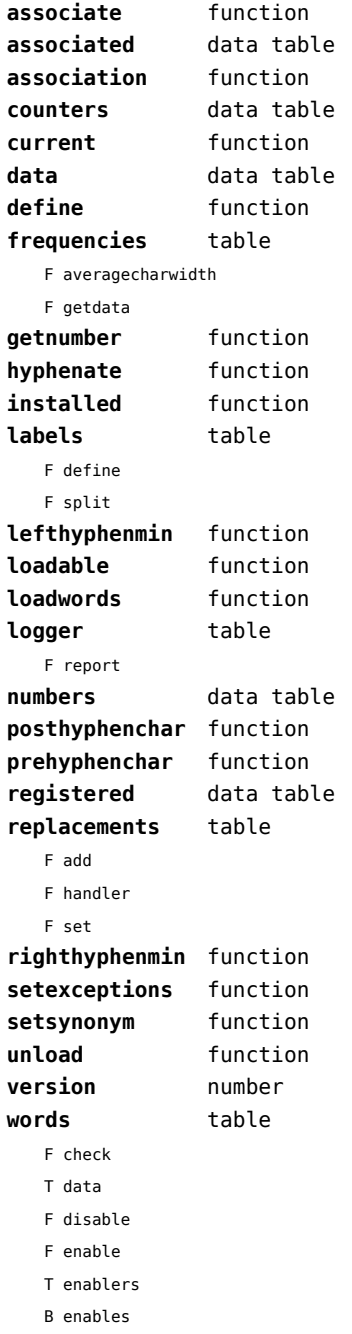

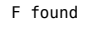

F load

T methods

N threshold

### <span id="page-60-0"></span>layouts (context)

#### **status** table

- F isleftpage
- F leftorrightpagection

### <span id="page-61-0"></span>lfs (extra lua)

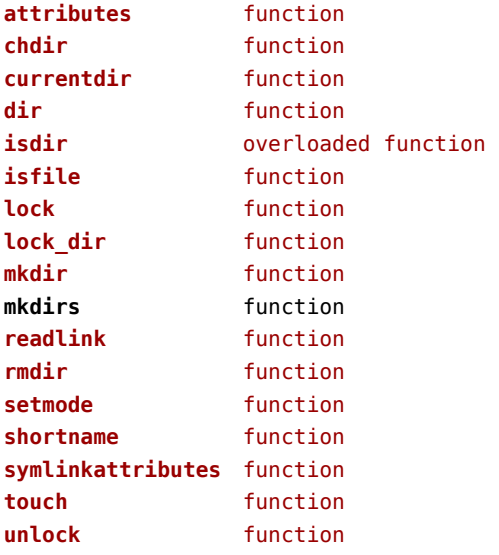

# <span id="page-62-0"></span>libraries (context)

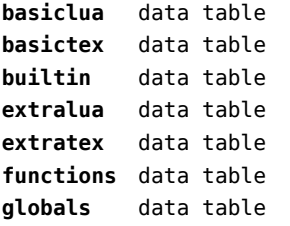

#### <span id="page-63-0"></span>lmx (context)

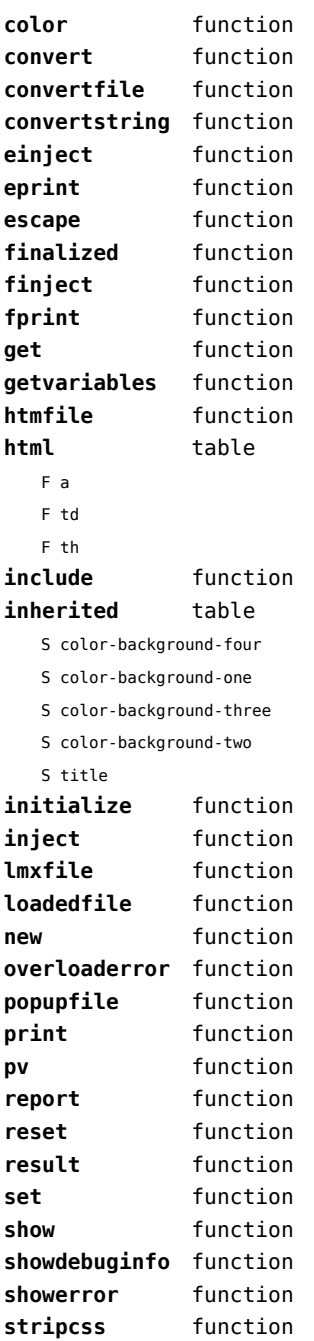

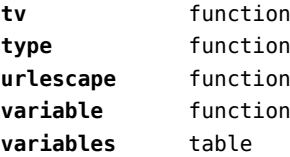

S color-background-blue

S color-background-body

S color-background-green

- S color-background-main
- S color-background-purple
- S color-background-yellow
- S title-default

# <span id="page-64-0"></span>logs (context)

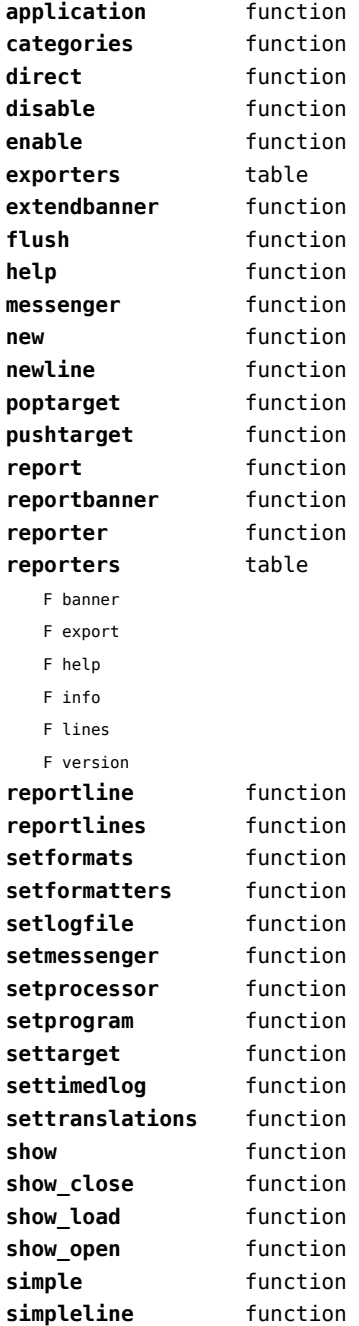

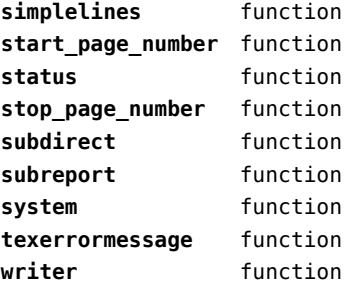

# <span id="page-65-0"></span>lpdf (context)

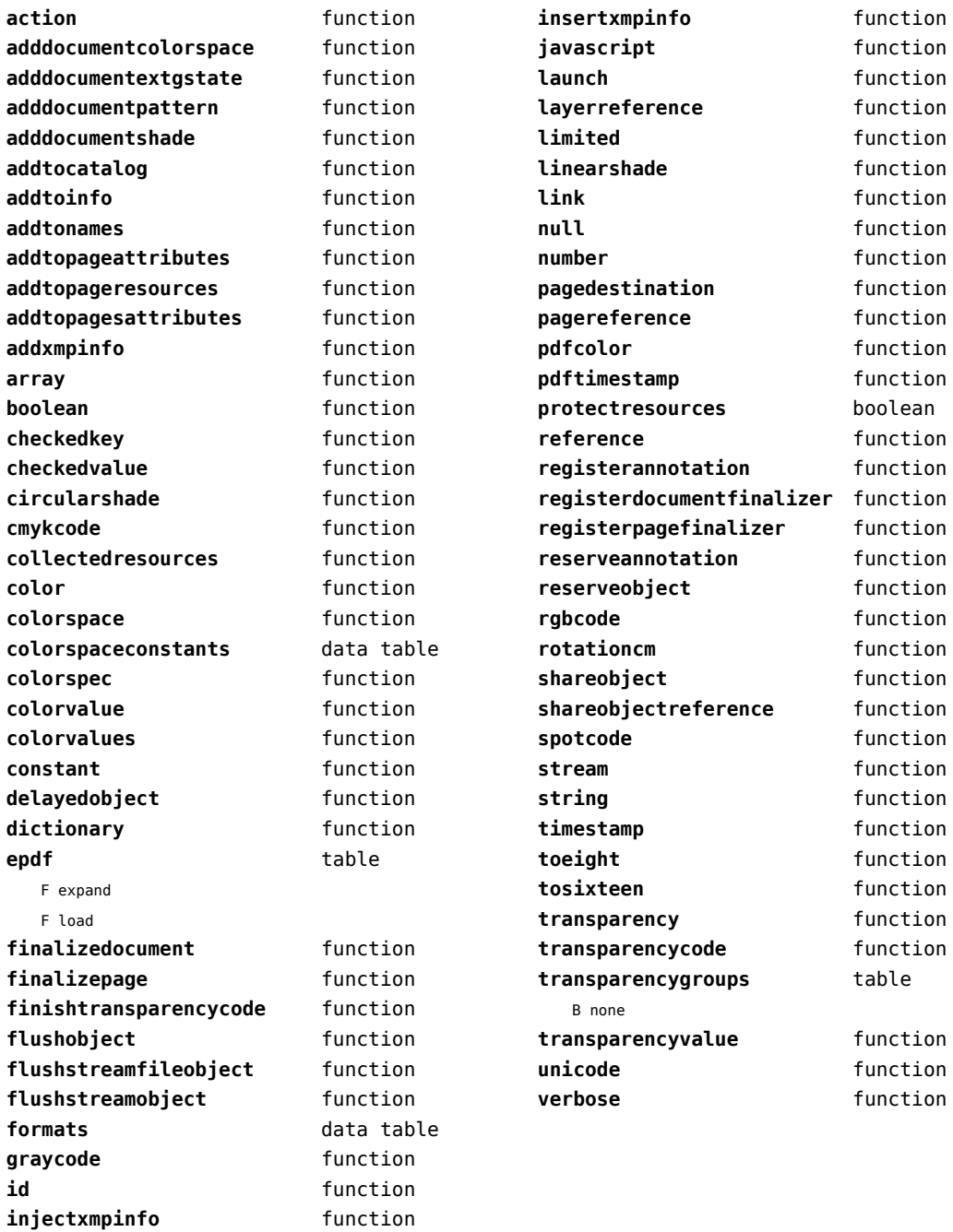

# <span id="page-66-0"></span>lpeg (basic lua)

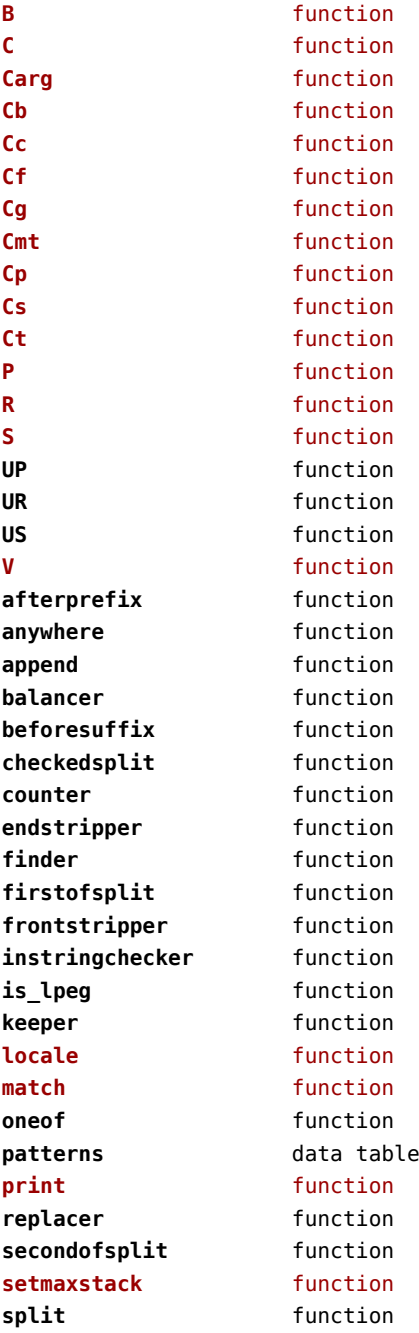

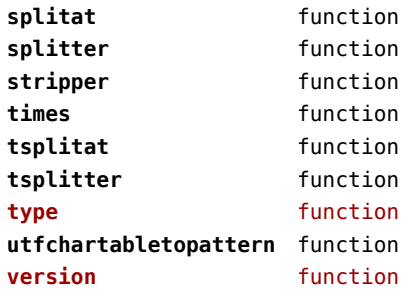

### <span id="page-67-0"></span>ltn12 (extra lua)

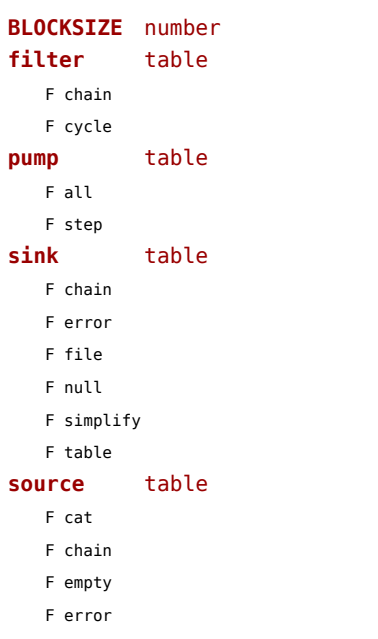

- F file
- F rewind
- F simplify
- F string

### <span id="page-68-0"></span>lua (basic tex)

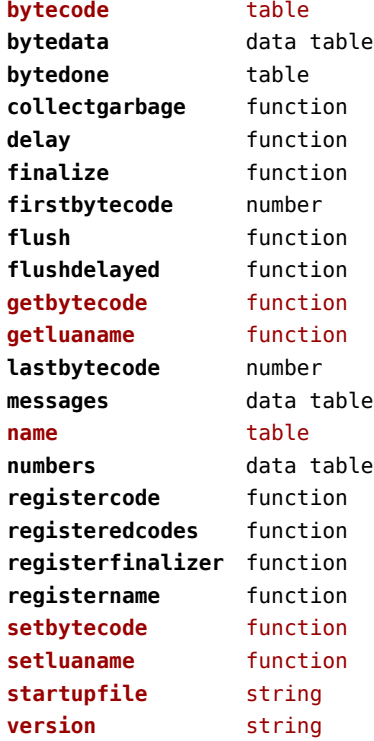

### <span id="page-69-0"></span>luatex (context)

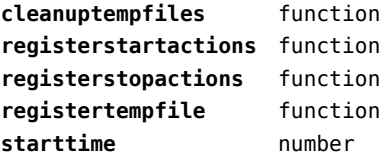

### <span id="page-70-0"></span>lxml (context)

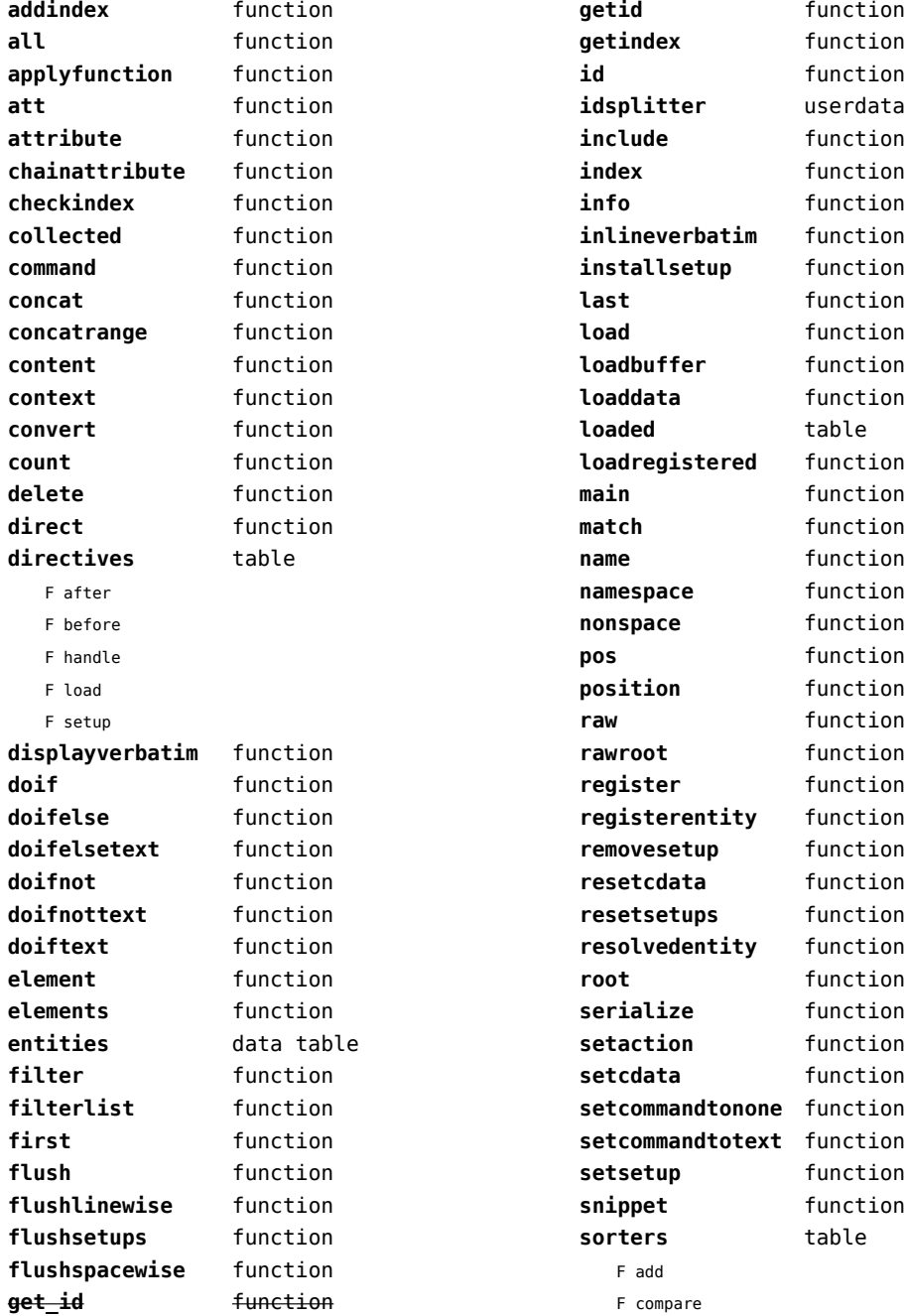

<span id="page-71-0"></span>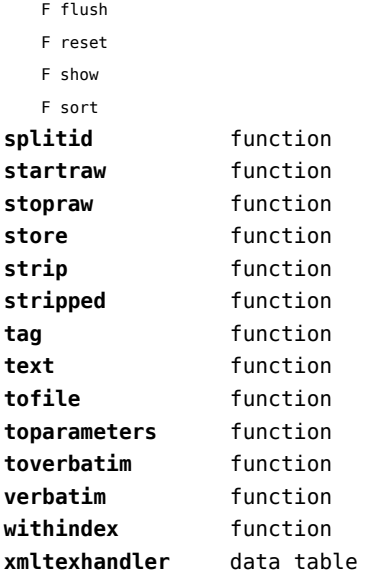
### <span id="page-72-0"></span>math (basic lua)

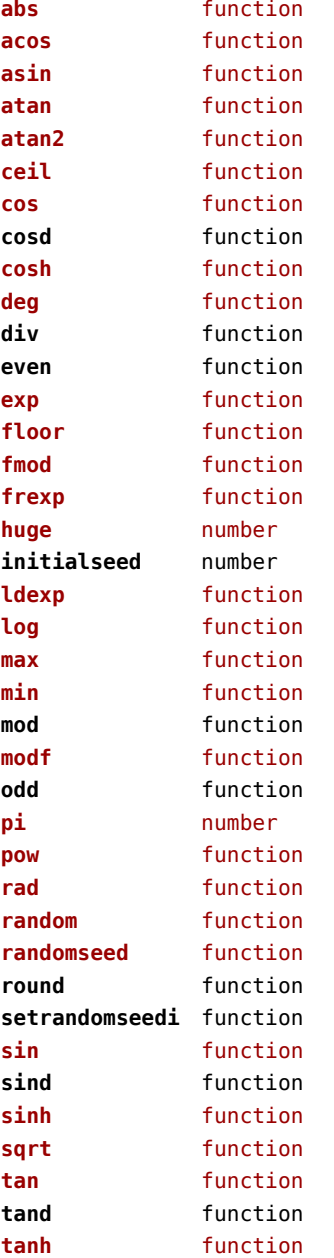

### <span id="page-73-0"></span>mathematics (context)

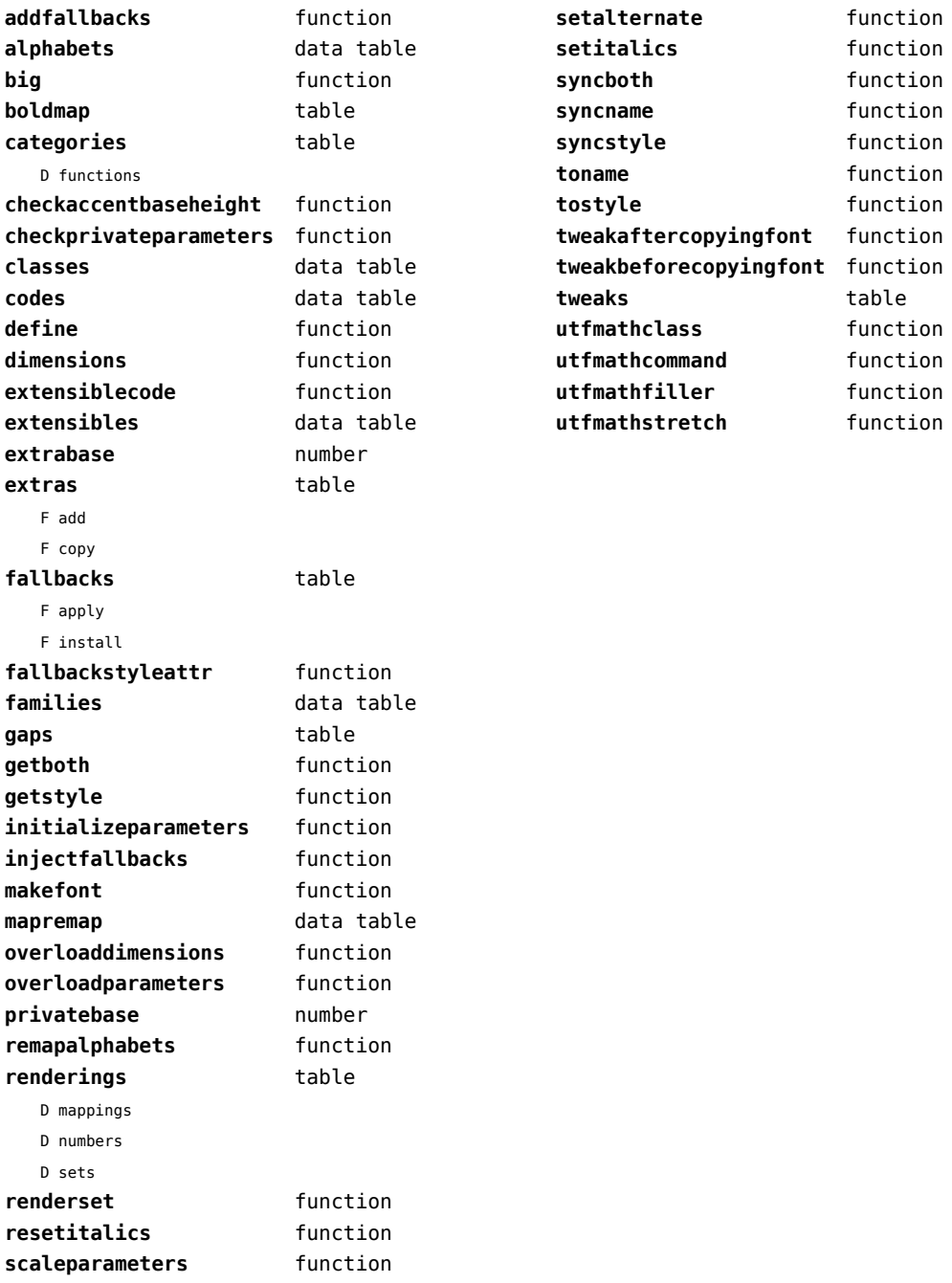

### <span id="page-74-0"></span>mbox (context)

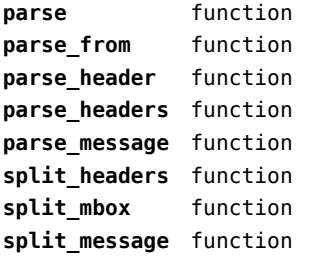

### <span id="page-75-0"></span>md5 (extra lua)

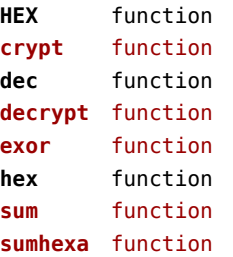

#### <span id="page-76-0"></span>metapost (context)

**analyzeplugins** function **checkformat** function **checktexts** function **collapse** boolean **colorinitializer** function **convert** function **defaultformat** string **defaultinstance** string **defaultmethod** string **directrun** function **edefsxsy** function **escaped** function **exectime** table **extensiondata** data table **filterclippath** function **finder** function **flush** function **flushers** table T pdf F comment F flushfigure F startfigure F stopfigure F textfigure **flushliteral** function **flushnormalpath** function **flushreset** function **fonts** table F define T flusher F flushfigure F startfigure F stopfigure N instances F process **format** function **format** number function **format string** function **formatnumber** function **getclippath** function **getextensions** function

**gettext** function **graphic** function **graphic\_base\_pass** function **instance** function **intermediate** table T actions F makempy **lastlog** string **llx** number **lly** number **load** function **makempy** table N nofconverted F processgraphics F registerfile **metafun** table F interpolate F topath **method** number **mptopdf** table F convertmpstopdf N nofconverted **multipass** boolean **n** number **nvformat** function **optimize** boolean **parse** function **pdfliterals** function **pluginactions** function **process** function **processplugins** function **processspecial** function **quickanddirty** function **reducetogray** boolean **reporterror** function **reset** function **resetlastlog** function **resetplugins** function **resettextexts** function **setextensions** function **setoutercolor** function

<span id="page-77-0"></span>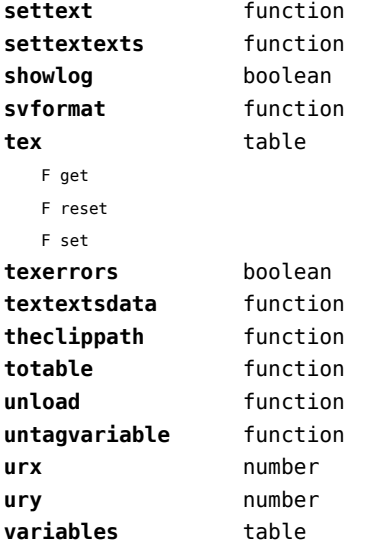

### <span id="page-78-0"></span>mime (extra lua)

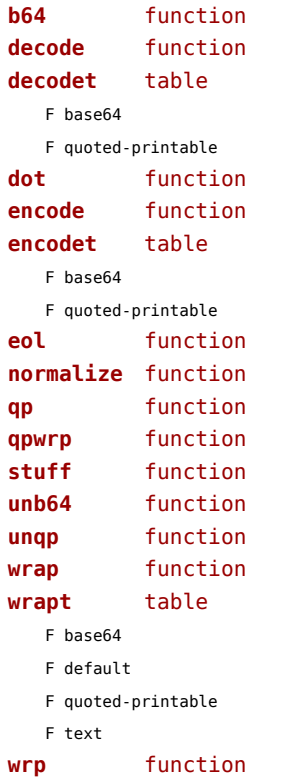

# <span id="page-79-0"></span>mplib (extra tex)

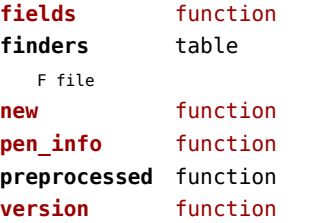

### <span id="page-80-0"></span>noads (context)

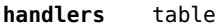

- F check
- F classes
- F collapse
- F families
- F italics
- F relocate
- F render
- F resize
- F showtree
- F tags
- F unscript
- F variants

#### **process** function

#### **processors** table

- T collapse
- F mlist\_to\_hlist
- T relocate
- T render
- T resize
- T unscript

## <span id="page-81-0"></span>node (basic tex)

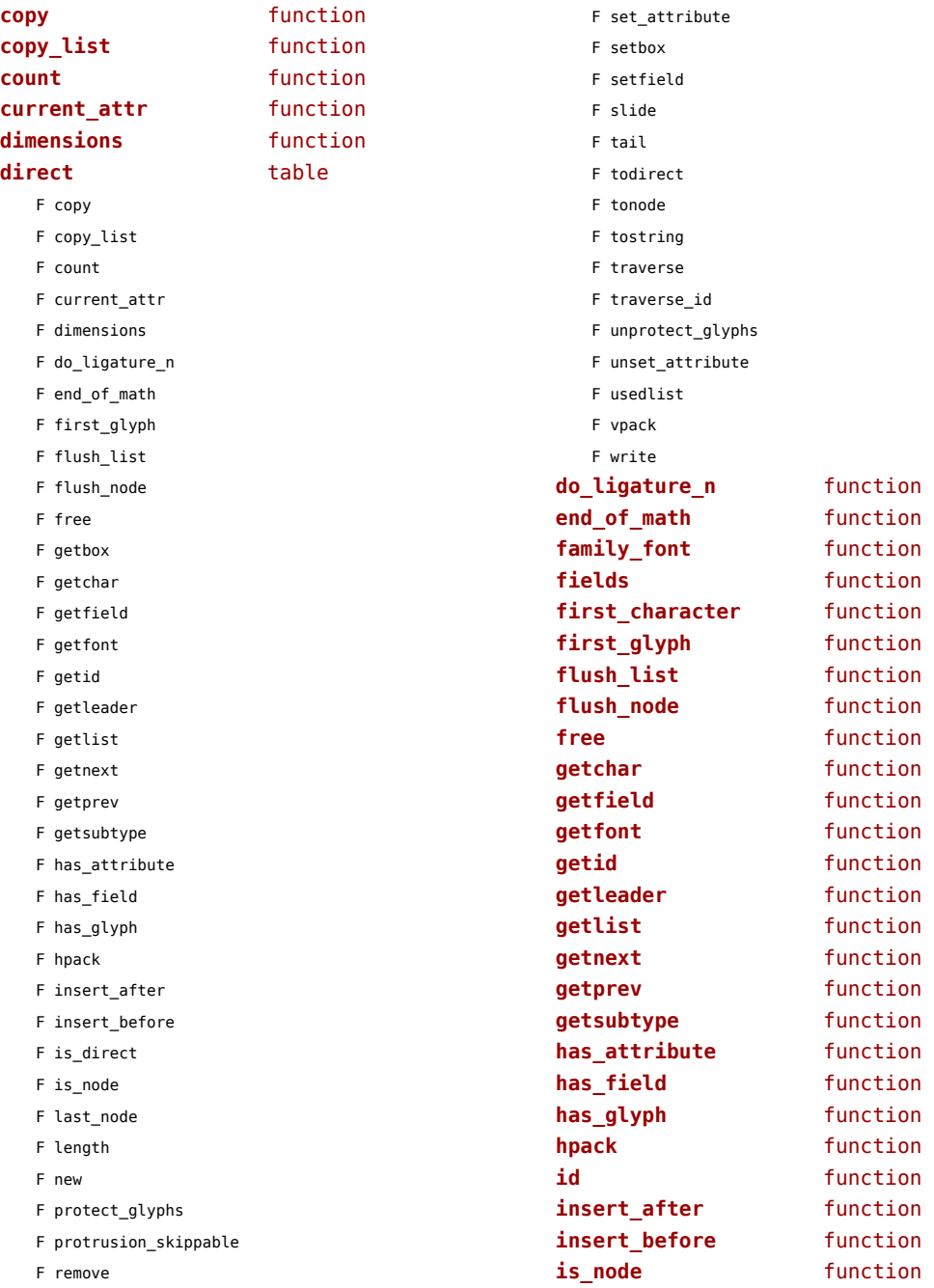

<span id="page-82-0"></span>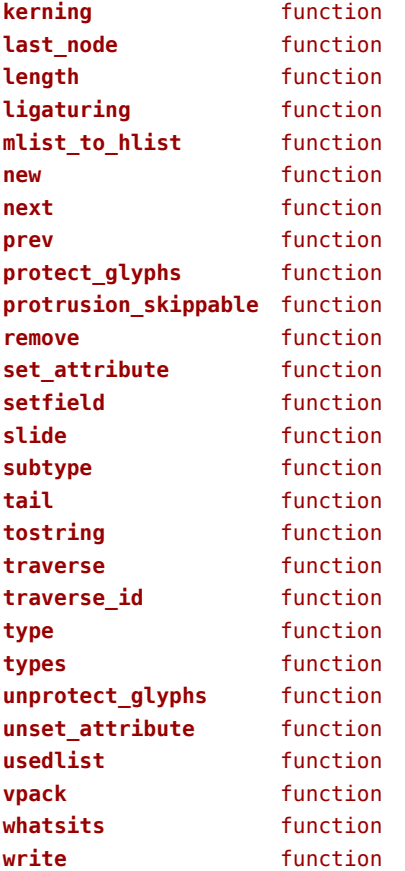

# <span id="page-83-0"></span>nodes (context)

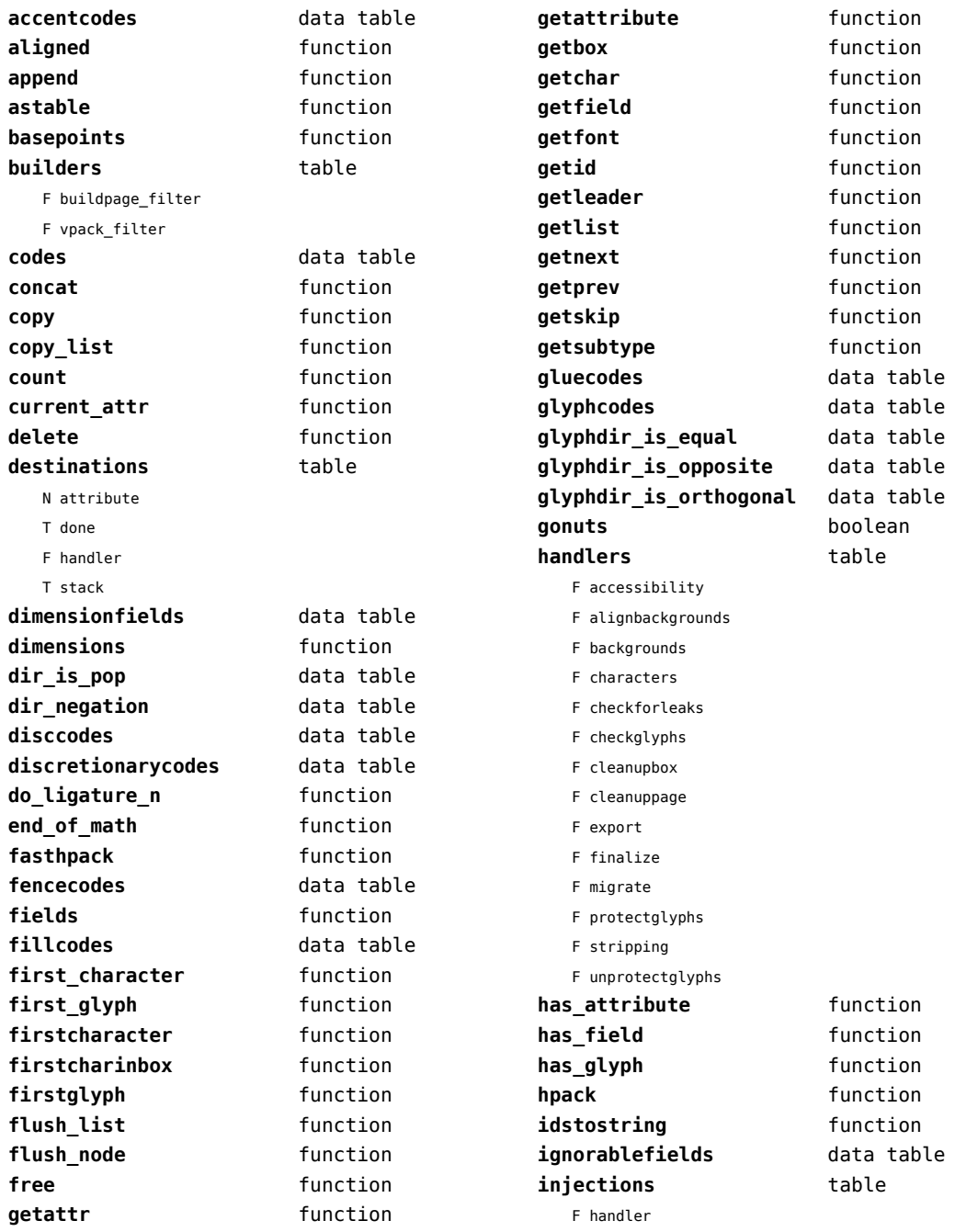

<span id="page-84-0"></span>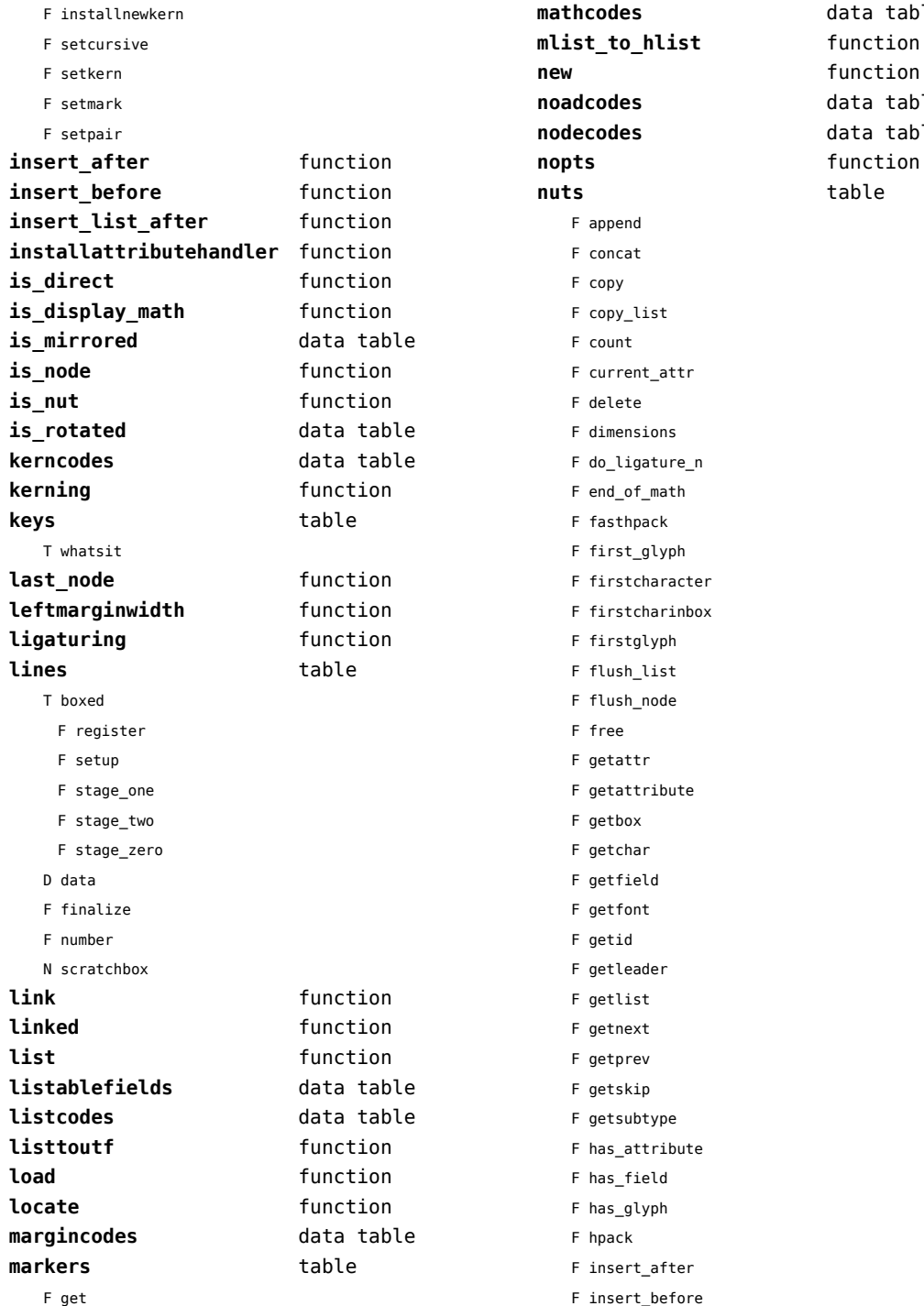

[previous](#page-83-0) 84 [next](#page-85-0) F getsubtype ibute ter<sup>:</sup> fore<sup>.</sup> data table

function data table data table function **nuts** table

<span id="page-85-0"></span>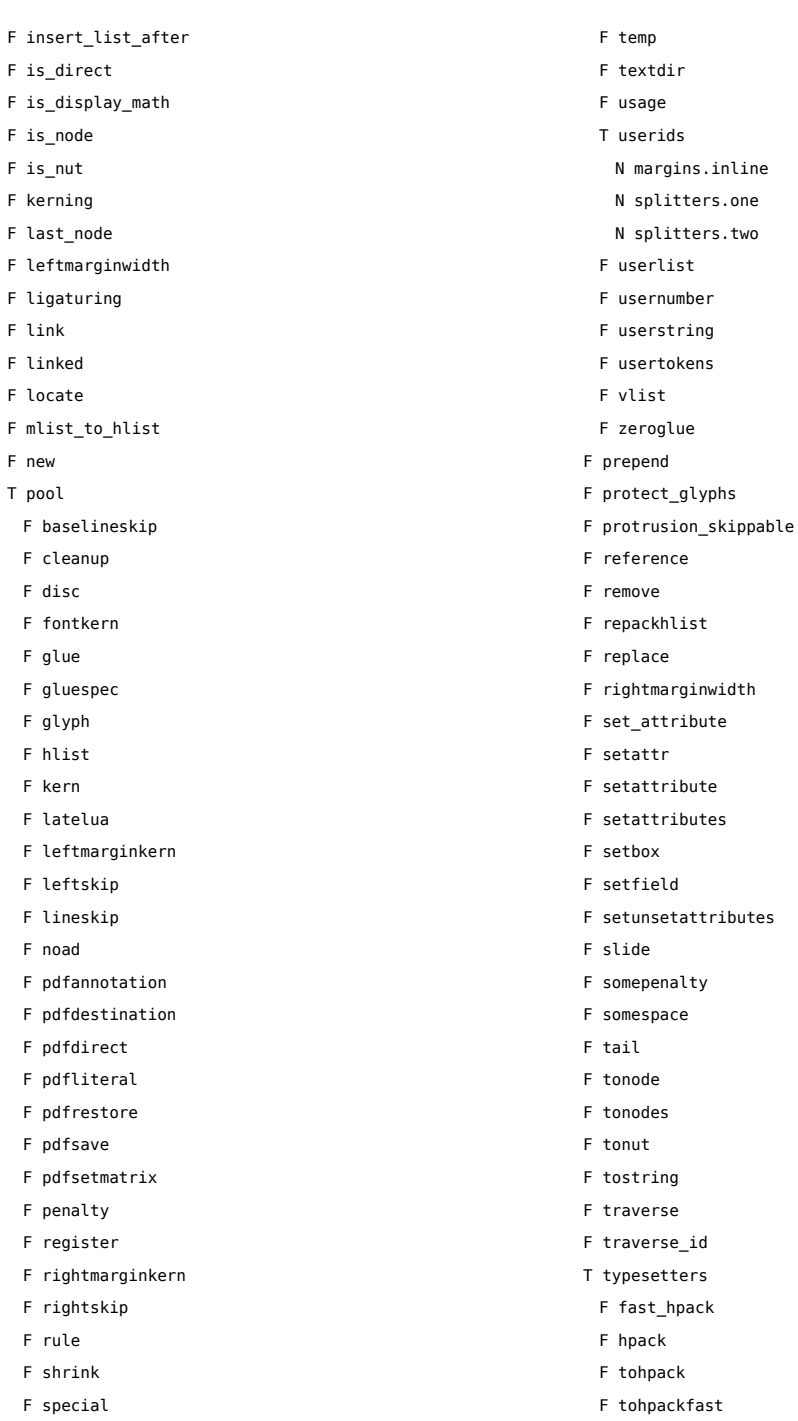

F tonodes

<span id="page-86-0"></span>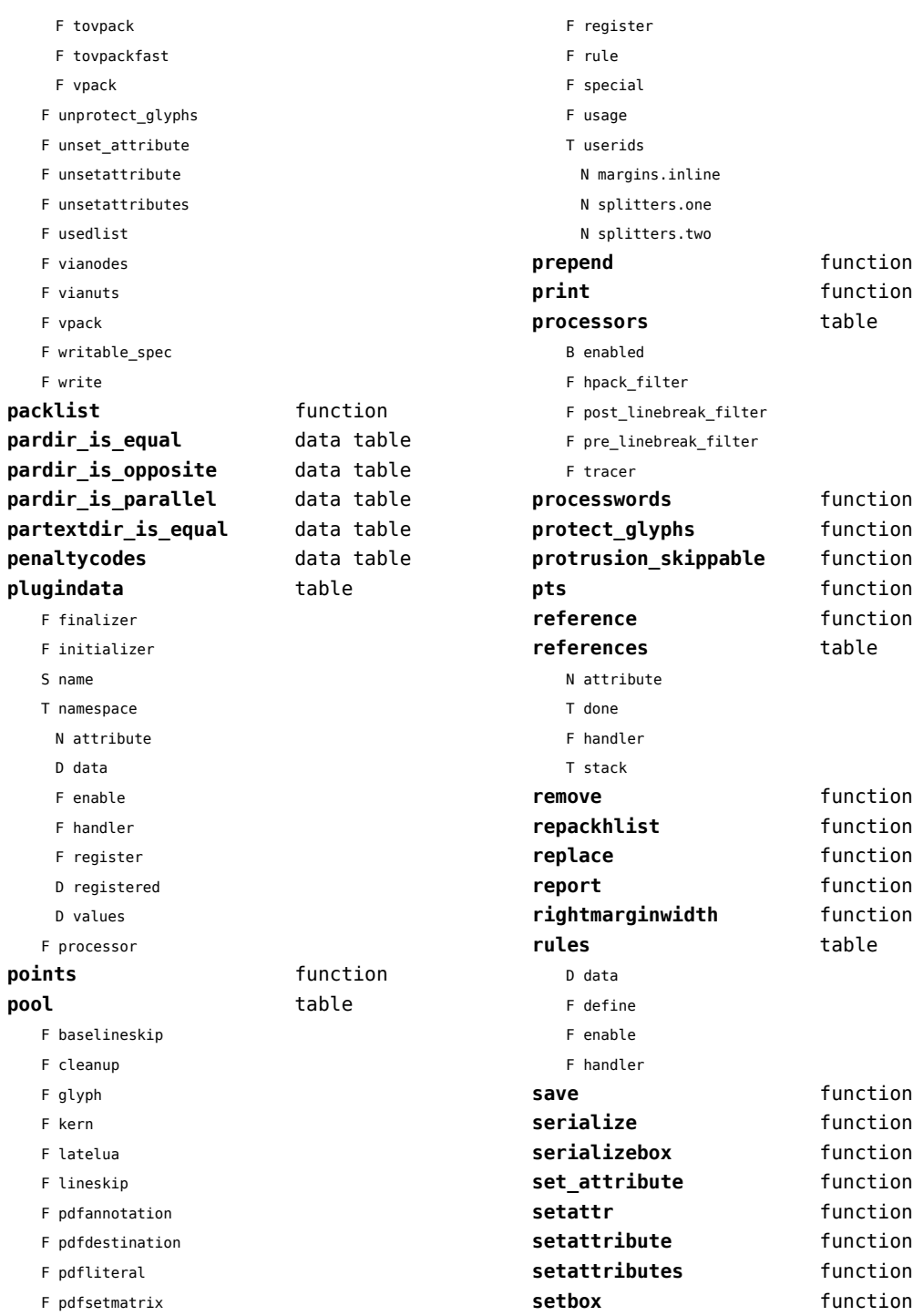

<span id="page-87-0"></span>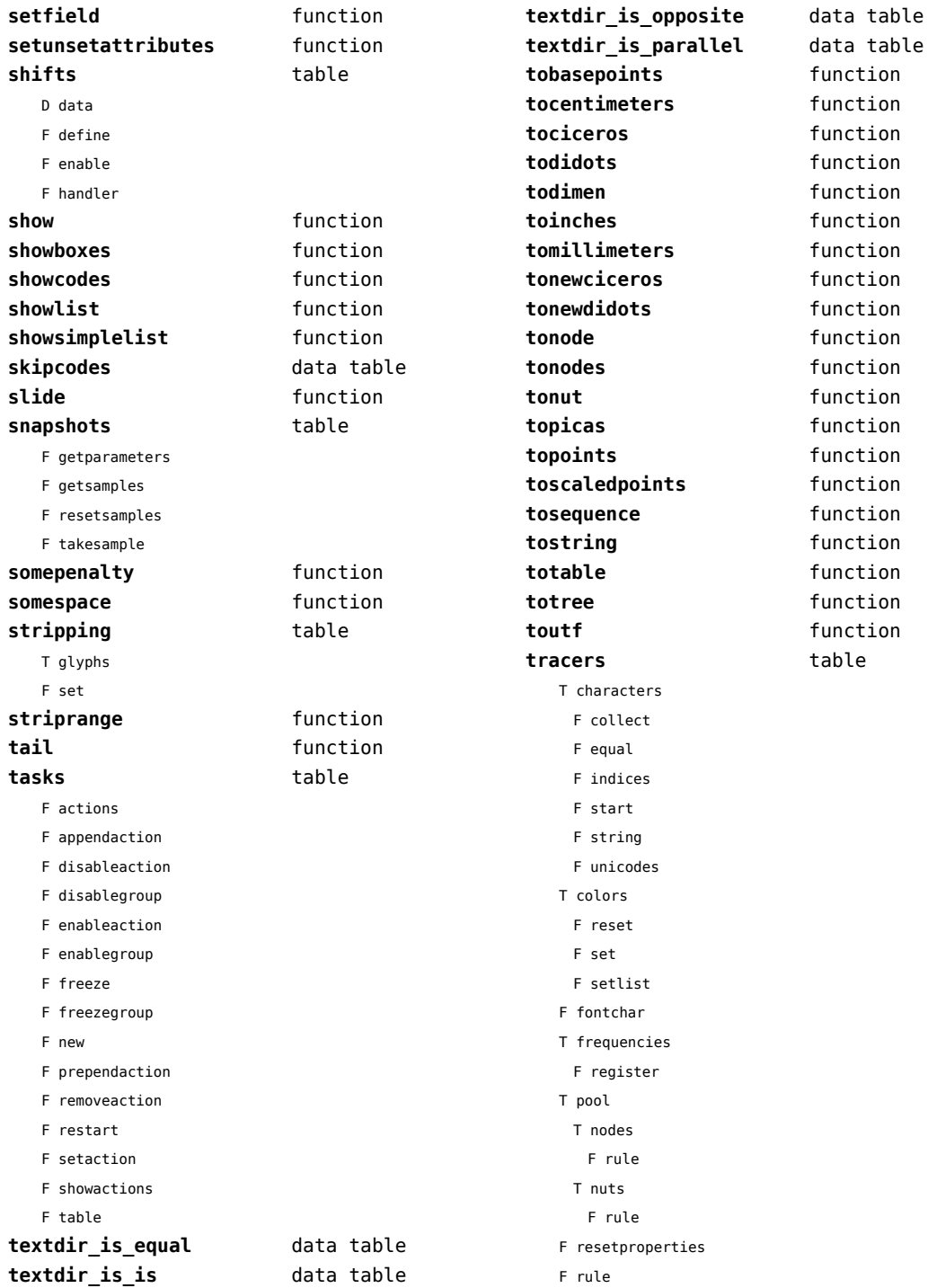

<span id="page-88-0"></span>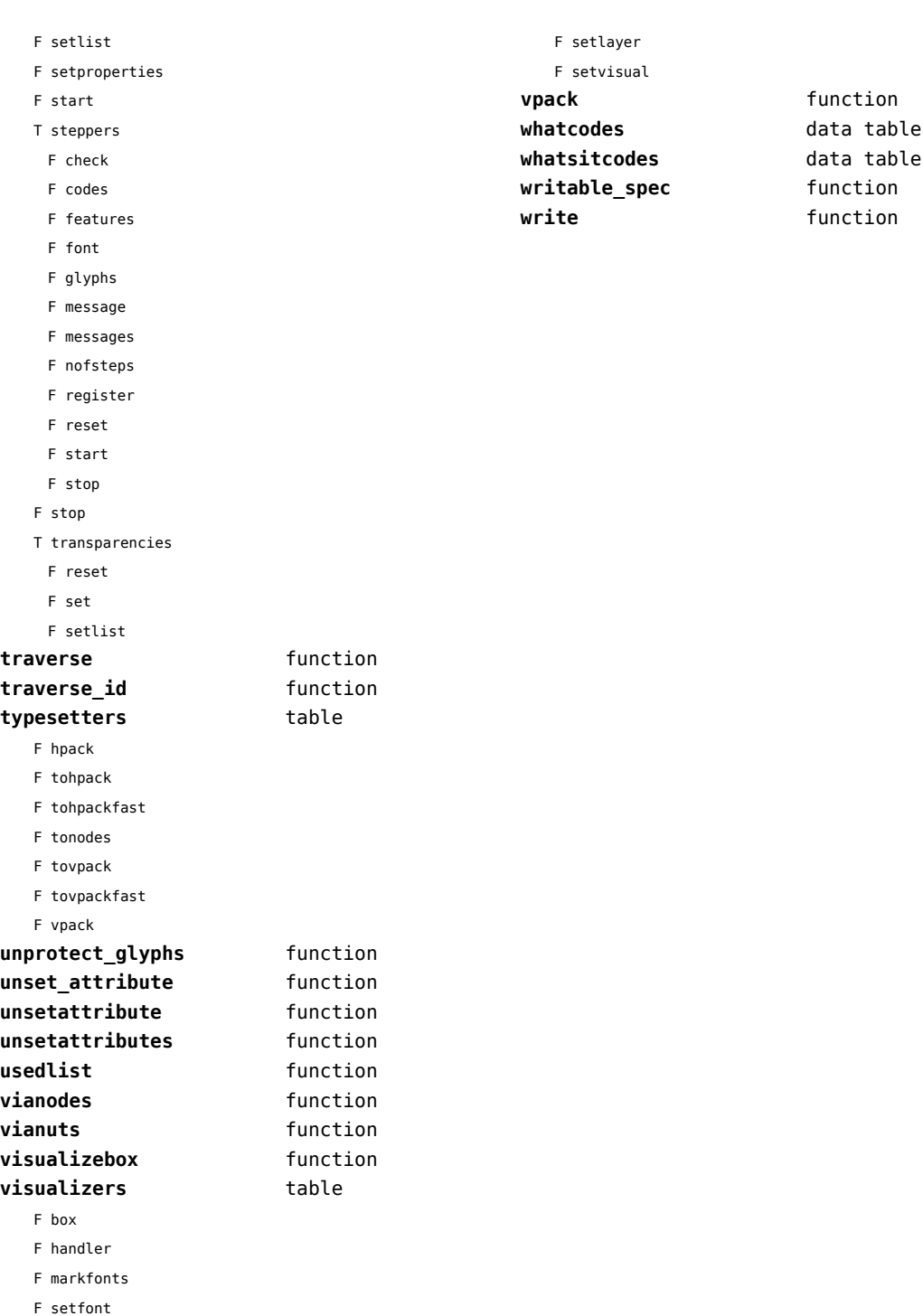

# <span id="page-89-0"></span>number (context)

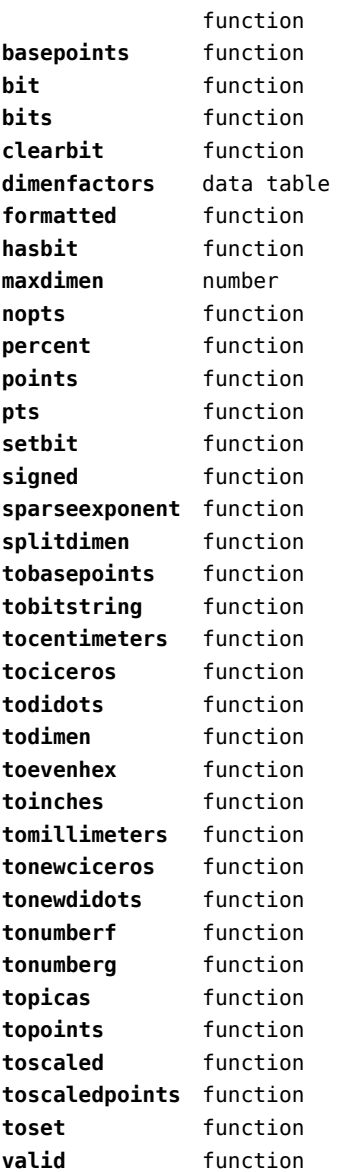

### <span id="page-90-0"></span>os (basic lua)

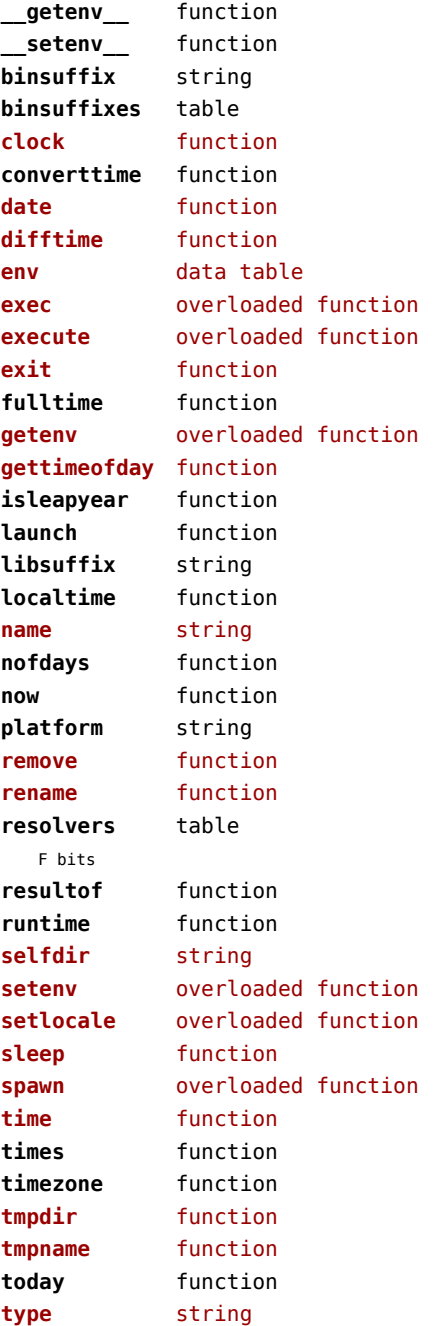

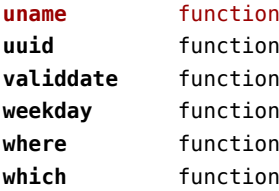

# <span id="page-91-0"></span>package (basic lua)

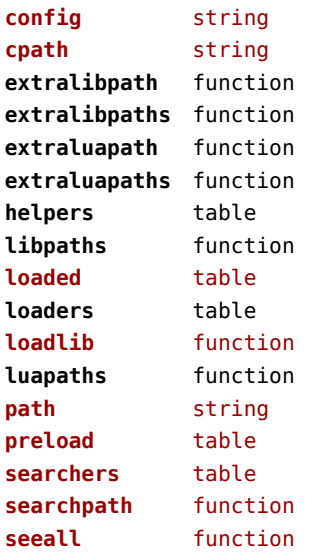

### <span id="page-92-0"></span>pagebuilders (context)

#### **injections** table

- F flushafter
- F flushbefore
- F save

#### **mixedcolumns** table

- F cleanup
- F finalize
- F getlist
- F getrest
- F getsplit
- F setsplit

# <span id="page-93-0"></span>pdf (basic tex)

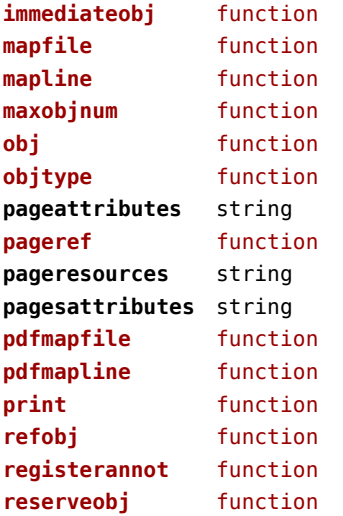

# <span id="page-94-0"></span>pdfscanner (context)

**scan** function

# <span id="page-95-0"></span>physics (context)

#### **units** table

D tables

# <span id="page-96-0"></span>profiler (extra lua)

**pause** function **resume** function **start** function **stop** function

#### <span id="page-97-0"></span>publications (context)

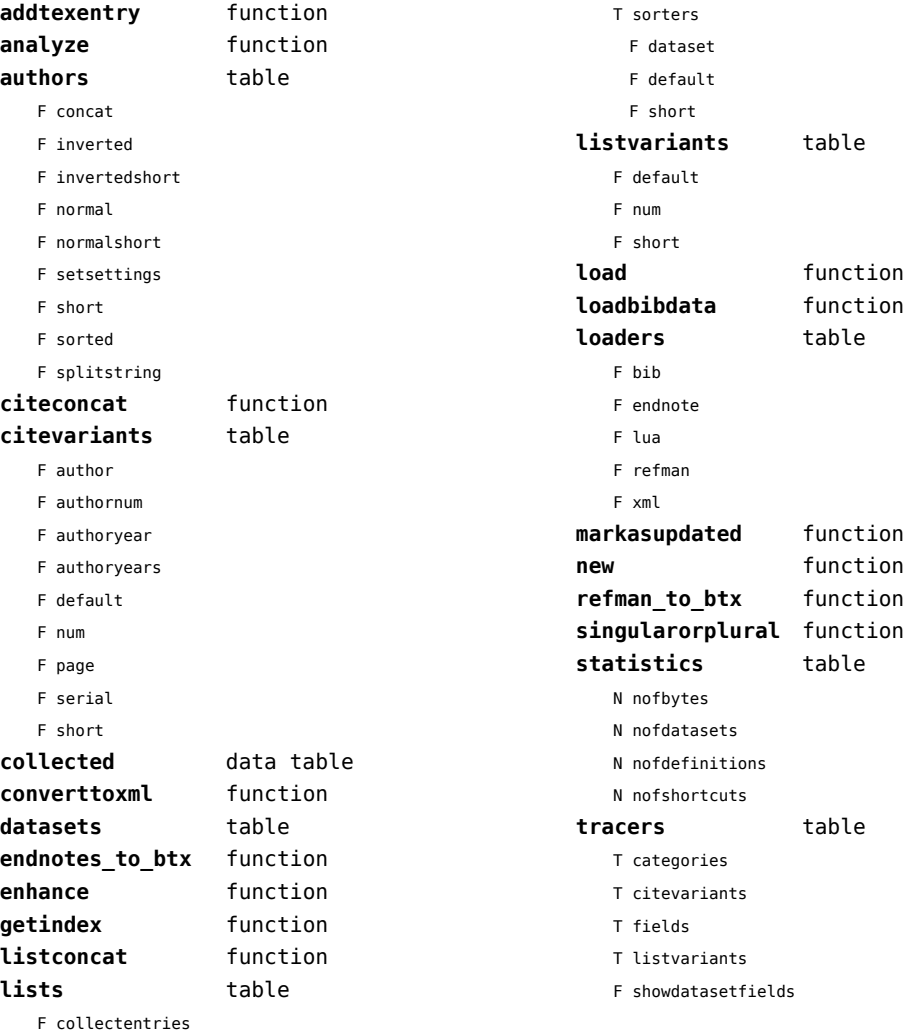

- F doifalreadyplaced
- F fetchentries
- F filterall
- F flushentries
- F nofregistered
- F register
- F registerplaced
- F resolve
- F setmethod

# <span id="page-98-0"></span>regimes (context)

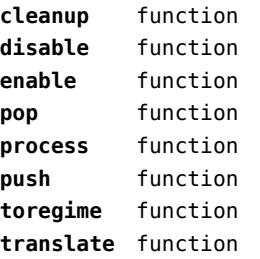

# <span id="page-99-0"></span>resolvers (context)

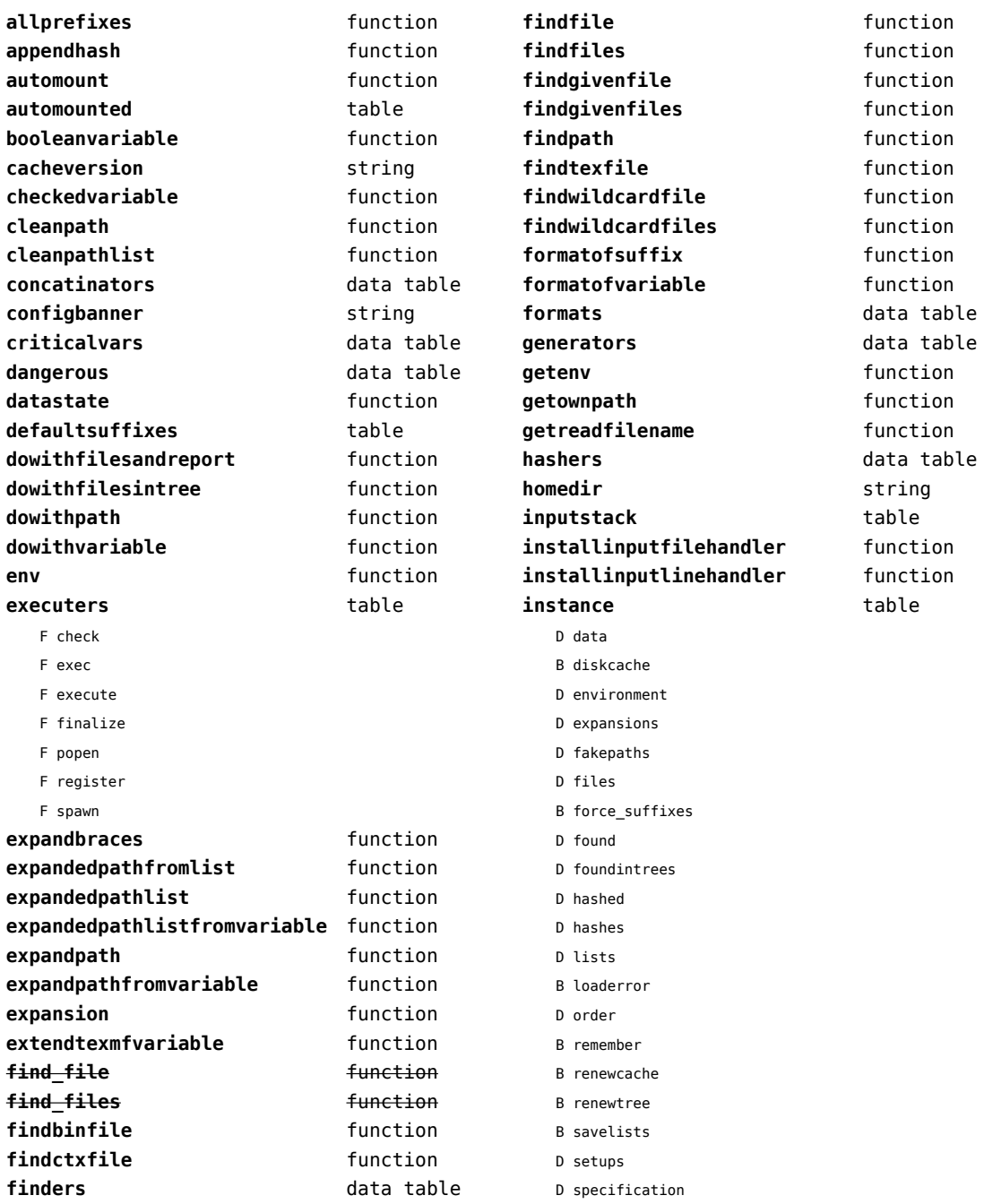

<span id="page-100-0"></span>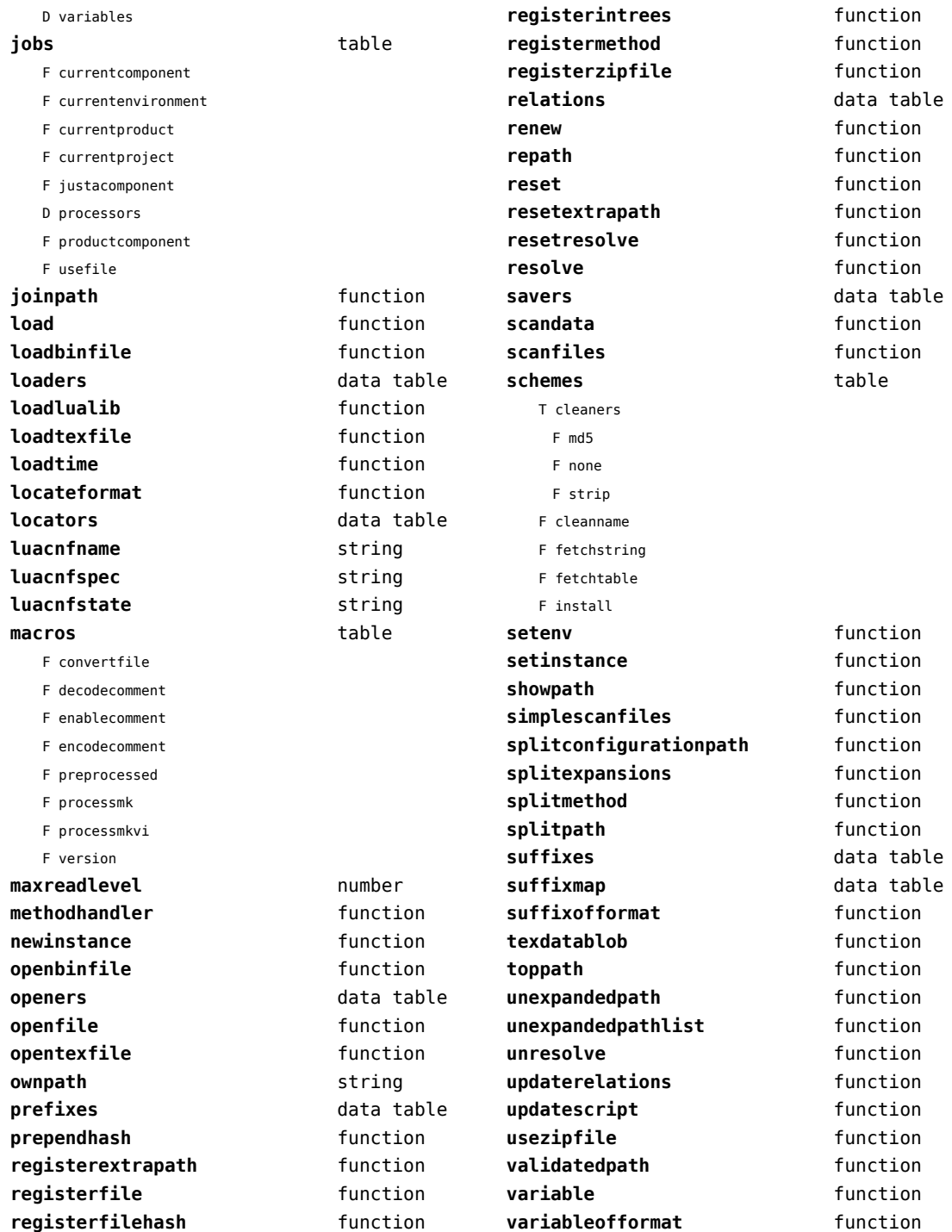

<span id="page-101-0"></span>**variableofformatorsuffix** function wildcardpattern **function** 

# <span id="page-102-0"></span>scripts (context)

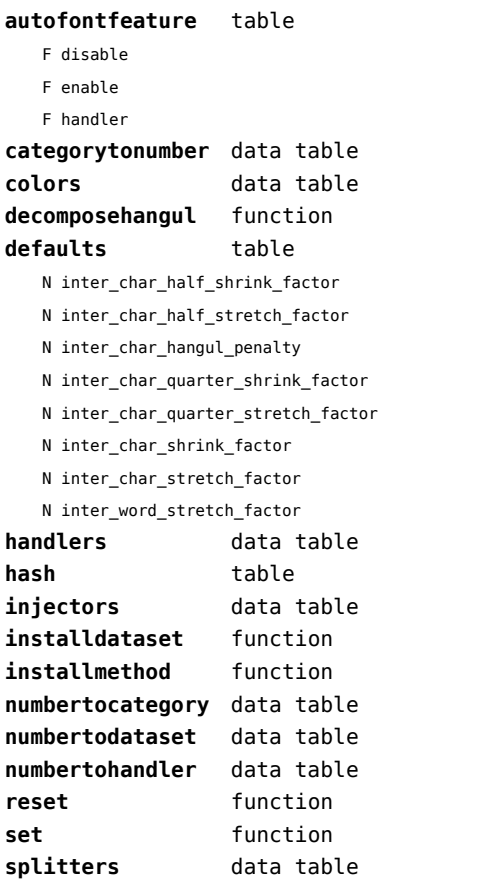

#### <span id="page-103-0"></span>set (context)

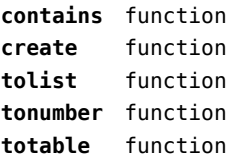

#### <span id="page-104-0"></span>socket (extra lua)

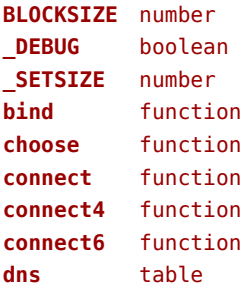

- F getaddrinfo
- F gethostname
- F getnameinfo
- F tohostname
- F toip

#### **ftp** table

- S PASSWORD
- N PORT
- N TIMEOUT
- S USER
- F command
- F get
- F open
- F put

#### **gettime** function

- **headers** table
	- T canonic
		- S accept
		- S accept-charset
		- S accept-encoding
		- S accept-language
		- S accept-ranges
		- S action
		- S age
		- S allow
		- S alternate-recipient
		- S arrival-date
		- S authorization
		- S bcc
		- S cache-control
		- S cc
		- S comments
- S connection
- S content-description
- S content-disposition
- S content-encoding
- S content-id
- S content-language
- S content-length
- S content-location
- S content-md5
- S content-range
- S content-transfer-encoding
- S content-type
- S date
- S diagnostic-code
- S dsn-gateway
- S etag
- S expect
- S expires
- S final-log-id
- S final-recipient
- S from
- S host
- S if-match
- S if-modified-since
- S if-none-match
- S if-range
- S if-unmodified-since
- S in-reply-to
- S keywords
- S last-attempt-date
- S last-modified
- S location
- S max-forwards
- S message-id
- S mime-version
- S original-envelope-id
- S original-recipient
- S pragma
- S proxy-authenticate
- S proxy-authorization
- S range

<span id="page-105-0"></span>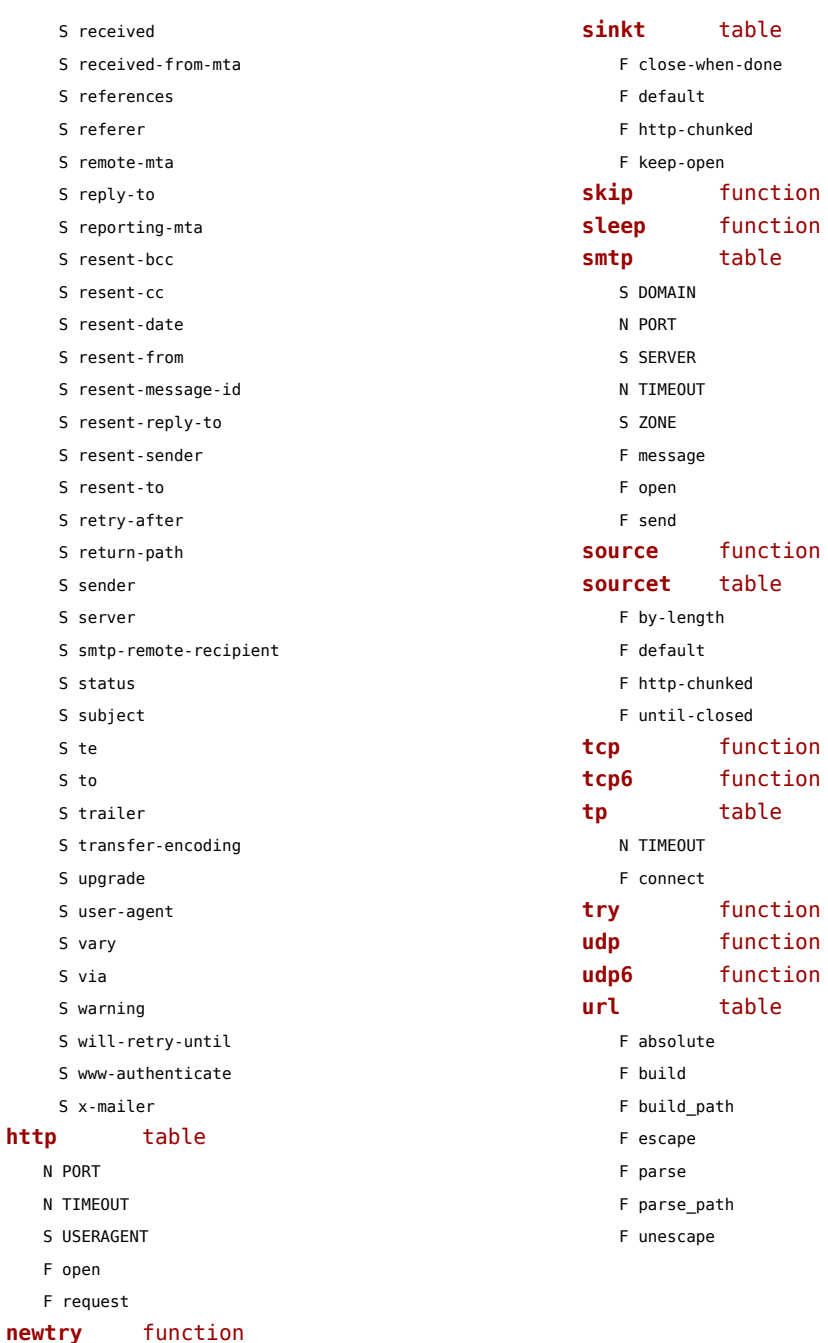

**protect** function **select** function **sink** function

#### <span id="page-106-0"></span>sorters (context)

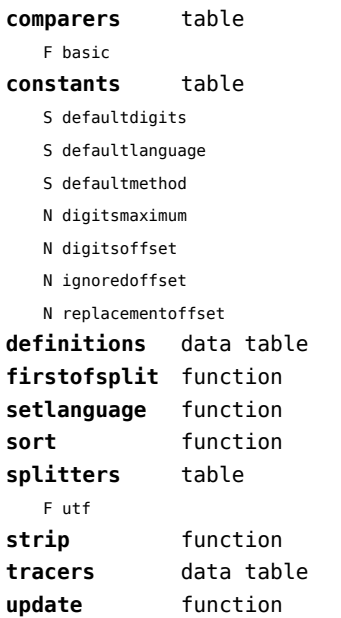

## <span id="page-107-0"></span>statistics (context)

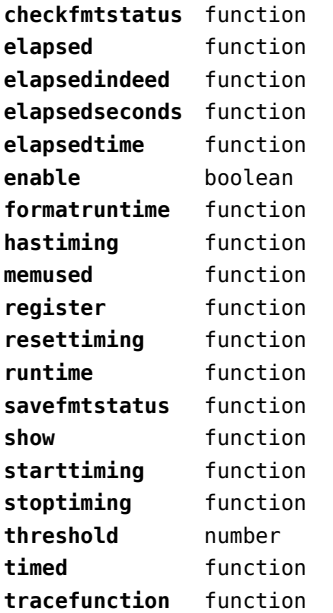
#### <span id="page-108-0"></span>status (basic tex)

**list** function

# <span id="page-109-0"></span>storage (context)

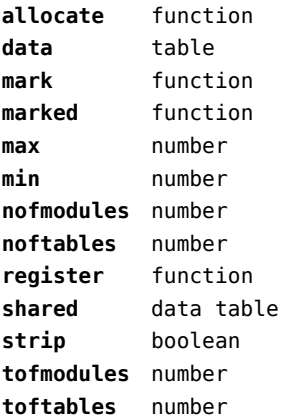

# <span id="page-110-0"></span>streams (context)

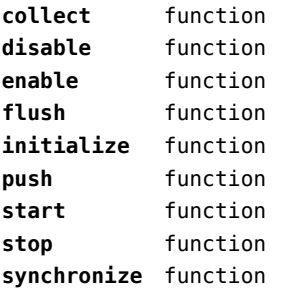

#### <span id="page-111-0"></span>string (basic lua)

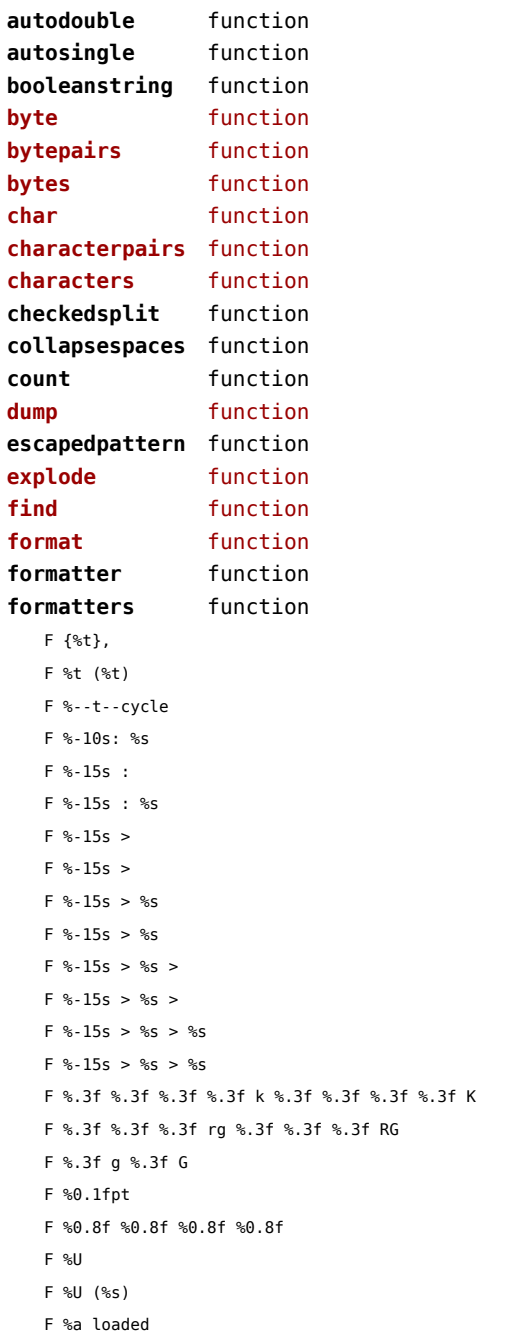

F %f %f %f %f %f %f cm F %l, F %p  $F$  %g, F %s F %s %s F %s %s %s F %s %s %s %t F %s %s %s %s F %s Tc %s w %s Tr F %s mul F %s%s%s F %s, F %s--%s F %s->%s->%s F %s->%s->%s->%s->%s->%s->%s F %s:%s F %s:%s:%s F %s=%q  $F % = {8 \choose 1} % = {8 \choose 1} % = {$ F %w%l, F %w%q, F %w%s, F %w[%l]=%l, F %w[%l]=%q, F %w[%l]=%s, F %w[%l]={ F %w[%l]={%, t },  $F$  %w[%l]={}, F %w[%q]=%l, F %w[%q]=%q, F %w[%q]=%s, F %w[%q]={ F %w[%q]={%, t }, F %w[%q]={}, F %w[%s]=%l, F %w[%s]=%q, F %w[%s]=%s, F %w[%s]={  $F$  %w[%s]={%, t }, F %w[%s]={},

```
F %w{
F %w{%, t },
F %w{},
F %w},
F (%p,%p)
F /%s %s
F /%s << %t >>
F /%s [ %t ]
F /%s cs /%s CS %s SCN %s scn
F /Tr%s gs
F 1 0 0 0 1 %f %f cm
F \ll %t >>
F << /Type /Annot %s /Rect [%0.3f %0.3f %0.3f %0.3f] >>
F M-H-%H
F M-N-%H
F MpSh%s
F Tr%s
F U+%04X:%s
F [ %t ]
F [%g]=
F [%q]=%l,
F [%q]=%q,
F [%g]=%s,
F [%g]={
F [%s] =F [%s]=%l,
F [%s]=%g,
F [%s]=%s,
F [%s][%s]
F \Umathchardef\%s "%X "%X "%X
F \convertnumber{%s}{%s}
F \ugdef\%s{\Udelimiter "%X "%X "%X }
F \ugdef\%s{\Udelimiter 0 "%X "%X }
F \ugdef\%s{\Udelimiterover "%X "%X }
F \ugdef\%s{\Udelimiterunder "%X "%X }
F \ugdef\%s{\Umathaccent 0 "%X "%X }
F \ugdef\%s{\Umathbotaccent 0 "%X "%X }
F \ugdef\%s{\Uradical "%X "%X }
F \ugdef\%s{\Uroot "%X "%X }
F _bpnf_(%s,%s,%s,'%s')
T _extensions_
 S chruni
 S font:features
 S font:name
                                                              S lua
                                                              S tex
                                                              S unichr
                                                              S xml
                                                             F plib .b col(%q)
                                                             F plib.b region(%q)
                                                             F plib .e col()
                                                             F plib .e region(%s)
                                                             F _plib_.enhance(%q)
                                                             S preamble
                                                             S type
                                                             F a=%1.3f%st=%1.3f
                                                             F b:%s
                                                             F buffer.%s
                                                             F c:%s:%s:%s:%s
                                                             F c=%1.3f%sm=%1.3f%sy=%1.3f%sk=%1.3f
                                                             F chem_%s%s(%s,%s,"\chemicaltext{%s}");
                                                             F chem_%s%s(%s,%s,%s,%s,%s);
                                                             F chem_%s(%s,%s,"");
                                                             F chem %s(%s,%s,%s);
                                                             F chem c%s(%s,%s,"");
                                                             F chem_set(%s);
                                                             F chem_start_structure(%s,%s,%s,%s,%s,%s,%s,%s,%s,%s,%s,%s);
                                                             F chem symbol("\chemicalsymbol[equilibrium]{%s}{%s}");
                                                             F chem symbol("\chemicalsymbol[gives]{%s}{%s}");
                                                             F chem_symbol("\chemicalsymbol[mesomeric]{%s}{%s}");
                                                             F chem_symbol("\chemicaltext{%s}");
                                                             F chem trace boundingbox := %l ;
                                                             F d:%s:%s:%s
                                                             F dup %s mul exch dup %s mul exch %s mul
                                                             F dup %s mul exch dup %s mul exch dup %s mul exch %s mul
                                                             F e:%s
                                                             F flushing realpage %s, userpage %s
                                                             F jobname %a, input %a, result %a
                                                             F lang-frq-%s.lua
                                                             F language %a is active
                                                             F mfun tt w[%i] := %f ; mfun tt h[%i] := %f ; mfun tt d[%
                                                             F multilocs[%s] := %s ; multikind[%s] := "%s" ; multipars
                                                             F multiregs[%s] := (%--t--cycle) shifted - %s;
                                                             F p:%s
                                                             F p:%s:%s:%s:%s
                                                             F p=%1.3f
                                                             F p=%s
                                                             F path multiregs[], multipars[], multibox ; string multik
```

```
F path posboxes[], posregions[] ; numeric pospages[] ; numepart tempnsboxes ; ndifposbixes := %s ; %t ;
  F pdf: q 1 0 %f 1 0 0 cm
  F pospages[%s] := %s ; posboxes[%s] := (%p,%p)--(%p,%p)--(%p,%p)--(%p,%p)--cycle ; posregions[%s] := (%p,%p)--(%p,%p)--(%p,%p)--(%p,%p)--cycle ;
toutf function
  F processed mkvi file %a, delta %s
  F q %f %f %f %f %f %f cm
  F r:%s:%s:%s
  F r=%1.3f%sg=%1.3f%sb=%1.3f
  F region:%s
  F return {
  F return {%t}
  F s:%s
  F s=%1.3f
  F setbounds currentpicture to multibox ;
  F unknown reference %a
  F using file %a
  F visualizers.%s
  F w:%s
  F {
  F }
gmatch function
gsub function
is_boolean function
is empty function
itself function
len function
limit function
longtostring function
lower function
match function
nspaces table
quote function
quoted function
rep function
reverse function
split function
splitlines function
splitup function
strip function
sub function
tformat function
toboolean function
tocontext function
todimen function
                                         totable function
                                         tracedchar function
                                         tracedchars table
                                         unquote function
                                         unquoted function
                                         upper function
                                         utfcharacters function
                                         utfvalues function
                                         valid function
```
**tonodes** function

# <span id="page-114-0"></span>structures (context)

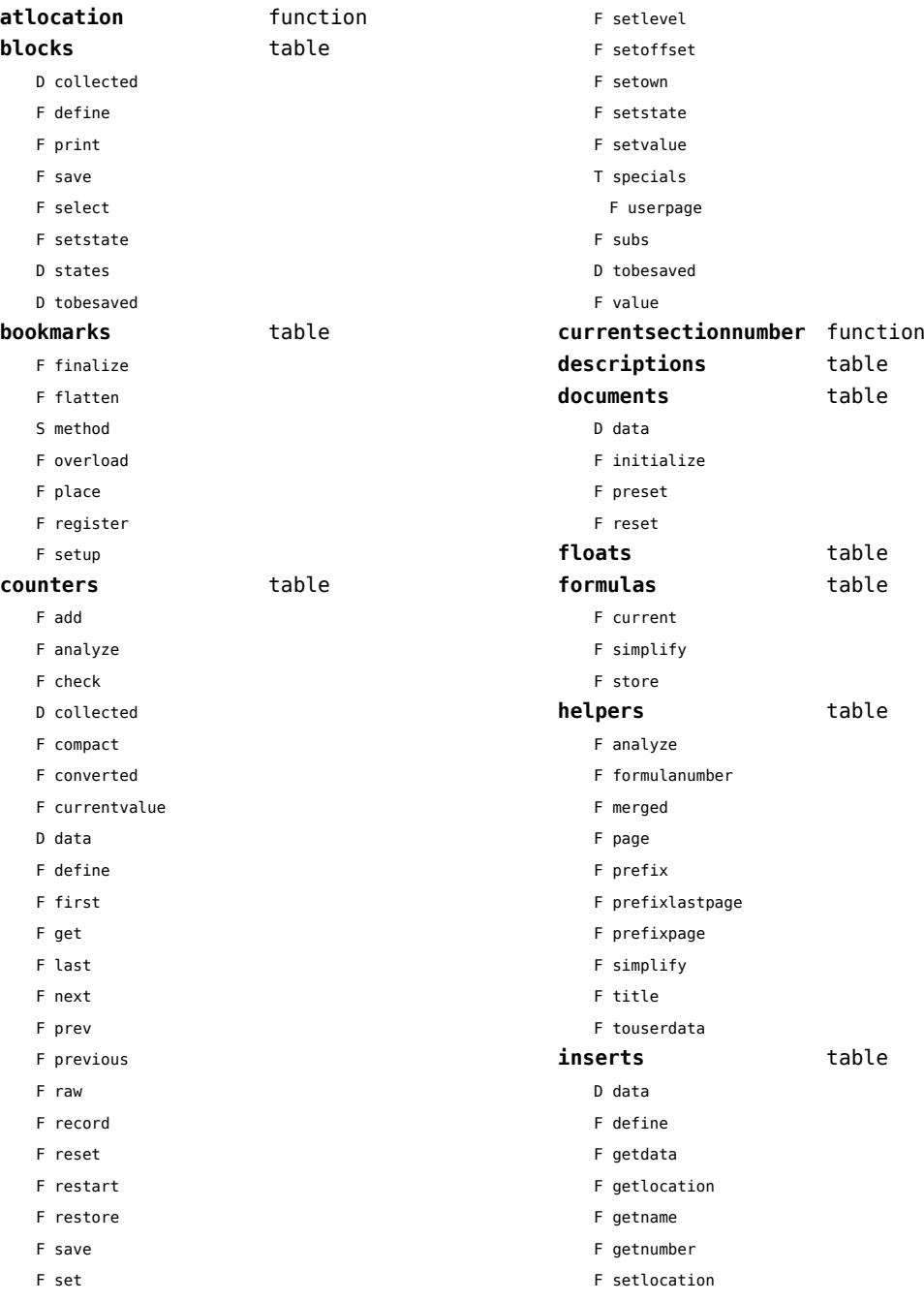

<span id="page-115-0"></span>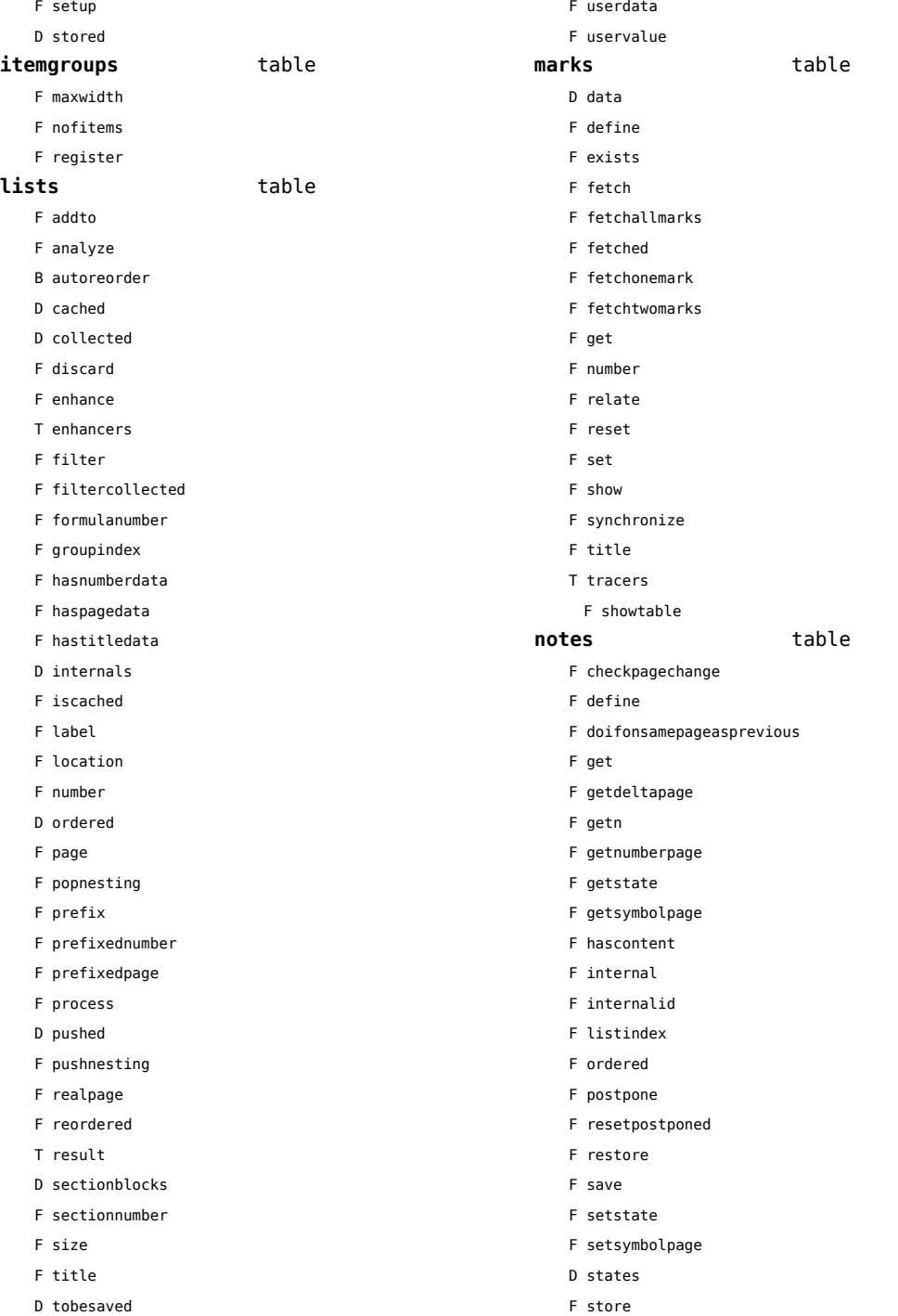

<span id="page-116-0"></span>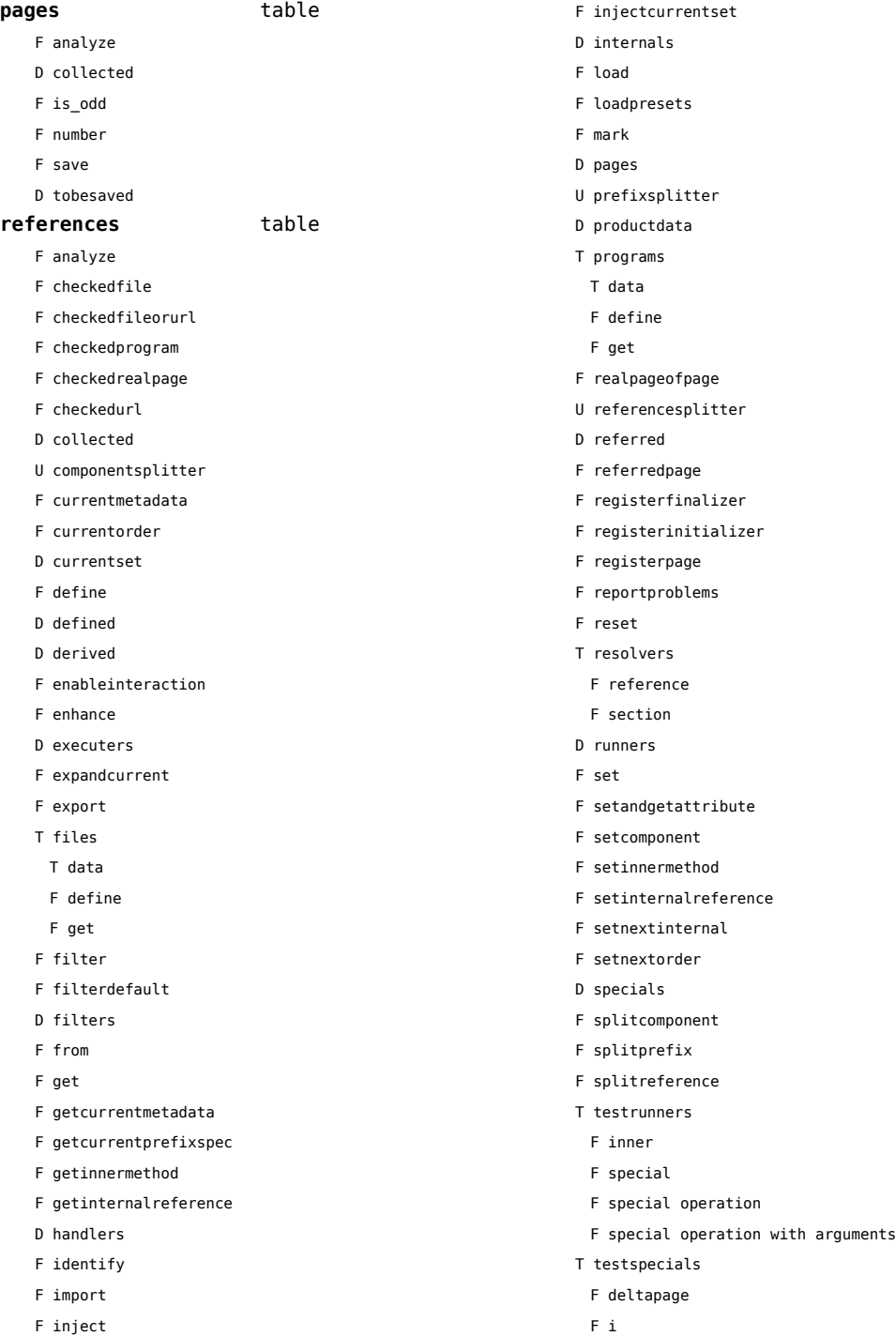

<span id="page-117-0"></span>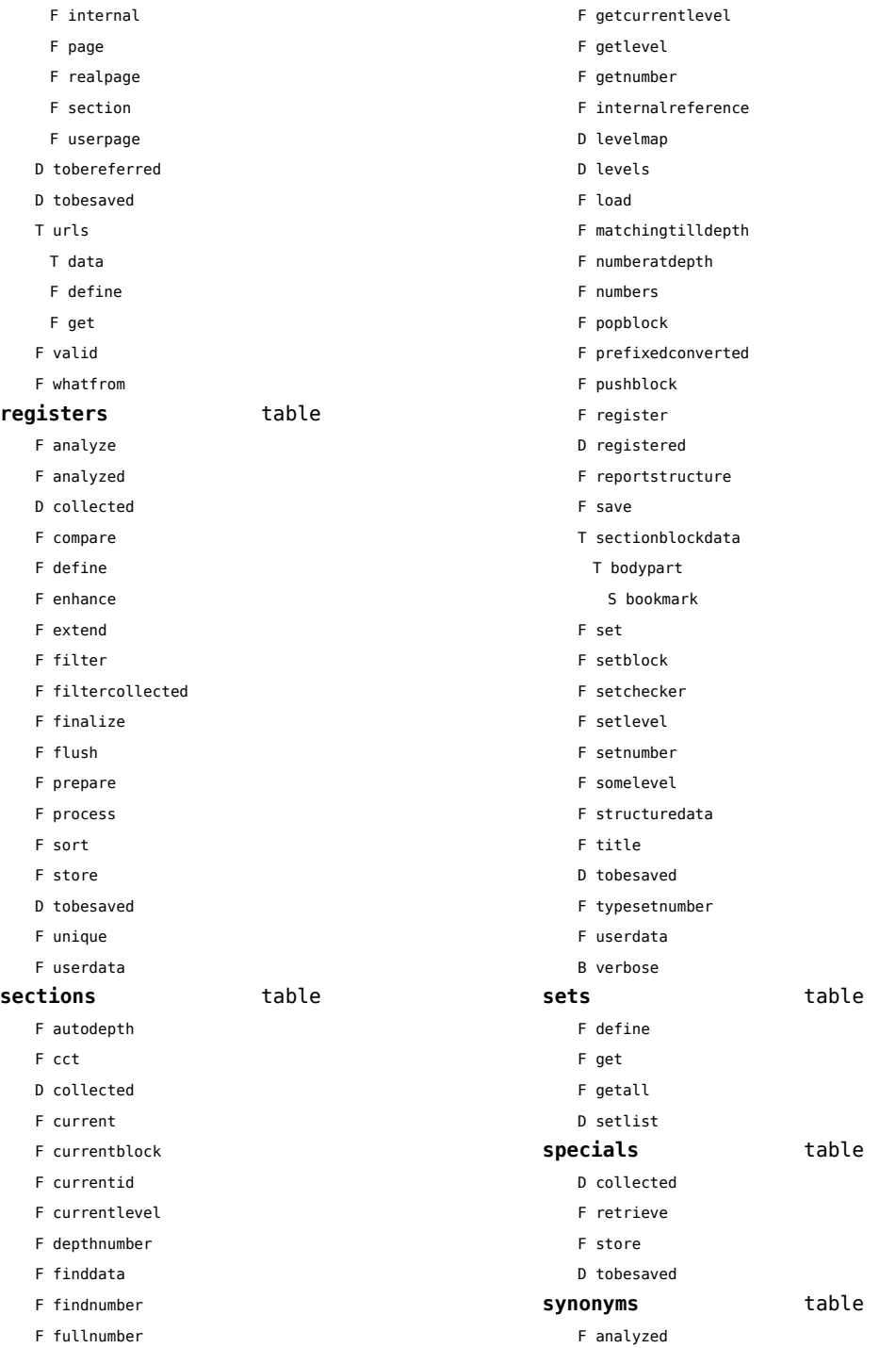

- <span id="page-118-0"></span>D collected
- F compare
- F define
- F filter
- F finalize
- F flush
- F meaning
- F prepare
- F process
- F register
- F registerused
- F sort
- F synonym
- D tobesaved

#### tags table

T data

- F detailedtag
- F getid
- F handler
- D labels
- F last
- F lastinchain
- T metadata
- D properties
- F registerdata
- F registermetadata
- F restart
- F setattributehash
- F setcombination
- F setdescription
- F setdescriptionsymbol
- F setfigure
- F sethighlight
- F setitemgroup
- F setproperty
- F setsorting
- F setsynonym
- F settablecell
- F settabulatecell
- F start
- F stop
- D taglist
- T userdata

#### <span id="page-119-0"></span>table (basic lua)

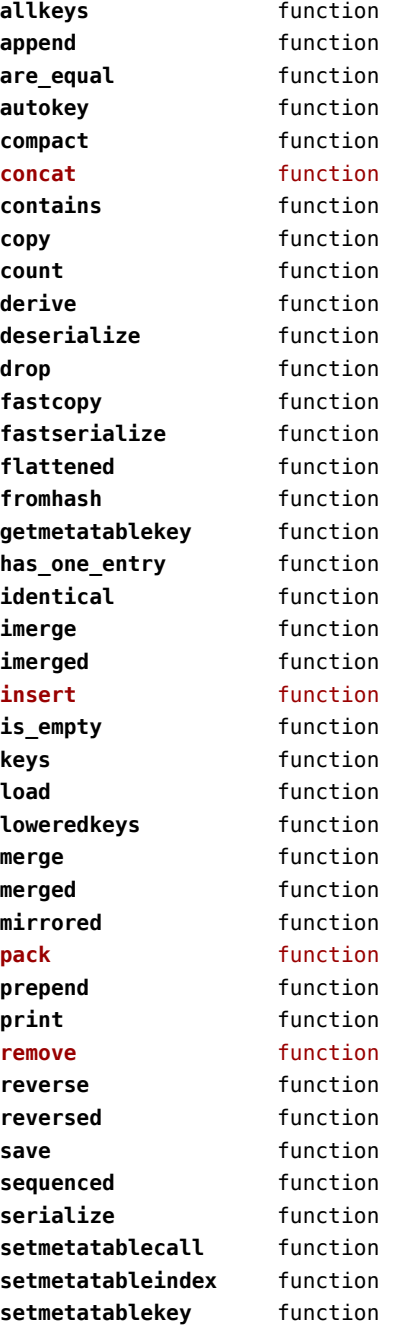

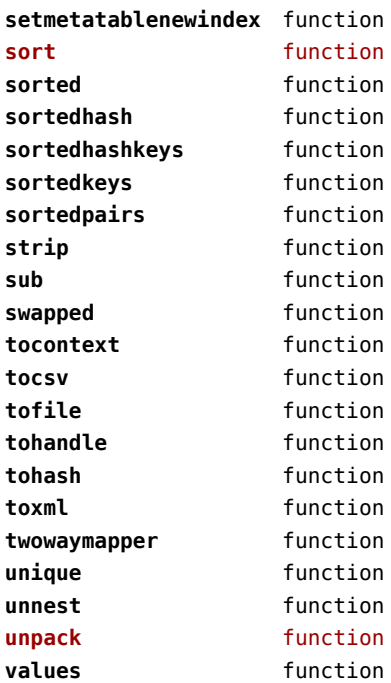

#### <span id="page-120-0"></span>tex (basic tex)

**attribute** table **badness** function **box** table **catcode** table **conditionals** data table **constants** data table **count** table **ctxcatcodes** number **definefont** function **delcode** table **dimen** table **directives** data table **enableprimitives** function **error** function **extraprimitives** function **finish** function **fontidentifier** function **fontname** function **fprint** function **get** function **getattribute** function **getbox** function **getcatcode** function **getcount** function **getdelcode** function **getdimen** function **getlccode** function **getlist** function **getmath** function **getmathcode** function **getnest** function **getsfcode** function **getskip** function **gettoks** function **getuccode** function **hashtokens** function **ifs** data table **inicatcodes** number **iscount** function **isdimen** function **isskip** function

**istoken** function **lccode** table **linebreak** function **lists** table **luacatcodes** number **mathcode** table **modes** data table **nest** table **nilcatcodes** number **notcatcodes** number **number** function **pdffontname** function **pdffontobjnum** function **pdffontsize** function **pdfpageref** function **pdfxformname** function **primitives** function **print** function **printlist** function **prtcatcodes** number **romannumeral** function **round** function **run** function **scale** function **set** function **setattribute** function **setbox** function **setcatcode** function **setcount** function **setdelcode** function **setdimen** function **setlccode** function **setlist** function setmath function **setmathcode** function **setnest** function **setsfcode** function **setskip** function **settoks** function **setuccode** function sfcode table

[previous](#page-119-0) 120 [next](#page-121-0)

<span id="page-121-0"></span>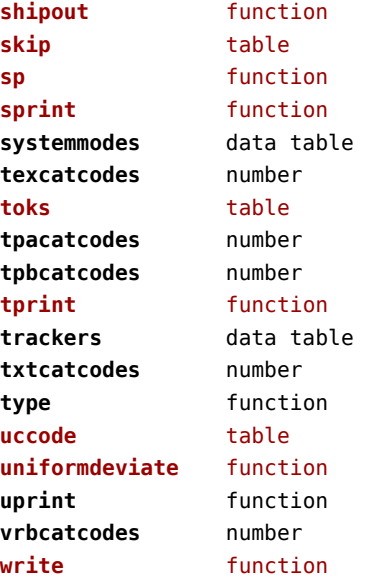

# <span id="page-122-0"></span>texconfig (basic tex)

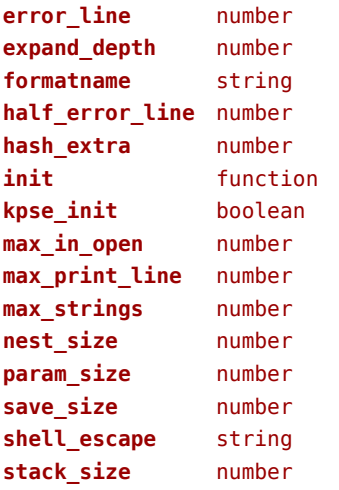

#### <span id="page-123-0"></span>texio (basic tex)

**write** function **write\_nl** function

#### <span id="page-124-0"></span>token (basic tex)

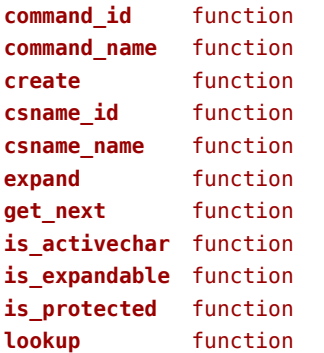

# <span id="page-125-0"></span>tokens (context)

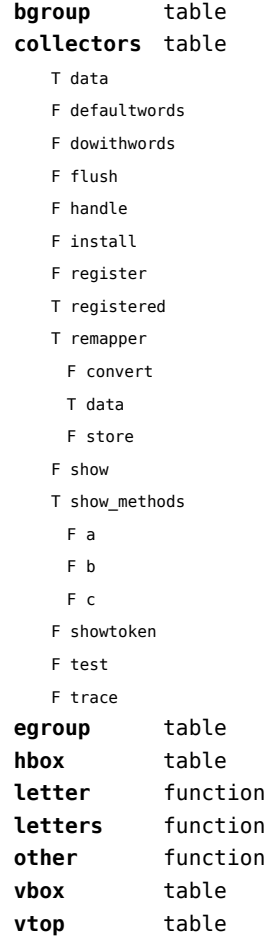

#### <span id="page-126-0"></span>tracers (context)

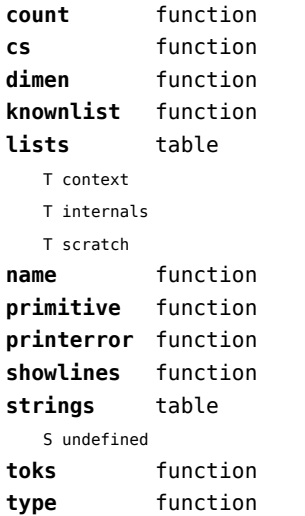

# <span id="page-127-0"></span>trackers (context)

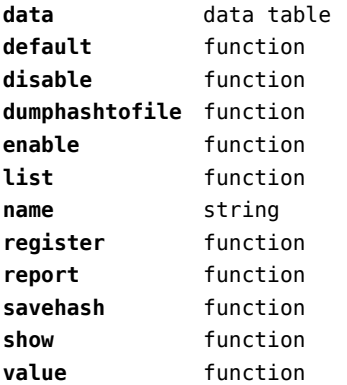

# <span id="page-128-0"></span>typesetters (context)

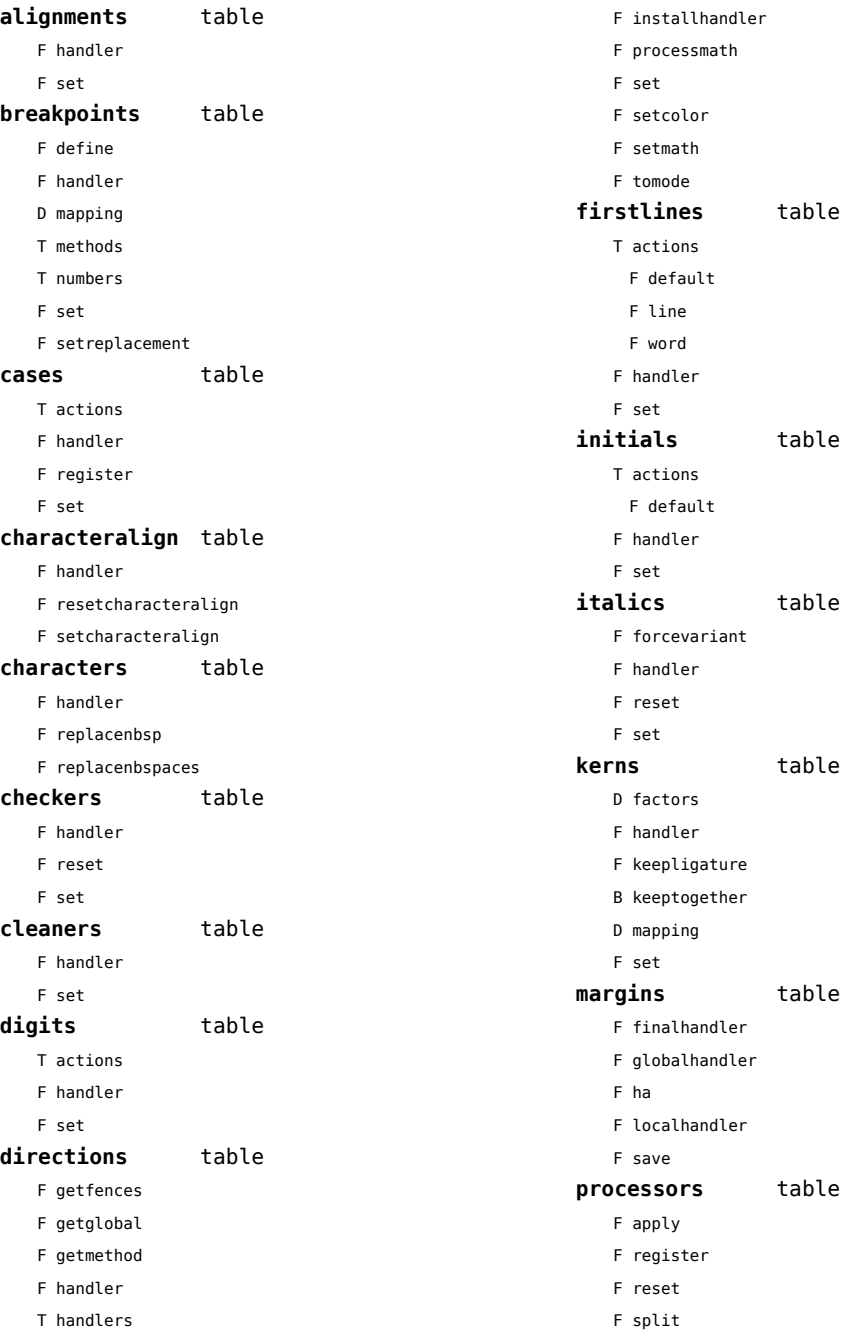

- <span id="page-129-0"></span>F startapply
- F stopapply
- F stripped
- F tostring

#### **spacings** table

- F define
- F handler
- D mapping
- T numbers
	- T frenchpunctuation
		- T characters
		- S name
		- N number
- F reset
- F set
- F setup

#### **xtables** table

- F cleanup
- F construct
- F create
- F flush
- F initialize\_construct
- F initialize\_reflow\_height
- F initialize\_reflow\_width
- F next\_row
- F reflow\_height
- F reflow\_width
- F set\_construct
- F set\_reflow\_height
- F set\_reflow\_width

#### <span id="page-130-0"></span>unicode (extra lua)

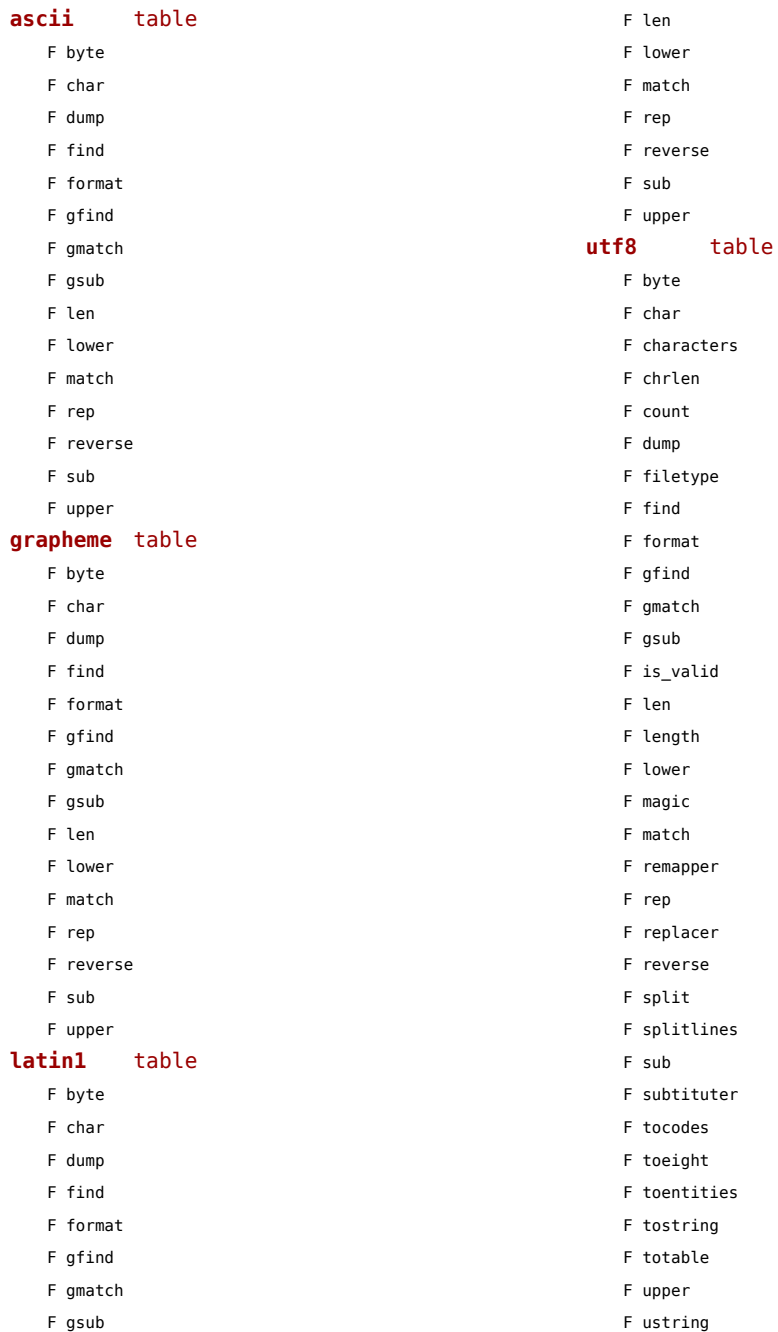

<span id="page-131-0"></span>F utf16\_to\_utf8 F utf16\_to\_utf8\_be F utf16\_to\_utf8\_le F utf32\_to\_utf8 F utf32\_to\_utf8\_be F utf32\_to\_utf8\_le F utf8\_to\_utf16 F utf8\_to\_utf16\_be F utf8\_to\_utf16\_le F utf8\_to\_utf8 F values F xstring

## <span id="page-132-0"></span>url (context)

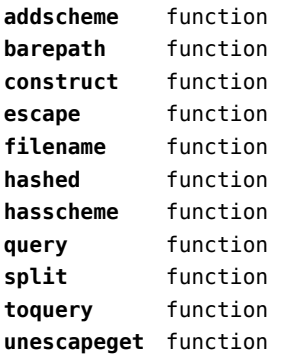

# <span id="page-133-0"></span>utilities (context)

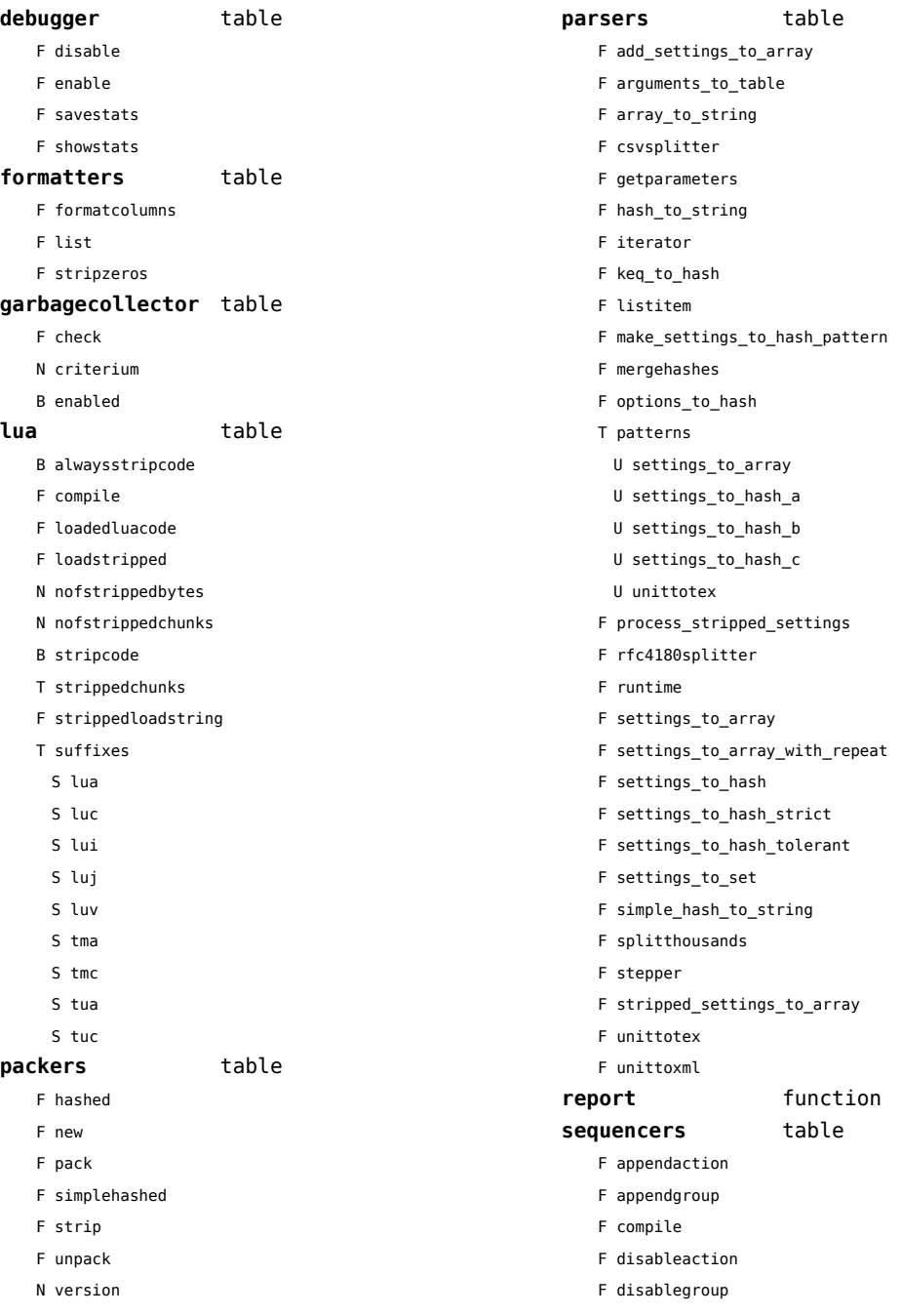

<span id="page-134-0"></span>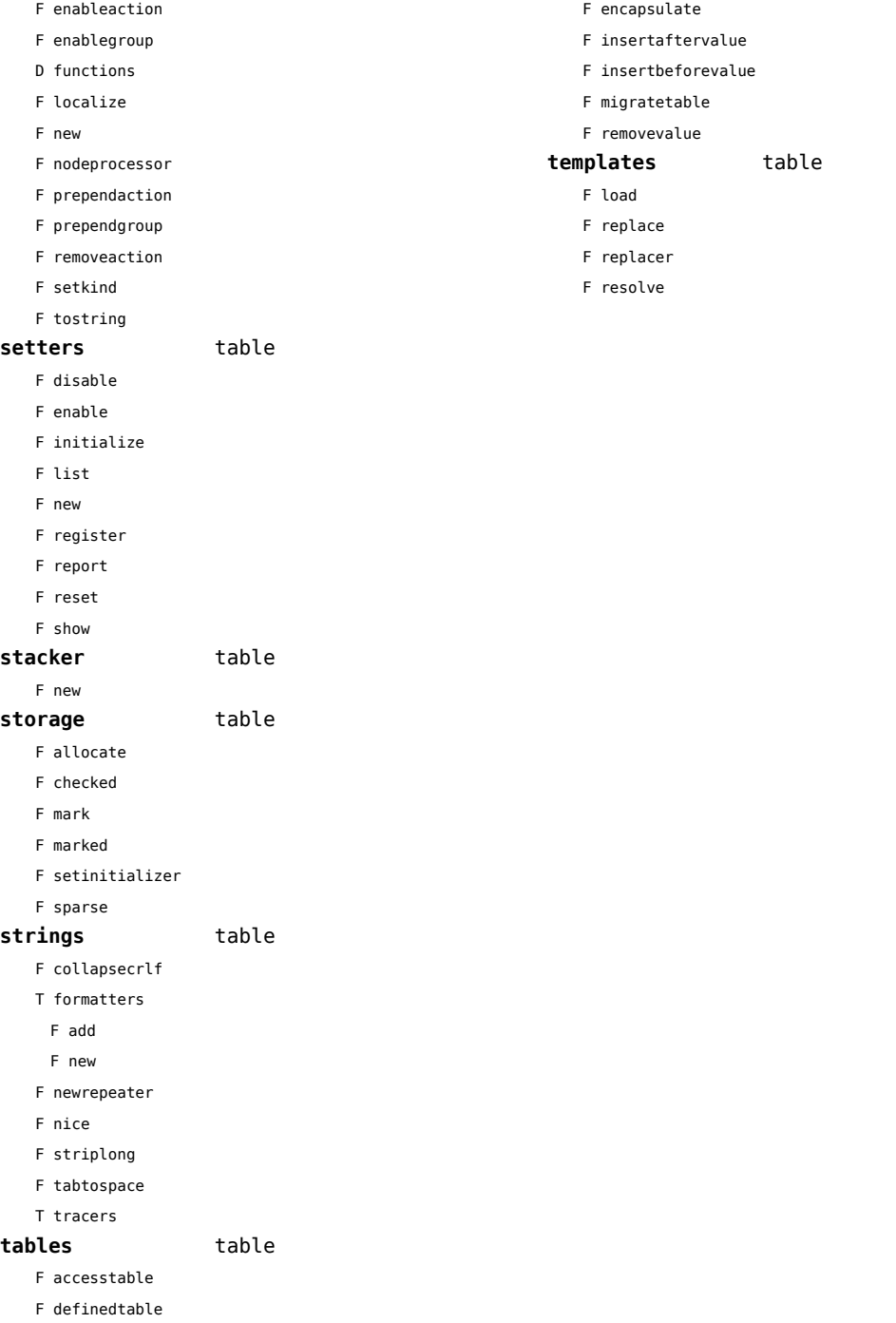

# <span id="page-135-0"></span>vf (context)

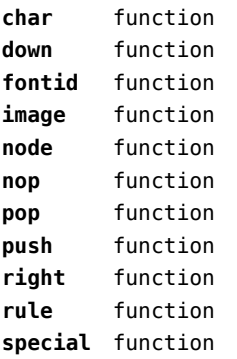

# <span id="page-136-0"></span>visualizers (context)

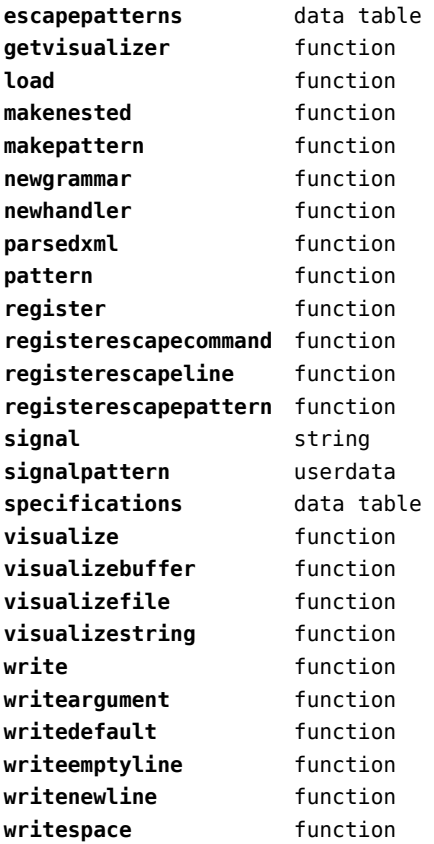

# <span id="page-137-0"></span>xml (context)

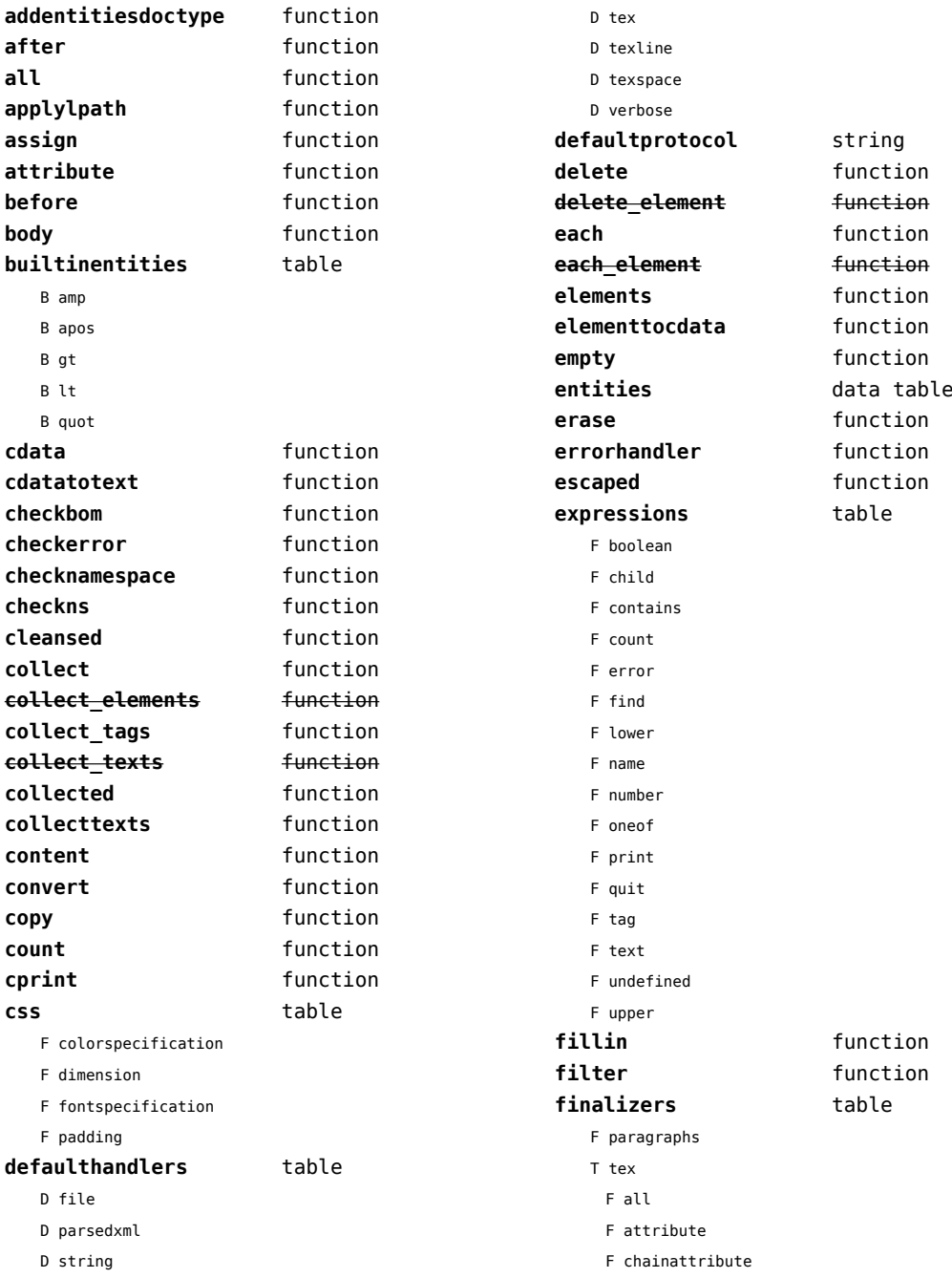

<span id="page-138-0"></span>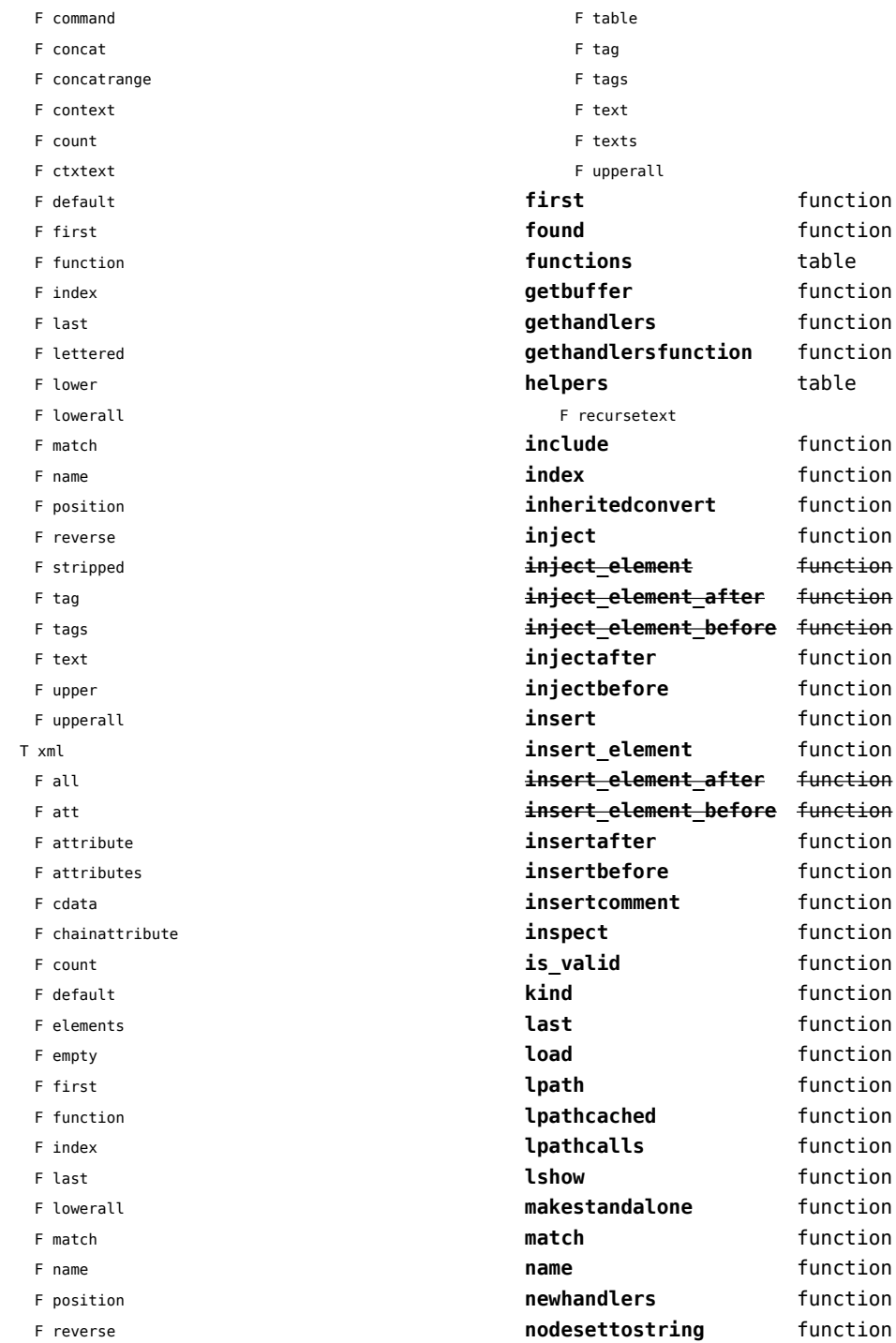

<span id="page-139-0"></span>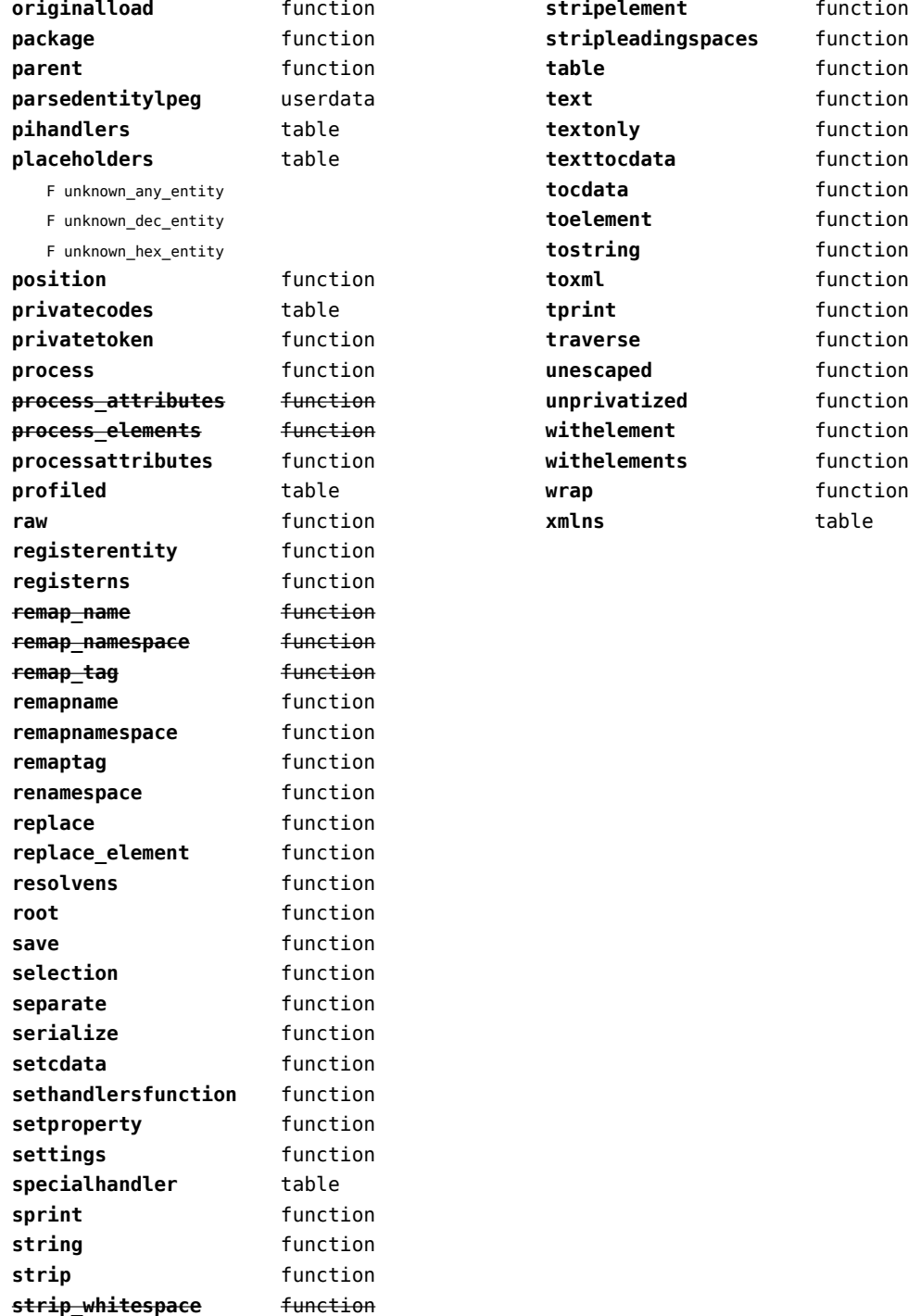

# <span id="page-140-0"></span>zip (extra lua)

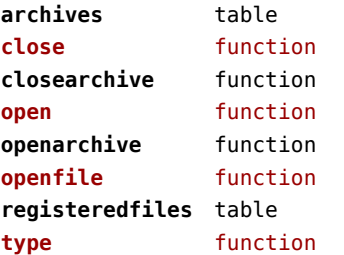

# <span id="page-141-0"></span>zlib (extra lua)

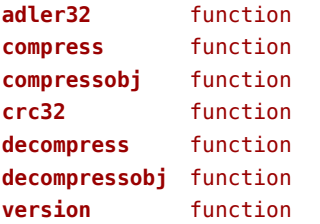